# *news*

Steinbuch Centre for Computing 2 | 2014

MEGWARE

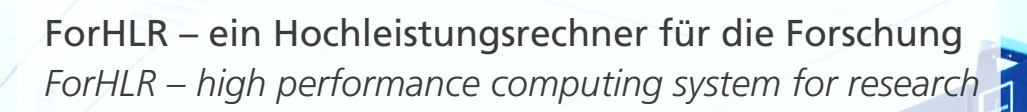

[ILIAS und E-Learning am KIT](#page-5-0) *[ILIAS and e-learning at KIT](#page-5-0)*

[Virtuelle Maschinen mit Grafikpower – ASTOR](#page-25-0) *[Virtual machines with powerful graphics – ASTOR](#page-25-0)*

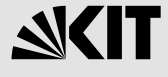

# **Editorial**

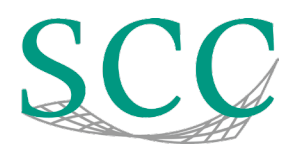

### *Liebe Leserinnen und Leser,*

Wissenschaftler stellen hohe Anforderungen an IT-Dienste und -Infrastrukturen. Für ihre aktuelle Forschung simulieren sie komplexe Modelle und speichern bzw. analysieren große Datenmengen. Für die Lehre bereiten sie elektronische Inhalte studierendennah auf und stellen sie digital bereit. Dabei ist nicht nur eine für die jeweilige Forschungsdisziplin geeignete Hard- und Software-Ausstattung wichtig, sondern auch die Bedienbarkeit der Anwendungssoftware und vor allem die begleitende Unterstützung bei der Planung und Realisierung von IT-basierten Forschungsvorhaben. Die drei Titel-Berichte in dieser Ausgabe veranschaulichen, wie das SCC seine Nutzer und Partner bei diesen Aufgaben unterstützt.

Das SCC nahm im September die erste Stufe des Parallelrechners ForHLR in Betrieb. Der Rechner steht Wissenschaftlern verschiedener Fachdisziplinen für die Bearbeitung komplexer Anwendungsprobleme zur Verfügung. Das System ist auf der Leistungsebene 2, direkt unterhalb der nationalen Höchstleistungsrechenzentren, positioniert.

Das vom SCC entwickelte Softwaremodul ILIASConnect koppelt die zentrale E-Learning Plattform mit dem Campus Management System des KIT. Über ILIASConnect können Lehrende E-Learning-Kurse per Mausklick aus der Campus Management Oberfläche heraus automatisiert anlegen. Mit einem innovativen Cloud-Computing-Ansatz, der im Rahmen des Projekts ASTOR prototypisch von SCC, IPE und der Synchrotronstrahlenquelle ANKA realisiert wurde, können Wissenschaftler aus der Ferne eine virtuelle Rechnerumgebung mit leistungsfähigen Grafikprozessoren nutzen, um 3D-Daten auszuwerten.

Noch ein Punkt in eigener Sache: Die SCC-News haben ein neues Layout und eine neue Struktur. Wir bedanken uns dafür herzlich bei Achim Grindler und Uli Weiß sowie dem Team der Grafikabteilung (PKM) und, last but not least, den zahlreichen Autoren. Unter anderem informieren wir Sie über die Vielfalt der SCC-Themen übersichtlich in den vier Kategorien Forschung und Projekte, Dienste und Innovation, Studium und Lehre sowie Verschiedenes für fachübergreifende Aufgaben und Themen. Viel Freude beim Lesen.

*Hannes Hartenstein, Bernhard Neumair, Achim Streit*

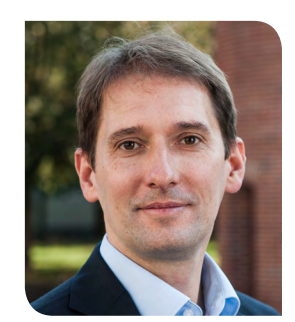

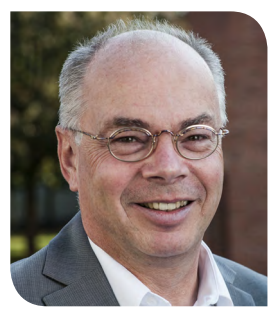

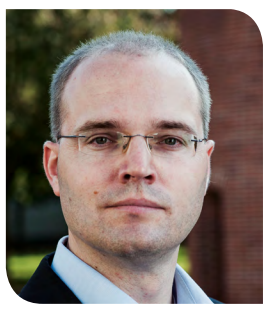

### *Dear reader,*

Scientists place high demands on IT services and infrastructures. For their research they simulate complex models and measure, store and analyze large amounts of data. They digitally create and enhance teaching materials which content is made available on-line. The significance of suitable equipment and software is rivaled only by the need for user friendly applications and the importance of proper assistance with planning and implementation of IT-supported research projects. Three title reports in this issue illustrate how SCC supports researchers, students and partners with these tasks.

Last September the first stage of the parallel computer ForHLR was put into operation. The system enables researchers from various disciplines to solve complex and compute intensive problems. The new system is positioned at level 2, directly below the top level national supercomputing centers.

Developed by SCC, the software module ILIASConnect couples the principal e-learning platform with the campus management system of KIT. Through ILIASConnect, teachers can automatically create e-learning courses with a single mouse click in the campus management GUI.

An innovative cloud computing solution has been implemented in the ASTOR project. The prototype, build in collaboration with SCC, the KIT institutes IPE and the ANKA synchrotron radiation source, offers scientists the use of a remote virtual computing environment with powerful graphics processors to analyze 3D-data. Lastly a few items related to ourselves: This SCC-News is the first with a new layout and structure and we hope you are as pleased with the result as we are. We thank editors Achim Grindler and Uli Weiss, the cross media team of KIT and not least, the numerous authors who contributed to this publication. The varieties of themes reflect the four realms of SCC: research and projects, services and innovation, studying and teaching, as well as items from the various interdisciplinary tasks and topics. Enjoy reading!

*Hannes Hartenstein, Bernhard Neumair, Achim Streit*

# **Inhaltsverzeichnis**

### Dienste und Innovation

- [ForHLR ein Hochleistungsrechner für die Forschung](#page-3-0)
- [ILIAS und E-Learning am KIT](#page-5-0)
- [Neues Admin-Portal für IT-Beauftragte](#page-8-0)
- [Moderne Groupware-Umgebung am KIT:](#page-9-0) [Microsoft SharePoint 2013](#page-9-0)
- [Entwicklungen der KIT-Internetauftritte](#page-11-0)
- [Cloud Storage für das "Human Brain Project"](#page-14-0)
- [Office 365 ProPlus für Studierende am KIT](#page-15-0)
- [bwSync&Share etabliert: ein Rück- und Ausblick](#page-16-0)
- [Anwenderbericht bwSync&Share:](#page-17-0) [Daten sicher und effizient teilen](#page-17-0)
- [Erfolgreiche Einführung des neuen Internetprotokolls IPv6](#page-18-0)
- [Bericht aus der HEPiX IPv6 Working Group](#page-19-0)
- [10 Jahre GGUS vom Ticketsystem zur zentralen Integrations](#page-20-0)[plattform für User Support und Betrieb](#page-20-0)

### Forschung und Projekte

- [Proteinsimulation per Mausklick](#page-23-0)
- [ASTOR: OpenGL-basierte Datenanalyse in virtualisierten](#page-25-0) [Selbstbedienungsportalen für wissenschaftliche Anwendungen](#page-25-0)
- [12. Internationale GridKA Summer School](#page-28-0)
- [SCC präsentiert HPC- und Big-Data-Forschung in Leipzig](#page-29-0)
- [1. bwHPC-Symposium: Erfolgreiche Fortsetzung des Dialogs](#page-30-0) [zwischen Benutzer, Betreiber und Unterstützungsteams](#page-30-0)
- [3. LSDMA Symposium: Open Science in Zeiten von Big Data](#page-33-0)
- [Dienst zur Langzeitspeicherung von Daten aus Wissenschaft](#page-35-0) [und Gesellschaft](#page-35-0)
- [Archivierung von Dissertationen auf dem Weg zu Open Data](#page-36-0)
- [Abgeschlossene Promotionsarbeiten](#page-37-0)
- [bwFDM-Communities erhebt systematisch die Bedarfslage](#page-38-0) [für das Management von Forschungsdaten](#page-38-0) [in Baden-Württemberg](#page-38-0)

### Studium und Lehre

- [Being Google Studierende entwickeln Plattform für](#page-39-0)  [verteiltes Web-Crawling](#page-39-0)
- [SCC-Services für Studierende](#page-40-0)

### Verschiedenes

- [KIT.EDU "IT-Umgebung mit Migrationshintergrund"](#page-41-0)
- [Die Behandlung eines blutenden Herzens –](#page-43-0) [Die Heartbleed-Schwachstelle im KIT-Umfeld](#page-43-0)
- [Awareness für IT-Sicherheit im KIT](#page-45-0)
- [Neues aus den SCC-Abteilungen](#page-46-0)
- [Impressum & Kontakte](#page-46-0)

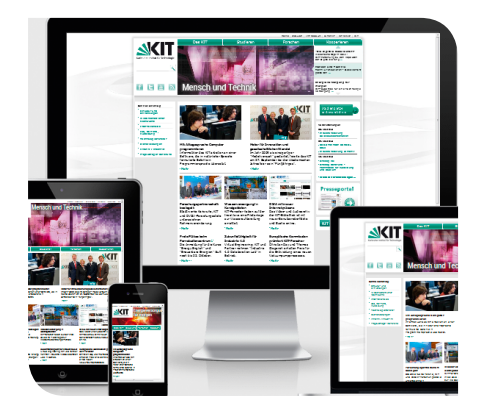

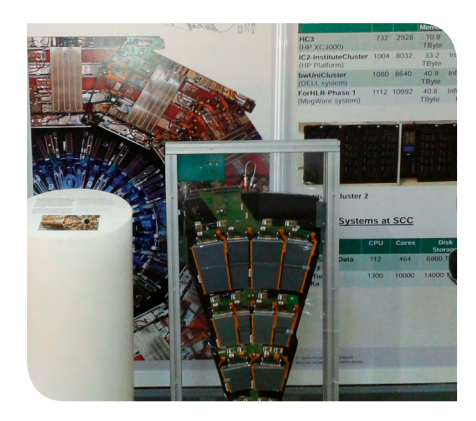

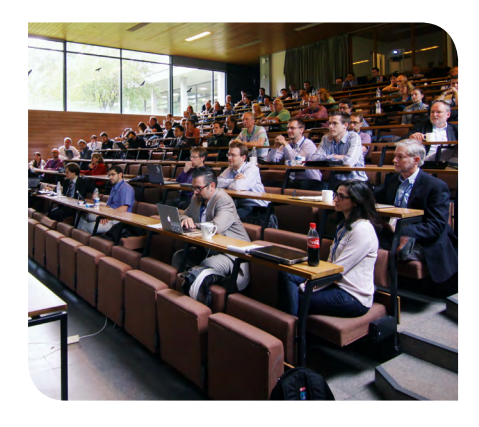

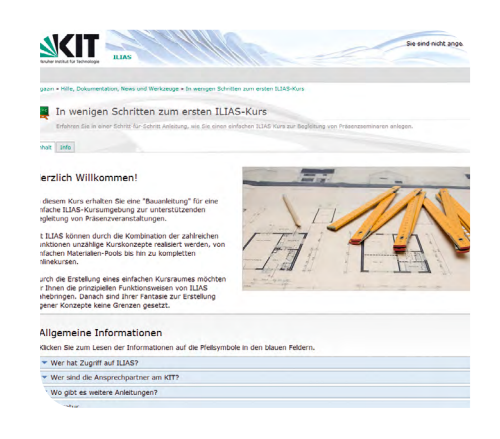

# <span id="page-3-0"></span>**ForHLR – ein Hochleistungsrechner für die Forschung**

Der Forschungshochleistungsrechners ForHLR ermöglicht Wissenschaftlern aus ganz Deutschland die Bearbeitung komplexer Anwendungsprobleme. Er trägt als Parallelrechner der Leistungsebene 2, die sich direkt unterhalb der Systeme der nationalen Höchstleistungszentren (Leistungsebene 1) befindet, dazu bei, die Lücke zwischen extrem skalierenden Anwendungen und solchen aus dem schwach parallelisierten Bereich (Leistungsebene 3, z.B. bwUniCluster) zu schließen. Der ForHLR wird in zwei Stufen beschafft, wovon die erste nun in Betrieb genommen wurde. *Hartmut Häfner*

Der neue Forschungshochleistungsrechner ForHLR kann von Wissenschaftlern aller Fachrichtungen genutzt werden. Ein besonderes Augenmerk bei den Anwendungsgebieten liegt dabei auf den Forschungsbereichen Umwelt, Energie, Nanostrukturen und -technologien sowie den Materialwissenschaften. Die Kopplung von Modellen unterschiedlicher physikalischer Systeme und verschiedener räumlicher und zeitlicher Skalen ist heutzutage in den oben erwähnten und vielen anderen Anwendungsgebieten eine Grundlage des Erkenntnisgewinns. Die dafür benötigten hohen Rechenleistungen können vom ForHLR bereitgestellt werden. Neben reiner Rechenleistung spielt heute die Datenversorgung, insbesondere auch aus system-externen Quellen, eine entscheidende Rolle, wobei das integrierte Management von wissenschaftlichen Daten über den kompletten Lebenszyklus notwendig ist. Deshalb wurde der ForHLR breitbandig an die "Large

Scale Data Facility (LSDF)" des KIT angebunden. Sie erlaubt das Speichern und Verwalten sehr großer Datenmengen. Dabei ist der ForHLR für die überregionale Nutzung konzipiert, d.h. Wissenschaftler aus dem gesamten Bundesgebiet können den Parallelrechner nach der Bewilligung eines Projektantrags zur Erlangung von Rechenzeit nutzen.

Die erste Stufe des Rechners, ForHLR I genannt, ist Ende September in Betrieb gegangen. Die Inbetriebnahme der zweiten Stufe ist 2015 geplant.

### **Nutzung und Leistung des ForHLR I**

Nachfolgend ist beschrieben was den ForHLR I vom etablierten bwUniCluster unterscheidet, bzw. was er mit ihm gemeinsam hat. Dies soll helfen, die Nutzbarkeit der Systeme aus Sicht des Anwenders einzuordnen. Um Benutzern den "Aufstieg" vom bwUniCluster zum ForHLR I zu erleichtern, haben wir die Un-

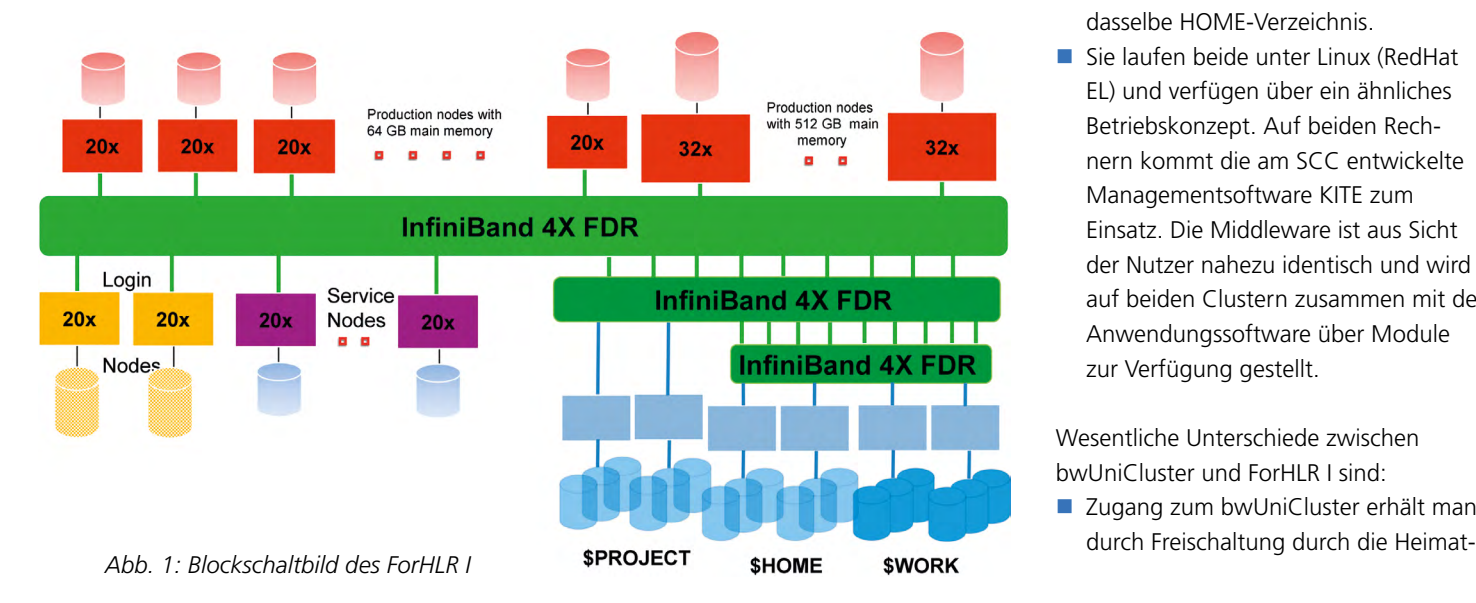

terschiede zwischen den beiden Maschinen aus Benutzersicht möglichst gering gehalten und gleichzeitig den verschiedenen Anforderungen in Bezug auf Leistung und Nutzungsprofil Rechnung getragen.

Gemeinsamkeiten zwischen ForHLR I und bwUniCluster sind:

- Beide Cluster verfolgen das Konzept der unterschiedlichen Rollen (Login-, Produktions-, Service-Knoten) für die Rechnerknoten.
- Auf beiden Clustern sind Intel Xeon Prozessoren verbaut und verfügen über dünne" Rechenknoten mit 20 bzw. 16 Cores und etwas mehr als 3 bzw. 4 GB Hauptspeicher pro Core sowie "fette" Rechenknoten mit 32 Cores und 16 bzw. 32 GB Hauptspeicher pro Core.
- Beide Cluster besitzen ein InfiniBand FDR Interconnect, der auch zum Zugriff auf die Dateisysteme (außer den lokalen Platten) genutzt wird. Die Anwender sehen auf beiden Rechnern dasselbe HOME-Verzeichnis.
- Sie laufen beide unter Linux (RedHat EL) und verfügen über ein ähnliches Betriebskonzept. Auf beiden Rechnern kommt die am SCC entwickelte Managementsoftware KITE zum Einsatz. Die Middleware ist aus Sicht der Nutzer nahezu identisch und wird auf beiden Clustern zusammen mit der Anwendungssoftware über Module zur Verfügung gestellt.

Wesentliche Unterschiede zwischen bwUniCluster und ForHLR I sind:

■ Zugang zum bwUniCluster erhält man

organisation (Universität / Hochschule) und Anmeldung auf einer Web-Seite. Die Nutzung des ForHLR erfordert die Genemigung eines Projektantrages durch den HLRS-Lenkungsausschuss.

- Der bwUniCluster ist ein auf den Durchsatz von Jobs, die auf einer kleineren Anzahl von Prozessoren laufen, ausgerichtetes Grund- und Lehrversorgungssystem. Der ForHLR I als Parallelrechnersystem der Leistungsebene 2 stattet dagegen ausgewählte Forschungsvorhaben, welche eine deutlich höhere Anforderung an Leistung und Parallelität haben, mit Rechenzeit aus.
- Der bwUniCluster besitzt fast die gleiche Anzahl an Rechenknoten wie der ForHLR I - jeweils 512 "dünne" Knoten und die halbe Anzahl (8) an "fetten" Knoten. Dennoch ist der ForHLR I aufgrund einer neueren Generation von Xeon-Prozessoren sowie der Auslegung des InfiniBand-Netzwerks als "fat tree/non blocking"-Netzwerk leistungsfähiger als der bwUniCluster. Der ForHLR I belegte im Juni 2014 Platz 242 in der TOP500-Liste, während der bwUniCluster aus dieser Liste herausgefallen ist. Bemerkenswert ist, dass der ForHLR I auf der Green500-Liste (Stand Juni 2014), die Supercomputer nach ihrer Energieeffizienz sortiert, einem sehr guten Platz 69 erreicht.
- Das "Heimatverzeichnis" auf dem ForHLR I ist das PROJECT-Verzeichnis. Nur für dieses Verzeichnis erhält man den vom Lenkungsausschuss bewilligten permanenten Plattenplatz. Auch wenn ForHLR I-Nutzer das gleiche HOME-Verzeichnis wie auf dem bwUniCluster sehen, dürfen dort nur in sehr begrenztem Umfang Daten abgelegt werden.
- Für den bwUniCluster erbringt das KIT den Nutzersupport gemeinsam mit anderen baden-württembergischen Universitäten und Hochschulen. Experten aus dem Land bearbeiten Anfragen standortübergreifend. Auf dem ForHLR I werden die Nutzer durch das SCC unterstützt.

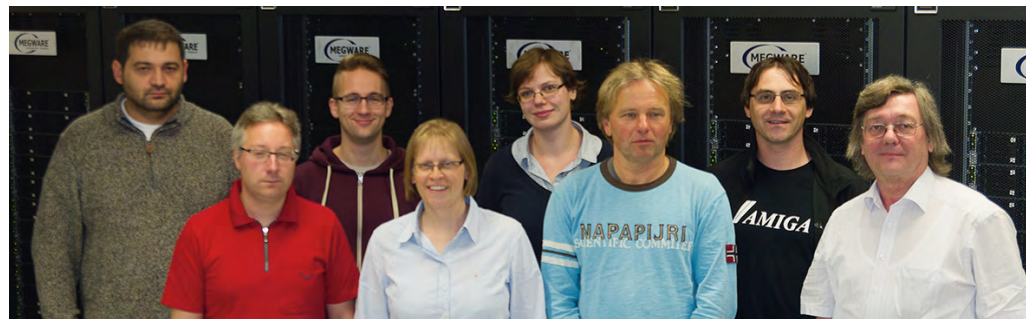

*Abb. 2: Foto des ForHLR I mit Betreiberteam*

### **Konfiguration des ForHLR I**

Die neue Maschine besteht aus Serverknoten der Firma Megware. Die "dünnen" Knoten beinhalten 2 Deca-Core Intel Xeon E5-2670 v2 Prozessoren mit einer Taktrate von 2,5 GHz bei einer L3- Cachegröße von 25 MB pro Sockel, während die "fetten" Knoten 4 Octa-Core Intel Xeon E5-4620 v2 Prozessoren mit einer Taktfrequenz von 2,6 GHz besitzen. Bei beiden Knotentypen beträgt die maximale Turbo-Taktfrequenz 3,3 GHz. Das Kommunikationsnetzwerk zwischen den Knoten des Clusters ist als Infiniband 4X FDR der Firma Mellanox realisiert. Diese Interconnect-Technologie besitzt eine enorme Bandbreite von 56 GBit pro Sekunde (jeweils Senden und Empfangen gleichzeitig) bei einer sehr geringen Latenz von ungefähr einer Mikrosekunde.

Die Gesamtkonfiguration des ForHLR I sieht wie folgt aus (s. Abb. 1):

- 2 Login-Knoten basierend auf der "Ivy-Bridge"-Architektur mit jeweils 20 Rechenkernen und 64 GB Hauptspeicher pro Knoten,
- 512 "dünne" Rechenknoten basierend auf der "Ivy-Bridge"-Architektur mit jeweils 20 Rechenkernen und 64 GB Hauptspeicher pro Knoten,
- 8 "fette" Rechenknoten basierend auf der "Ivy-Bridge"-Architektur mit jeweils 32 Rechenkernen und 512 GB Hauptspeicher pro Knoten,
- "Fat tree" InfiniBand 4X FDR Interconnect mit ConnectX-3 Single Port FDR HCAs.

Die 16 "fetten" Rechenknoten mit je 512 GB Hauptspeicher sind für sehr Hauptspeicher-intensive Shared-Memory-Anwendungen, zum Beispiel für CAE-Anwendungen, besonders gut geeignet. Zusätzlich sind sie mit lokalen Platten von nahezu 8 TB in schneller RAID-Konfiguration ausgestattet. Insgesamt zehn weitere Server sind für Management, Überwachung und externe Zugänge des Clusters vorhanden.

Für die auf allen Knoten sichtbaren Dateisysteme wird das im HPC-Umfeld weit verbreitete Dateisystem Lustre eingesetzt. Lustre liefert einen sehr schnellen File-I/O, vor allem bei parallelen Jobs. Im Dateisystem WORK werden temporäre und sehr große Scratch-Daten abgelegt für die kein Backup benötigt wird. Die Dateisysteme HOME und PROJECT dienen dagegen zur Speicherung permanenter Daten. Es wird ein Backup erstellt und die je Projektgruppe nutzbare Speicher-Kapazität ist beschränkt (Quotas).

### **Softwareausstattung des ForHLR**

Zum Übersetzen und Linken eigener Programmpakete stehen Compiler von Intel und GNU für die Programmiersprachen C/ C++, Fortran (95/2008) und Java zur Verfügung. MPI-Programme können Open-MPI oder Intel MPI nutzen. Hinzu kommen Werkzeuge zum Debuggen und zur grafischen Analyse eigener Programme. Es stehen verschiedene Unterprogrammbibliotheken wie MKL (Math Kernel Library) von Intel, GSL (GNU Scientific Library) und FFTW zur Lösung der Fast Fourier Transformation bereit. Gegenwärtig stehen aus lizenzrechtlichen Gründen

<span id="page-5-0"></span>nur wenige CAE-Softwarepakete (CAE: Computer Aided Engineering) zur Verfügung. Namentlich sind das OpenFOAM und ANSYS CFX, wobei auf ANSYS nur von KIT-Angehörigen zugegriffen werden darf. Beide sind dem Bereich Strömungsdynamik zuzuordnen.

### **Zugangsverfahren**

Um einen Account für den ForHLR I zu erhalten, ist ein Projektantrag zu stellen, der von einen mit dem Höchstleistungsrechenzentrum Stuttgart (HLRS) gemeinsamen Lenkungsausschuss begutachtet wird. Die Vorgehensweise ist unter **www.scc.kit.edu/dienste/proposals**

ausführlich beschrieben.

### **Weitere Informationen**

Allgemeine Information: **www.scc.kit.edu/dienste/forhlr** Nutzerunterstützung für Baden-Württembergs HPC-Systeme: **https://www.bwhpc-c5.de** Handbücher: **https://www.bwhpc-c5.de/wiki/index.php/Category:ForHLR**

### **ForHLR – High Performance Computer for Research**

The supercomputer ForHLR for research purposes allows scientists from all over Germany the processing of complex application problems. Its contribution as as a parallel tier-2 system, which is directly below the systems of national supercomputing centers (tier-1), is to close the gap between extremely scalable applications and those being parallelized weakly (tier-3, for example bwUniCluster). Resources on the ForHLR are granted by a steering committee that is composed of scientists from different disciplines and collaboratively used with the High Performance Computing Center Stuttgart (HLRS). The ForHLR is procured in two steps, the first one has now been put into operation.

# **ILIAS und E-Learning am KIT**

Die E-Learning-Plattform ILIAS wird seit 2007 durch das SCC bereitgestellt<sup>1</sup> und bietet zahlreiche Möglichkeiten für die Gestaltung und Durchführung webbasierten Lehrens und Lernens. Seit Juli 2014 ist ILIAS zudem mit dem Campus Management System des KIT über die Eigenentwicklung ILIAS*connect* gekoppelt. *Alvar Wenzel*

### **Das E-Learning Management System ILIAS**

Als E-Learning Management System (LMS) bietet ILIAS (kurz für "Integriertes Lern-, Informations- und Arbeitskooperations-System") eine umfassende Plattform für das webbasierte Lehren und Lernen, aber auch für die Kommunikation und Kollaboration der ILIAS-Nutzer untereinander. In ILIAS können zu diesem Zweck ganz verschiedene Arten von Objekten angelegt und verwaltet werden: neben Kursen (als Pendant zu den im Campus Management erfassten Veranstaltungen) können auch Dateien, Ordner, Benutzergruppen, Fotos, Videos, Termine, Sitzungen, Wikis, Foren, Webfeeds, Tests, Chaträume, Linksammlungen, Übungen, Umfragen und vieles mehr genutzt werden. Bei der Gestaltung von Kursen in ILIAS genießen die Kursverantwortlichen daher große Freiheiten, so dass komple-

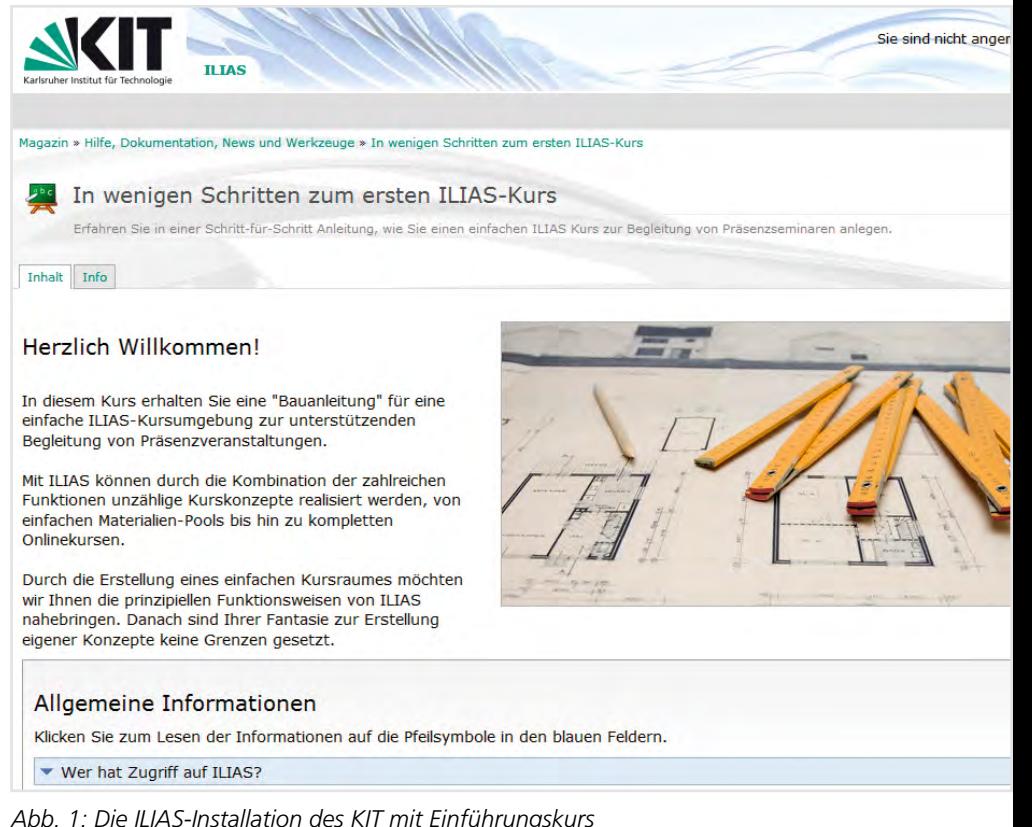

xe und vielseitige E-Learning-Strukturen *Abb. 1: Die ILIAS-Installation des KIT mit Einführungskurs*

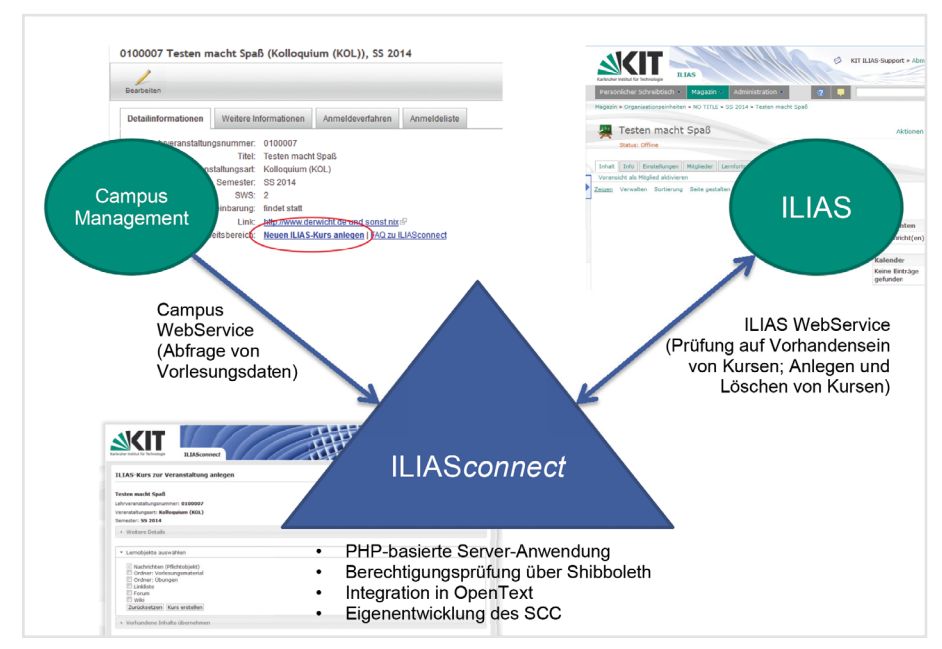

*Abb. 2: ILIASconnect als Schnittstelle zwischen KIT ILIAS und KIT Campus Management*

aufgebaut werden können. Umgekehrt können aber auch schon mit den Grundeinstellungen von ILIAS und mit geringem Initialaufwand Kursräume geschaffen werden, in denen beispielsweise vorlesungsbegleitende Materialien für die Kursteilnehmer zur Verfügung gestellt werden.<sup>2</sup>

Die Rechteverwaltung von ILIAS bietet zahlreiche Möglichkeiten: Kurse können beispielsweise öffentlich zugänglich gemacht oder umgekehrt der Beitritt nur nach ausdrücklicher Genehmigung erlaubt werden. Für einzelne Lernobjekte können unterschiedliche Rechte vergeben werden. Auch die Lernenden können (sofern dies für den Kurs freigeschaltet wurde) Materialen in den Kursraum hochladen, z.B. Lösungen zu Übungen. Überdies können plattformunabhängige SCORM-Lernmodule in ILIAS nicht nur integriert werden, ILIAS bietet sogar einen eigenen SCORM-Editor an.3 Für das KIT erfolgen der Zugang zu ILIAS und die Berechtigungsprüfung über die schon vorhandenen KIT-Accounts für Mit-

arbeiter, Studenten sowie für Gäste und Partner, sodass keine zusätzliche Kontenverwaltung erforderlich ist. Somit haben alle Inhaber von KIT-Accounts bereits Zugriff auf ILIAS. Die Authentifizierung wird per Shibboleth durchgeführt.<sup>4</sup>

ILIAS selbst ist eine OpenSource-Entwicklung, die unter der General Public Licence (GPL) und damit für Hochschulen kostenfrei veröffentlicht wird. Die Finanzierung erfolgt im Wesentlichen über Projekte und den ILIAS e.V.5 . ILIAS hält sich sehr streng an Standards und wurde sogar von der NATO zertifiziert.<sup>6</sup>

### **Kopplung zum Campus Management System des KIT via ILIAS***connect*

Die Verbindung zwischen ILIAS und dem Campus Management System des KIT

wird seit Juli 2014 über das am SCC entwickelte Modul ILIAS*connect*<sup>7</sup> hergestellt. Mit seiner Hilfe kann der zugehörige Kurs in ILIAS automatisch per Knopfdruck auf Basis der im Campus Management erfassten Daten erstellt werden. Ein mit ILIAS*connect* erstellter Kurs erhält den gleichen Titel wie die zugrundeliegende Veranstaltung im Campus Management. Im Campus Management erfasste Dozenten und Veranstaltungsbearbeiter werden als ILIAS-Administratoren eingetragen. Außerdem wird der ILIAS-Kurs in die entsprechende Objektstruktur des ILIAS-Magazins eingeordnet, insbesondere in die zugehörige Fakultät und in das entsprechende Vorlesungssemester. Bei der Erstellung des Kurses mit ILIAS*connect* können einige grundlegende Lernobjekte ausgewählt werden (Ordner für Vorlesungsmaterial und Übungen, Wiki, …), die dann ebenfalls für den ILIAS-Kurs angelegt werden. Danach kann der Kurs, wie jeder andere ILIAS-Kurs, bearbeitet, verändert und erweitert werden. Außerdem werden mit ILIAS*connect* erzeugte Kurse automatisch im KIT-Vorlesungsverzeichnis<sup>8</sup> verlinkt und können somit von Studenten leicht gefunden werden. Darüber hinaus wurden auch die Veranstaltungstemplates des zentralen Website Management Systems OpenText angebunden, sodass die Verknüpfung zum Kurs auf den jeweiligen Instituts- und Lehrstuhl-Webseiten bereitgestellt wird.

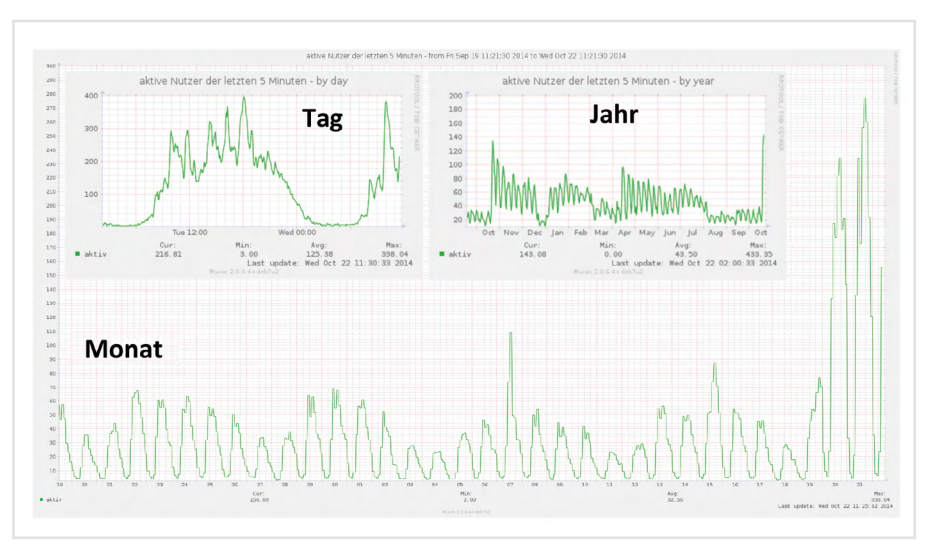

*Abb. 4: Anzahl aktiver ILIAS-Nutzer am KIT*

Der Aufruf von ILIAS*connect* erfolgt als Self-Service aus dem Campus Management heraus: Alle Personen, die im Campus Management für eine Veranstaltung als Dozent oder sogenannter "Veranstaltungsbearbeiter" eingetragen sind, sehen dort einen Link zum Aufruf von ILIAS*connect*. Nach Prüfung der ermittelten Daten kann der gewünschte Kurs durch einen einfachen Mausklick in ILIAS angelegt werden (siehe Abbildung 2). ILIAS*connect* wird seit seiner Freischaltung im Juli 2014 am KIT rege genutzt (siehe Abbildung 3). Das Feedback war bisher insgesamt positiv, unter anderem da Kurse in ILIAS nunmehr zeitnah selbst angelegt werden können. Es entstehen auch keine Wartezeiten mehr, weil das Anlegen von Kursen nicht mehr erst beantragt und an zentraler Stelle manuell durchgeführt werden muss. Ergänzend steht der ILIAS Support<sup>9</sup> weiterhin bei Fragen und Problemen bereit.

### **E-Learning Management System ILIAS**

ILIAS is an e-learning platform which offers many possibilities for design and execution of web-based teaching and learning. It has been provided by SCC since 2007. Recently, in July 2014, ILIAS was connected to KIT's campus management system via ILIASconnect, a new in-house development of KIT.

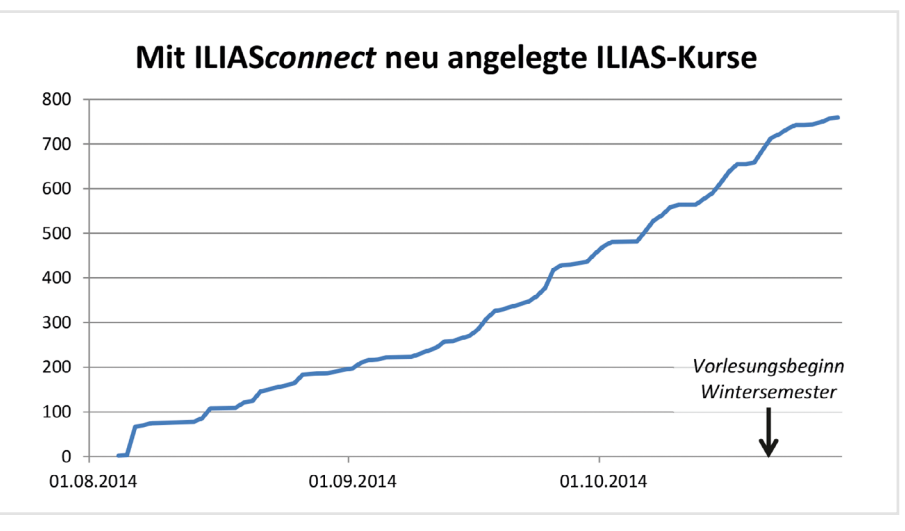

*Abb. 3: Mit ILIASconnect von Dozenten und Veranstaltungsbearbeitern aus dem Campus Management heraus neu angelegte ILIAS-Kurse*

### **Weitere Informationen**

- <sup>1</sup> Die ILIAS-Installation für das KIT ist unter **[ilias.studium.kit.edu](https://ilias.studium.kit.edu)** zu erreichen.
- <sup>2</sup> Der Kurs "In wenigen Schritten zum ersten ILIAS-Kurs"
- (**https://ilias.studium.kit.edu/goto\_produktiv\_crs\_177107.html**) soll vor allem Einsteiger ansprechen. Die offizielle ILIAS-Benutzerdokumentation liegt unter **www.ilias.de/docu/goto\_docu\_cat\_581.html**.
- <sup>3</sup> ILIAS war das erste Open Source LMS, das als SCORM 1.2 und SCORM 2004 compliant zertifiziert wurde.
- <sup>4</sup> Zu Shibboleth siehe **www.scc.kit.edu/dienste/6921**
- <sup>5</sup> Siehe **[ilias.de](http://www.ilias.de)**.
- <sup>6</sup> ILIAS wird laut ilias.de sogar in dem Hochsicherheits-Intranet der NATO eingesetzt.
- <sup>7</sup> Eine ausführliche Beschreibung von ILIASconnect findet sich unter **www.scc.kit.edu/sl/iliasconnect**.
- 
- <sup>8</sup> Das KIT-Vorlesungsverzeichnis liegt unter
- **[https://campus.studium.kit.edu/events/catalog.](https://campus.studium.kit.edu/events/catalog.php)php**
- <sup>9</sup> Der ILIAS Support ist über die E-Mail-Adresse **ilias@studium.kit.edu** zu erreichen.

### **NUTZERSTIMMEN ZU ILIAS***CONNECT*

*"Ich hatte über ILIASconnect schon etwas gelesen, wusste aber nicht, dass es schon funktioniert. Diese neue Funktion erleichtert die Arbeit sehr!"* Prof. Dr. Wolfgang Wilcke, Institute of Geography and Geoecology

*"Bisher genügte eine kurze E-Mail, dann war es eingerichtet, jetzt muss ich mich selber durchwursteln. Schlecht. Damit ist ILIAS unattraktiv geworden."* Dozent

*"Ich kann mich jetzt anmelden und habe auch schon den ersten Kurs erstellt und Inhalte importiert!"* Beate Brucklacher, Sekretariat MVM-GPS

*"Ich habe bisher nicht gewusst, dass man die Kurse selbst anlegen kann. Es hat aber problemlos geklappt."* Prof. Dr.-Ing. Peter Gratzfeld, Institut für Fahrzeugsystemtechnik

*"Das ist tatsächlich eine große Arbeitserleichterung!"* Dipl.-Ing. Georg Jehle, Institut für Technische Mechanik

# <span id="page-8-0"></span>**Neues Admin-Portal für IT-Beauftragte**

Seit einigen Monaten werden verschiedene, durch das SCC bereitgestellte Administrations-Tools für IT-Beauftragte des KIT, wie etwa die zentrale Gruppenverwaltung oder die Benutzer- und Kontenverwaltung, über ein gemeinsames Portal bereitgestellt. *Alvar Wenzel*

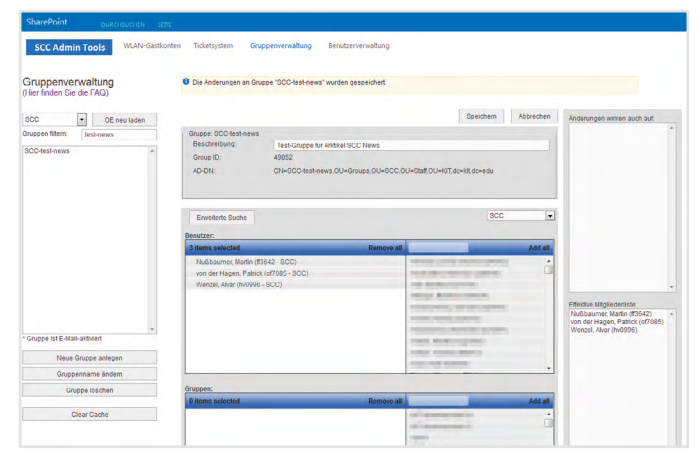

*Abb 1: Das SCC-Admin-Portal mit darin gestarteter Gruppenverwaltung*

### **Sammlung von Self-Services für IT-Beauftragte**

In den Organisationseinheiten und Instituten des KIT werden sogenannte IT-Beauftragte ernannt (kurz ITB), die nicht nur innerhalb ihrer Organisationseinheit als Spezialisten für Fragen der Informationstechnologie zur Verfügung stehen, sondern auch im Rahmen der partnerschaftlichen Zusammenarbeit am KIT dem zentralen IT-Dienstleister SCC als Ansprechpartner genannt werden. Das SCC bietet für die ITB bereits seit einigen Jahren verschiedene Administrations-Tools als Self-Service für die dezentralisierte IT-Infrastruktur des KIT an. Einige dieser Administrations-Tools wurden nun an zentraler Stelle gesammelt und bieten einen einheitlichen Einstiegspunkt für die IT-Beauftragten des KIT. Dieser Konsolidierungsschritt erfolgte im Zuge der Migration zu SharePoint 2013 (s. Seite 10), die auch verschiedene der Administrations-Tools betraf.

### **Die Administrations-Tools im Einzelnen**

Beispielhaft für die im neuen Portal bereitgestellten Administrations-Tools sind vor allem die Gruppenverwaltung, die Benutzer- und Kontenverwaltung sowie ein Self-Service für WLAN-Gastkonten zu nennen.

Die Gruppenverwaltung für IT-Beauftragte erlaubt das Anlegen, Bearbeiten und Löschen von Gruppen einer Organisationseinheit, die auch in die am KIT bereitgestellten zentralen Verzeichnisse (Active Directory und LDAP) übertragen werden. Durch das Zuordnen und Verändern der Mitgliedschaft von Personen

in den jeweiligen Gruppen können hierarchische Strukturen in Form von Gruppen und Untergruppen verwaltet werden. Mit auf diese Weise erzeugten Gruppenstrukturen können beispielsweise Zugriffsberechtigungen auf IT-Ressourcen gesteuert werden. Mit Hilfe der Benutzer- und Kontenverwaltung können für Mitarbeiter-, Gast-, Service- und Admin-Konten verschiedene Aktionen durchgeführt werden, wie etwa ein Passwort-Reset oder das Entfernen des Kontos aus Gruppen. Die Benutzerverwaltung dient also auf Einzelkonten-Ebene als Ergänzung der Gruppenverwaltung.

Über den Self-Service für WLAN-Gastkonten können IT-Beauftragte des KIT temporäre WLAN-Konten erstellen. Diese sind für Personen gedacht, die nicht in der Gäste- und Partnerverwaltung (GuP) mit eigenem KIT-Account und eigener KIT-E-Mail-Adresse erfasst werden sollen, die aber (z.B. als Konferenzteilnehmer) einen temporären WLAN-Zugang benötigen.

Welche Tools tatsächlich im neuen Admin-Portal sichtbar sind, hängt von den erteilten Berechtigungen des gerade angemeldeten Benutzers ab. Diese Berechtigungen werden zum Teil über die Gruppenverwaltung vergeben.

Die Sammlung der Administrations-Tools wird Schritt für Schritt in enger Zusammenarbeit mit den ITB erweitert und angepasst.

### **Weitere Informationen**

- <sup>1</sup> Die URL zu dem neuen Portal lautet **https://team.kit.edu/sites/scc-admin-tools/**
- <sup>2</sup> Näheres zu den IT-Beauftragten am KIT unter **www.scc.kit.edu/kooperationen/7656**
- <sup>3</sup> Nähere Informationen zur Gruppenverwaltung unter **<www.scc.kit.edu/dienste/8657>** siehe auch
- "Zentrale Gruppenverwaltung des SCC ermöglicht kooperative Administration am KIT" in SCC-News 01/2013, S. 36 – 39.
- <sup>4</sup> Nähere Informationen zur Benutzerverwaltung unter **www.scc.kit.edu/dienste/8677**
- <sup>5</sup> Nähere Informationen zum Self-Service für WLAN-Gastkonten unter **www.scc.kit.edu/dienste/wlan-gastkonten**

### **New portal solutions for IT administrators**

A few months ago, several of SCC's administrative tools for KIT's IT-representatives have been consolidated into a common portal. The new portal now contains tools like the central group administration and the user and account administration.

<span id="page-9-0"></span>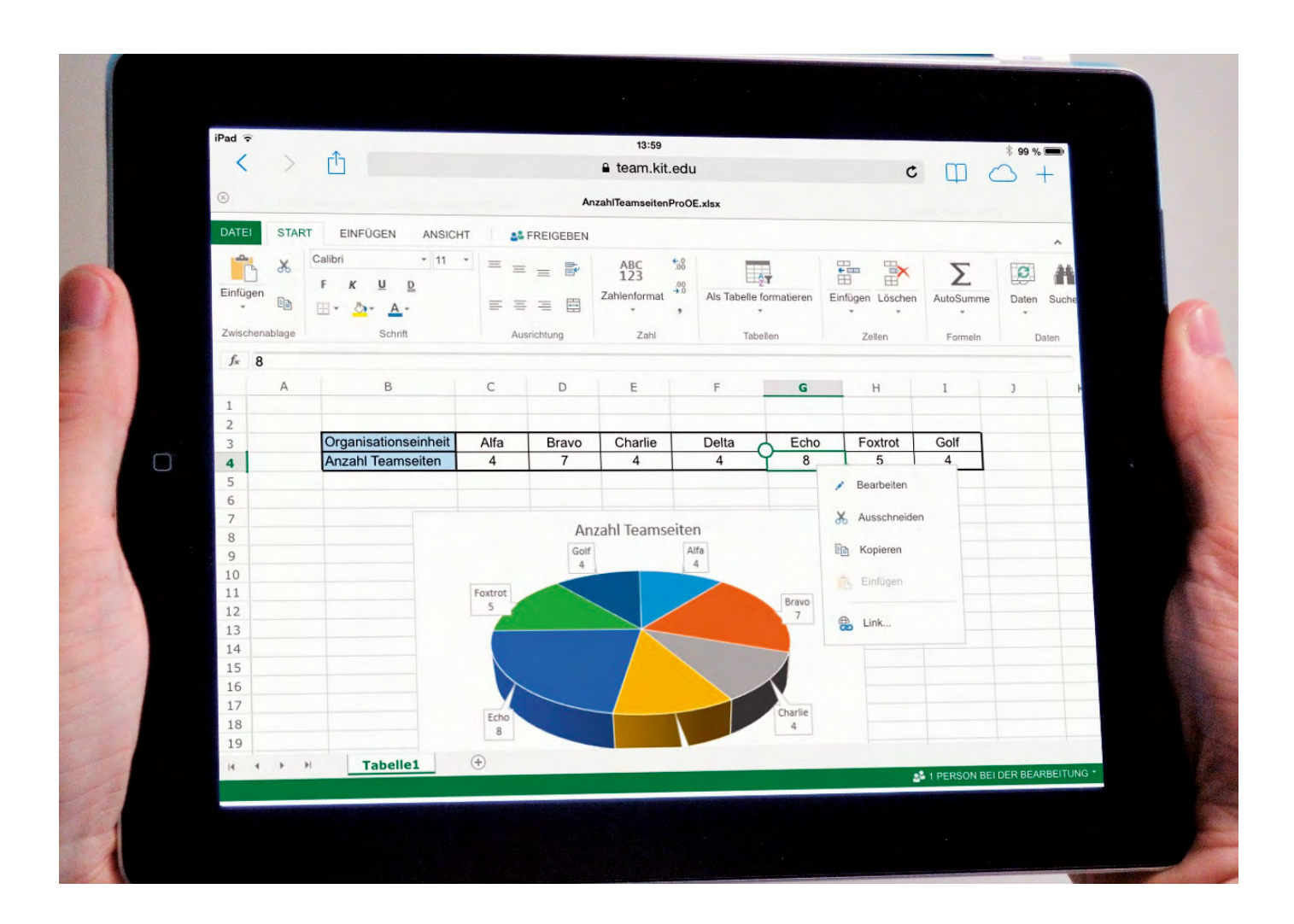

# **Moderne Groupware-Umgebung am KIT: Microsoft SharePoint 2013**

Anwender aus den Bereichen Verwaltung, Forschung und Lehre am Karlsruher Institut für Technologie nutzen Microsoft SharePoint Teamseiten als zentrale Groupware-Plattform. Seit letztem Jahr ist die aktuelle Version SharePoint 2013 im Einsatz. Ein Mehrwert der neuen Plattform ist die Office Web Apps Technologie, die eine gemeinsame Bearbeitung von Office-Dokumenten im Web-Browser ermöglicht. Die einfache Zusammenarbeit mit internen und externen Partnern erhöht ebenfalls die Akzeptanz für die Verwendung der Lösung.

*Sabine Grindler, Ronny Wörl*

In fast allen Organisationseinheiten in Forschung und Lehre sowie Verwaltung und Technik ist ein schneller und ortsunabhängiger Informationsaustausch notwendig. Die komplexen und verteilten Arbeitsabläufe sowie die vielfältigen Anforderungen der Mitarbeiter erfordern eine schnelle Bereitstellung von einfachen und funktionalen IT-Lösungen. Das Steinbuch Centre for Computing stellt

allen Mitarbeitern, Studenten und auf Anforderung auch externen Partnern die Plattformen und Anwendungen zur Verfügung.

Eine dieser Plattformen ist Microsoft Office SharePoint Server, die als gemeinsame webbasierte Kommunikationsplattform am KIT eingesetzt wird. Schon zu Beginn der Fusion zum heutigen KIT unterstützten die SharePoint

Teamseiten und Portale den standortübergreifenden Austausch von Informationen und förderten die Zusammenarbeit der Mitarbeiter.

Anforderungen an neue Funktionalitäten und IT-Sicherheit sowie ein verändertes Nutzerverhalten waren Motivation für die Umstellung der Teamseiten auf die aktuelle Version SharePoint Server 2013. Die Migration der Teamseiten wurde ohne

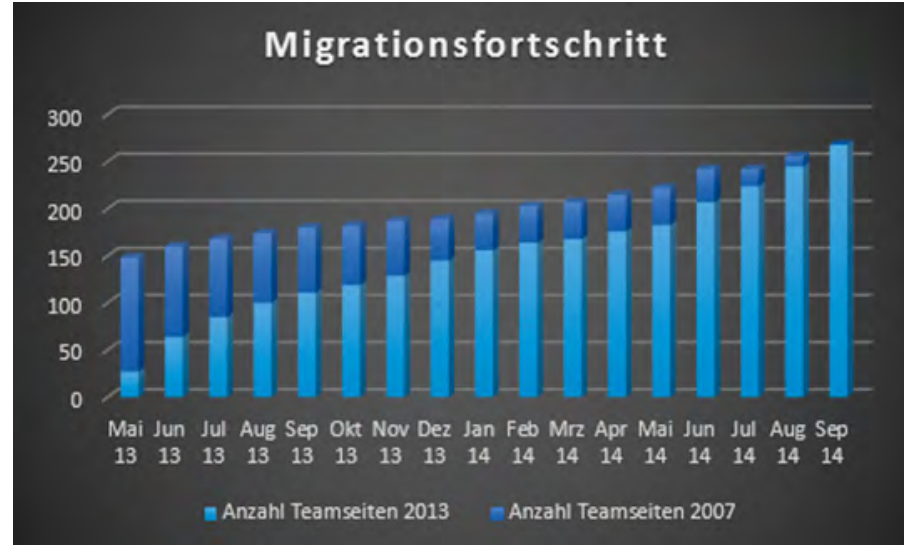

*Abb. 2: Migrationsfortschritt der KIT Teamseiten*

kostenpflichtige Tools in Zusammenarbeit mit den Anwendern schrittweise und nach Absprache durchgeführt. Dazu installierte das SCC neben der bestehenden eine eigenständige SharePoint 2013 Farm. Abb. 2 zeigt, dass sich die Anzahl der verwendeten Teamseiten nach der Umstellung um 75% erhöhte. Mit der neuen Version sind Zugriffe auf zentrale Daten und Informationen browser- und plattformunabhängiger. Linux-, Mac- und Windows-Nutzer können auf veröffentlichte Dokumente über gängige Browser zugreifen. Durch den Einsatz der Office Web Apps Technologie "Office Online" können Word, Excel und Power-Point Dokumente ohne lokale Office-Installation schneller im Web-Browser angezeigt und bearbeitet werden. Diese neuen Möglichkeiten verbessern die Zusammenarbeit im Team und integrieren die unterschiedlichen Endgeräte und Betriebssysteme am Campus. Das Titelbild zeigt das Bearbeiten eines Excel-Dokuments in einem iPad-Browser. Einzelne Teamseiten können über eine eigenprogrammierte Lösung für externe Partner freigeschaltet werden. Die Teamseiten-Administratoren erstellen über ein neues Menü in den Website-Einstellungen Konten für externe Nutzer und steuern den Zugriff über Berechtigungsgruppen. Dies führte ebenfalls zu einer höheren Nutzung von SharePoint Teamseiten.

Die Sicherheit der Daten bleibt gewährleistet, da sich die Server im vom SCC verwalteten KIT-Netz befinden.

Mit den neuen SharePoint 2013 Funktionen und dem flexiblen Zugriff bietet das SCC eine zentrale Kollaborationsplattform an. Sie wird zum Beispiel für die Gremienund Senatsverwaltung, für die Durchführung von Berufungskommissionen sowie für den Eingang von Bewerbungsunterlagen eingesetzt. Kleinere Projektgruppen nutzen häufig Gruppenkalender. Über SharePoint-Listen- und -Datenbankfunktionen werden interne Dienstpläne erstellt, Rechnerpools und Material verwaltet. Mitarbeiter in den Instituten veröffentlichen, strukturieren und organisieren mit SharePoint-Wikis wichtige Informationen für ihre Organisationseinheit. Die SharePoint-Suchfunktion erleichtert das Auffinden von Arbeitsanweisungen, Anleitungen, Richtlinien und Vorlagen. Mehrfachablagen von Dokumenten und das E-Mailaufkommen verringern sich ebenfalls. Für Office 2013 Anwender ergeben sich Vorteile durch eine nahtlose Integration in die Groupware-Plattform.

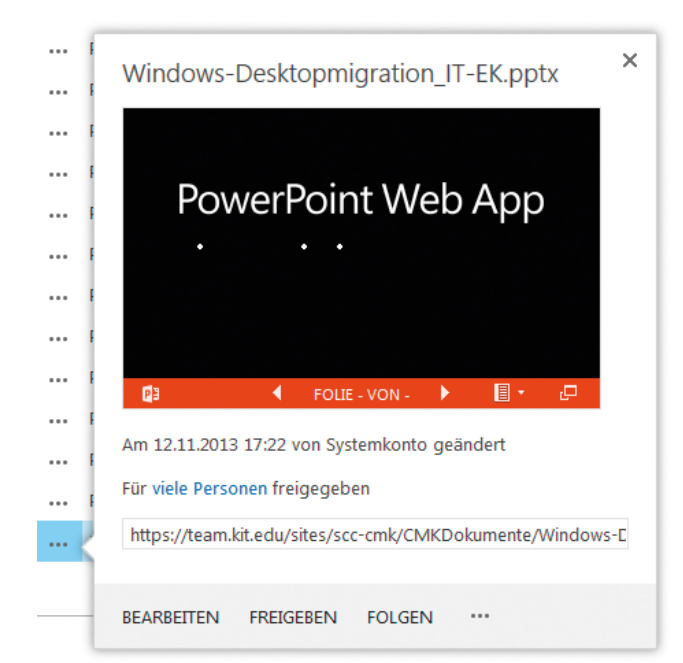

*Abb. 3: Office Web Apps ermöglichen eine Dokumentenvorschau im Browser*

### **Modern groupware platform at KIT: SharePoint 2013**

Staff members of many organizational units in Research and Education work with SharePoint Teamsites as a central groupware platform. The new version SharePoint 2013 was installed last year. New features with Office Web Apps Technology offers common editing on office documents in a web browser. Sharing information with internal and external partners in an easier way brings more acceptance to this solution.

<span id="page-11-0"></span>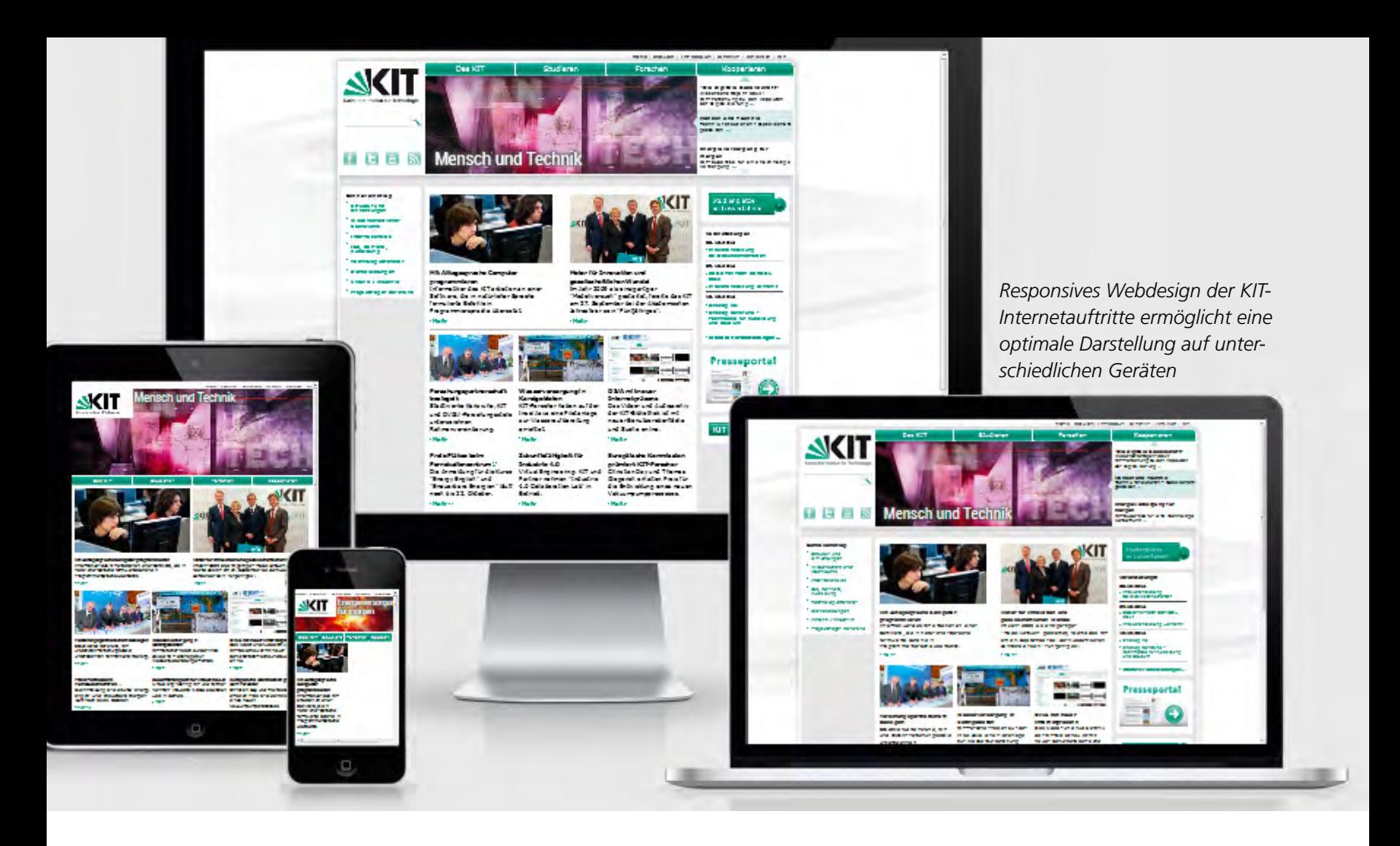

# **Entwicklungen der KIT-Internetauftritte**

Internetauftritte transportieren KIT-Informationen in die Öffentlichkeit. Damit Anwender diese auf allen Geräten betrachten und finden können, betreibt das SCC ein leistungsfähiges Redaktionssystem, das kontinuierlich um neue Funktionen erweitert wird. *Uli Weiß*

Im September haben etwas mehr als 10 Prozent der Anwender mobile Endgeräte verwendet, um die Webseiten des KIT zu besuchen. Diese Geräte bieten heutzutage in vielen Fällen eine höhere Auflösung als Browser auf traditionellen Desktop-Arbeitsplätzen, so dass die Informationen häufig nur durch Zoomen sichtbar und lesbar werden. Anwender mit mobilen Geräten haben es daher ungleich schwerer, sich einen Überblick über das dargestellte Informationsangebot zu verschaffen.

### **Bessere Darstellung: Responsives Webdesign**

Die Webseiten des KIT sind auf diese Anforderung hin optimiert worden. Zum Einsatz kommt ein responsives Webdesign, das sich selbstständig an die verwendeten Geräte anpasst. Besonders sichtbar wird dies beim Layout, das sich entsprechend

der Breite des Browser-Fensters verändert. Beim responsiven Webdesign wird im Gegensatz zu einer mobilen Website nur eine einzige Version für alle Browser erstellt, deren Inhaltsdarstellung sich per CSS und HTML 5 an die verwendeten Geräte anpasst.

Aufgrund der zentralen Templates, auf denen alle KIT-Seiten beruhen, konnte diese Entwicklung innerhalb weniger Tage abgeschlossen und KIT-weit ausgerollt werden. Nutznießer sind dabei nicht nur die Besucher, denen Informationen gerätespezifisch optimiert aufbereitet werden, sondern auch die Autoren im zentralen Redaktionssystem, OpenText Website Management (WSM). Das responsive Design ist für Redakteure vollständig transparent und bedeutet für sie keine besonderen Änderungen. Zudem bietet das KIT-WSM den Autoren eine Vorschau für gängige mobile Geräte vom Smartphone über Tablets bis hin zu großen Desktops, um

bereits beim Editieren die spätere Darstellungsform zu sehen.

### **Leichteres Finden: Die KIT-Suche**

Seit gut einem Jahr bieten die KIT-Webseiten eine neue Suchfunktion: Bei der Eingabe eines Suchbegriffs erfolgt zunächst eine Volltextsuche über den Internetauftritt, auf dem sich der Anwender befindet. Dabei wird der Suchbegriff zusätzlich übersetzt und eine Suche auf den englischsprachigen Webseiten durchgeführt. Die Treffer erscheinen in einer übersichtlichen Form mit Bildern, Textauszügen sowie einer Zusammenfassung und führen zu den gesuchten Informationen. Dem Anwender werden dabei weitere Optionen zur Verfeinerung oder Erweiterung der Treffermenge angeboten. Mit einem Klick kann man die Suche auf alle KIT-Webseiten ausweiten und damit mehr als 200.000 Webseiten der KIT-Einrichtungen durchsuchen. Zur Einschränkung der Treffermenge bietet die Suche vier Facetten an: *Personen, Einrichtungen, Themen und Dokumenttypen (s. Abb. 2, oben)*. Wählt man einen Eintrag aus diesen Facetten, so werden die Treffer angezeigt, die mit dem jeweiligen Facetteneintrag assoziiert sind. Mit Hilfe der Facetten und Einschränkung auf einzelne Server lassen sich individuelle Verfeinerungen erstellen, die das Auffinden vorhandener Informationen ermöglichen. Durch die Anbindung an zentrale Verzeichnisse, wie das KIT-Identitätsmanagement, ist außerdem eine aktuelle semantische Datenbasis für die Suchergebnisse garantiert. Zum bequemen Browsen um ein bestimmtes Thema herum, bietet die Suche eine Liste *verwandter Treffer* an. Diese gibt einen Ausblick auf Themen, Personen und Einrichtungen, die mit dem Suchbegriff in Zusammenhang stehen. Für die Ermittlung dieser Zusammenhänge bzw. der Analyse für die Facetten kommt die Software *Semantic Navigation* der Firma OpenText zum Einsatz. Die vorhandenen Webseiten werden regelmäßig indiziert und vollautomatisch mit den

notwendigen Metadaten im Suchindex gespeichert.

### **Aktueller Campusplan**

Seit Anfang Oktober steht mit **<www.kit.edu/campusplan/>** eine interaktive Karte der Karlsruher KIT-Standorte zur Verfügung (Abb. 1). Die gemeinsame Entwicklung von SCC, der Forschungsgruppe Dezentrale Systeme und Netzdienste, der Dienstleistungseinheit Presse Kommunikation und Marketing (PKM) sowie einem externen Dienstleister basiert auf OpenStreetMap-Karten und bietet umfassende Informationen zur Orientierung auf den verschiedenen KIT-Campus. Der neue Campusplan ersetzt die bisherige Anwendung, die lediglich den Universitätsbereich abgedeckt hat. Während der Entwicklung wurde Wert darauf gelegt, dass alte URLs automatisch auf die korrekten Orte im neuen Campusplan führen. Die Inhalte des Campusplans werden durch PKM gepflegt und dienen gleichzeitig als Datenbasis für die KIT-Navigator App, die für den Offlinebetrieb mobiler Geräte entwickelt worden ist.

Mit dem neuen Campusplan steht eine responsive Web-Applikation zur Verfügung, die neben einer Volltextsuche auch die Selektion einzelner Institute, Einrichtungen, Gebäude oder Hörsäle erlaubt. Für die Verwendung innerhalb der eigenen Instituts- oder Einrichtungswebseiten steht im WSM zukünftig ein entsprechendes Template zur Verfügung. KIT-Redakteure können damit den Campusplan inklusive Markierung auf ihren Webseiten einbinden.

### **Dreifach schnelleres Website Management**

Das SCC betreibt das zentrale Redaktionssystem OpenText Website Management seit über 12 Jahren, nun in der aktuellen Version 11.2. Derzeit werden mehr als 700 Projekte, d.h. Web-Auftritte von Einrichtungen, Instituten und Projekten auf über 600 Webservern mit dem System gepflegt. Dabei haben im letzten Halbjahr über 1.500 Redakteure ihre Informationen bearbeitet – durchschnittlich zwischen 50 und 70 KIT-Redakteure gleichzeitig.

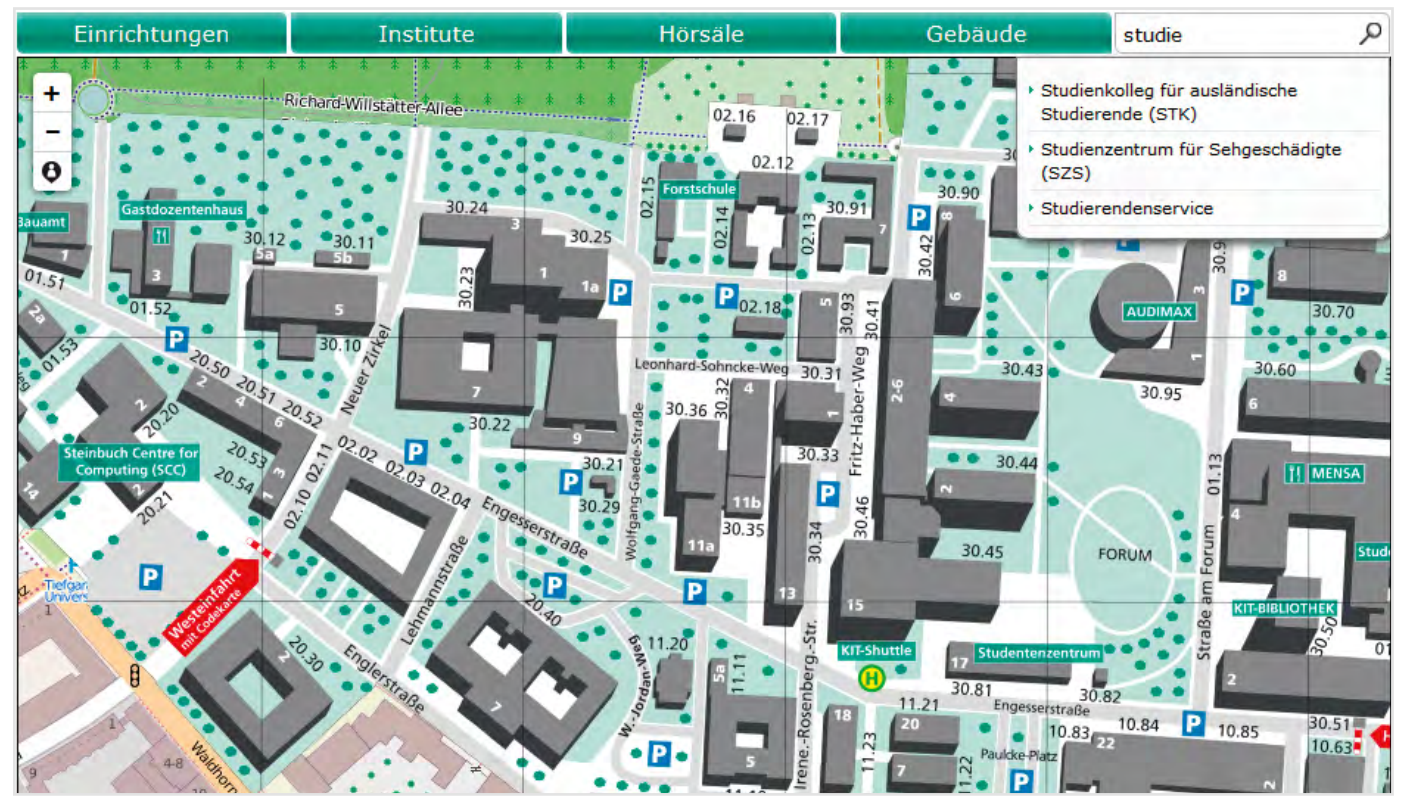

*Abb. 1: Neuer interaktiver Campusplan für die Karlsruher KIT-Campus*

Inzwischen basiert das System auf einer zeitgemäßen Programmierung, die die vorhandene Hardware und Ressourcen optimal ausnutzt und Abläufe parallel ausführen kann. Durch Optimierungen des SCC-Entwicklungsteams an den KIT-Templates und an den eigenen Erweiterungen haben sich weitere Zeitersparnisse ergeben. Messungen haben gezeigt, dass typische Abläufe im WSM nur noch ein Drittel der Zeit benötigen, die noch vor zwei Jahren für dieselben Tätigkeiten notwendig gewesen ist. Redakteuren steht ein flexibles, schnelles und zuverlässiges Redaktionssystem für die Gestaltung ihrer Webseiten zur Verfügung, das auch individuelle Programmierungen und Erweiterungen ermöglicht. Dabei unterstützt das SCC die Anwender mit einem Team von Ansprechpartnern.

Aktuell arbeitet dieses Team an der Anzeige von nicht mehr funktionierenden Internetlinks auf den Webseiten. Bislang existiert für jeden Webserver neben einer Zugriffsstatistik auch eine Seite mit der

Anzeige aller broken links auf dem Webserver, die häufig sehr lang und damit unübersichtlich ist. Zukünftig werden im WSM auf jeder zu bearbeitenden Seite die defekten Links angezeigt und können dort direkt korrigiert werden. Zudem wird die WSM-Startseite eine Zusammenfassung aller nicht funktionierenden Links für die Redakteure anbieten.

### **KIT-Webseiten direkt bearbeiten**

Alle KIT-Webseiten, die im WSM gepflegt werden, sind nach Authentifizierung und Autorisierung direkt zur Bearbeitung aufrufbar, wenn man der publizierten URL noch ein /edit anfügt: Zum Beispiel können autorisierte Autoren die Seite www. oe.kit.edu/info.php direkt bearbeiten, indem sie die URL www.oe.kit.edu/info. php/edit aufrufen. Dabei wird nach WSM-Login die Seite direkt ohne umständliche Suche/Navigation im WSM zur Bearbeitung geöffnet – schneller geht´s nicht.

**Weitere Informationen http://wsm.scc.kit.edu**

### **Further development of KIT web presentation**

The website templates in the content management system is continuously developed. Recently, all KIT sites are shown with a responsive design and are thus perfectly accessable on all devices. For some time a new faceted semantic search is implemented on all KIT websites and there is a current campus map of all Karlsruher campus available. Also, the earlier-noted slow work is history with the current version: the system speed has tripled compared to two years ago.

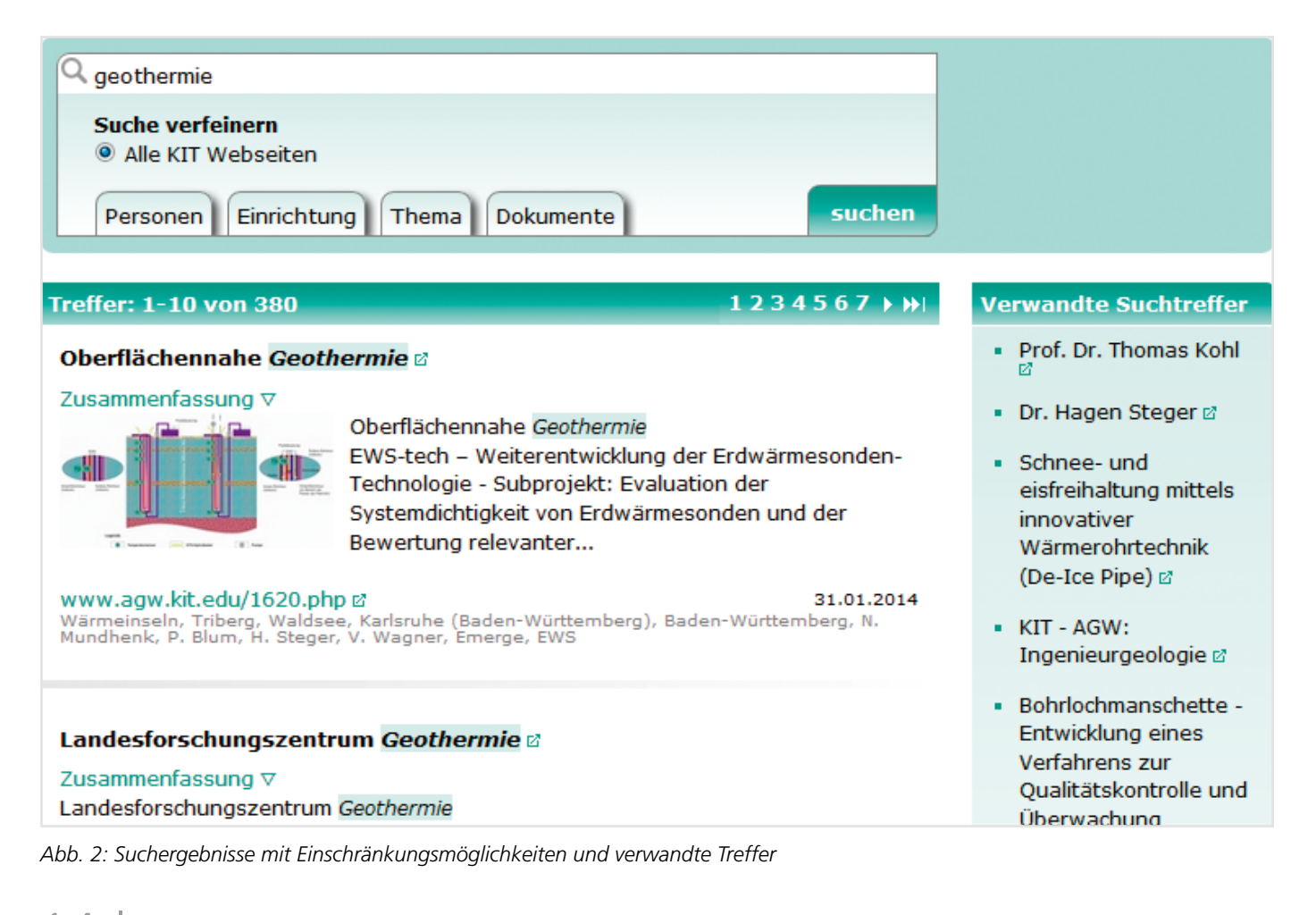

# <span id="page-14-0"></span>**Cloud Storage für das "Human Brain Project"**

Das erste Jahr des Humain Brain Project (HBP), einem der zwei FET Flagship Projekte der Europäischen Union, ist abgeschlossen. Das Steinbuch Centre for Computing (SCC) stellt Cloud Storage für das Projekt bereit. *Dr. Marcus Hardt*

Das Ziel des Human Brain Projekts ist die Zusammenführung allen existierenden Wissens über das menschliche Gehirn und die stückweise Rekonstruktion des Gehirns auf Supercomputer gestützten Simulationen. Die hierbei eingesetzten Modelle können in Zukunft ein völlig neues Verständnis für die Funktionsweise des Gehirns und dessen Krankheiten bringen. Ebenso werden neuartige Computing Methoden und neue Roboter Technologien erwartet.

Während einer Laufzeit von 10 Jahren (2013-2023) wirken über 80 europäische und internationale Wissenschaftseinrichtungen an diesem Projekt mit. Die Kosten des Projekts werden mit 1,19 Milliarden Euro beziffert.

Frau Diana Gudu, Doktorandin am SCC, hat mit Unterstützung von Herrn Daniel Hofmann, studentische Hilfskraft am SCC, im ersten Projektjahr verschiedene Lösungen für einen S3-basierten Object Storage evaluiert. Hierbei wurde

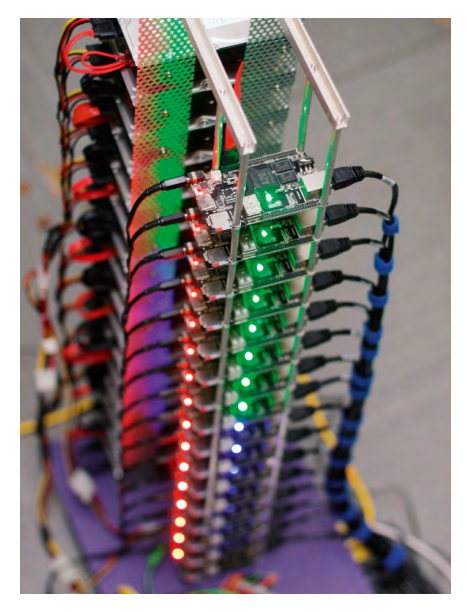

*ARM Cluster mit CEPH, bestehend aus Cubie Board (vorne) und GridKa-Festplatten (hinten) (Foto: Marcus Hardt)*

insbesondere die OpenSource Software "CEPH" als auch der kommerzielle Web-Object-Scaler (WOS) von Data Direct Networks (DDN) untersucht. Die Performance von CEPH wurde in einer Veröffentlichung für die Konferenz IEEE-Big-Data-2014 dargestellt. Die kommerzielle Lösung WOS wird aufgrund der administrativen Vorteile bei der Integration in die am Karlsruher Institut für Technologie betriebene Large Scale Data Facility (LSDF) und einzelne vom HBP-Projekt benötigten Funktionalitäten bevorzugt. Neben dem Institut für Technikfolgenabschätzung und Systemanalyse (ITAS) und dem SCC ist seit März 2014 auch das Forschungszentrum Informatik (FZI)

als dritter Partner aus Karlsruhe an dem

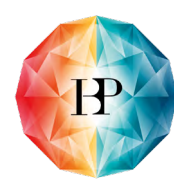

Human Brain Project

Projekt HBP beteiligt [1]. Im Rahmen einer Ausschreibung für weiterführende Ideen wurde die Robotik am FZI ausgewählt, dem Projekt beizutreten. Dort werden virtuelle Robotersysteme simuliert, die wiederum mit simulierten Signalen von Hirnzellen verbunden werden. Dadurch soll u.a. die Notwendigkeit von Tierversuchen in der Hirnforschung reduziert werden.

**Weitere Informationen** [1] **[http://www.fzi.de/aktuelles/](http://www.fzi.de/aktuelles/news/detail/artikel/fzi-entwickelt-roboter-simulationsframework-fuer-human-brain-project/) [news/detail/artikel/fzi-entwickelt](http://www.fzi.de/aktuelles/news/detail/artikel/fzi-entwickelt-roboter-simulationsframework-fuer-human-brain-project/)[roboter-simulationsframework-fuer](http://www.fzi.de/aktuelles/news/detail/artikel/fzi-entwickelt-roboter-simulationsframework-fuer-human-brain-project/)[human-brain-project/](http://www.fzi.de/aktuelles/news/detail/artikel/fzi-entwickelt-roboter-simulationsframework-fuer-human-brain-project/)**

### **Cloud Storage for the Human Brain Project**

The first year of the Human Brain Project (HBP) is finished. SCC provides cloud storage for the project.

The goal of the Human Brain Project is to pull together all our existing knowledge about the human brain and to reconstruct the brain, piece by piece, in supercomputerbased models and simulations. The models offer the prospect of a new understanding of the human brain and its diseases and of completely new computing and robotic technologies.

Federating more than 80 European and international research institutions, the Human Brain Project is planned to last ten years (2013-2023). The cost is estimated at 1.19 billion euros. The project will also associate some important North American partners. For SCC the PhD Student Diana Gudu and the research assistant Daniel Hofmann participate in the project. In the first year they evaluated S3-based Object Storages. This included especially the OpenSource solution CEPH and DDNs commercial Web-Object-Store (WOS). The team published results of an in-depth performance analysis of CEPH at the IEEE-Big-Data-2014. Finally the commercial solution was chosen for the project, due to better integration into LSDF and because of specific S3 features requested by HBP – not because of the performance, which was equally high on both evaluated products.

Since March 2014, next to ITAS and SCC a third institute from Karlsruhe – FZI – has been participating in HBP. As part of an open call, the robotics platform of FZI was chosen to join HBP. There, virtual Robotic systems are simulated and interconnected with simulated neuro signals. Among others the goal is to reduce the need for animal experiments.

# <span id="page-15-0"></span>**Office 365 ProPlus für Studierende am KIT**

An Hochschulen Baden-Württembergs eingeschriebene Studierende können seit Dezember 2013 die Microsoft Office Suite Office 365 beziehen. Neu ist dabei die komfortable Anmeldung am Software-Portal, die über das landesweit an Universitäten und Hochschulen verfügbare Identitätsmanagement gesteuert wird.

*Dieter Oberle*

Das Microsoft Lizenzmodell beinhaltet die Lizensierung der Office Produkte Word, Excel, PowerPoint, Outlook, Lync, OneNote\*, Publisher\*, Access\* (\*nicht für Mac). Diese gilt ab Aktivierung für ein Jahr. In diesem Angebot sind automatisch immer die aktuellsten Software-Versionen enthalten. Ein Nutzer kann die Produkte auf bis zu fünf unterschiedlichen Endgeräten wie PCs, Macs, iPad installieren und auch offline nutzen. Die Kosten betragen 3,99 € pro Nutzer und Jahr. Der Zugriff zu Office 365 ProPlus erfolgt über den bekannten Softwareshop des SCC unter **https://rzunika.asknet.de/** mit dem Studierenden-Konto des KIT. Die Anmeldung der Studierenden des KIT am Softwareshop (s. Abb. 1) wird seit Kurzem auch über das Identitätsmanagement des KIT unterstützt und vereinfacht so den Zugriff auf die Lizenzen erheblich. Bisher nutzen schon mehr als 2.500

Das Lizenzportal (Abb. 2) wurde in Zusammenarbeit mit dem KIT und der

Office 365 ProPlus.

Studierende des KIT das Lizenzmodell für

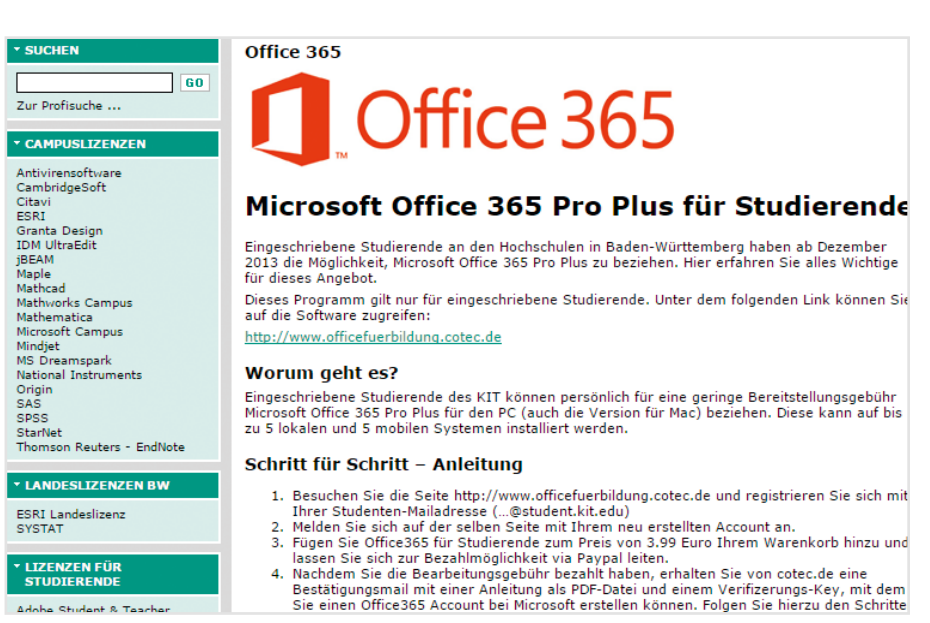

*Abb. 1: Einstieg zu Office für Studenten über den Softwareshop des SCC*

Firma co.Tec an das landesweite Identitätsmanagement bwIDM angebunden. Dadurch können Studierende der Hochschulen in Baden-Württemberg, deren Heimateinrichtung in der bwIDM-Föderation Mitglied ist, dieses Angebot

auf einfache Weise nutzen, indem sie sich mit der jeweiligen Universitätskennung anmelden. Studierende des KIT können über das KIT-Softwareportal auf diese und weitere Software wie gewohnt mit ihrem KIT-Benutzerkonto zugreifen.

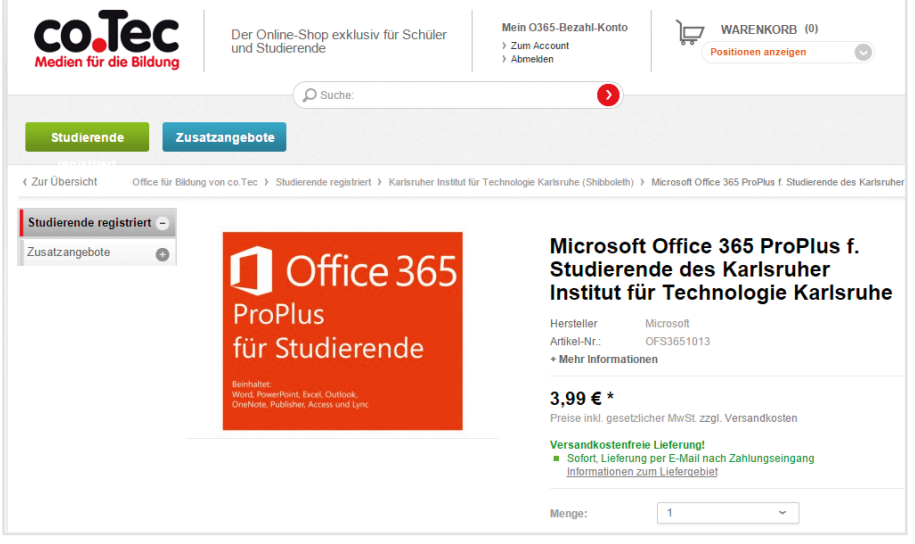

*Abb. 2: Lizenzportal für Schüler und Studierende in Baden-Württemberg integriert in die bwIDM-Föderation*

Die Universität Tübingen hat für alle Studierenden der baden-württembergischen Hochschulen eine Landeslizenz für MS-Office verhandelt.

**Weitere Informationen: www.bwstudoffice.unituebingen.de/** sowie unter **[http://officefuerbildung.cotec.de/](http://officefuerbildung.cotec.de/detail/index/sArticle/16/sCategory/24) [detail/index/sArticle/16/](http://officefuerbildung.cotec.de/detail/index/sArticle/16/sCategory/24) [sCategory/24](http://officefuerbildung.cotec.de/detail/index/sArticle/16/sCategory/24)**

# <span id="page-16-0"></span>**bwSync&Share etabliert: ein Rück- und Ausblick**

In der letzten Ausgabe der SCC-News berichteten wir über den Start des landesweiten Online-Speicherdienstes bwSync&Share. Dieser Beitrag gibt einen Rückblick auf neun Monate Betrieb und einen Ausblick auf weitere Entwicklungen. *Klaus Scheibenberger*

### **Nutzungsentwicklung**

Seit dem Start des Dienstes ist die Anzahl von registrierten Nutzerkonten auf inzwischen ca. 7.000 gestiegen (Stand Oktober) und täglich nutzen einige 100 Anwender diesen Dienst (Abb. 1). Neben den neun Universitäten, die schon im Entwicklungsprojekt Large Scale Data Facility für Baden-Württemberg (bwLSDF) beteiligt waren (s. SCC-News 03/2012), nehmen mittlerweile auch fünf Hochschulen am Dienst teil, weitere zehn sind daran interessiert.

### **Nutzerunterstützung**

Das Betriebskonzept des Dienstes sieht vor, dass die teilnehmenden Partner die erste Unterstützung für ihre Nutzer selbst leisten (1st-Level-Support). Das SCC stellt Ansprechpartner bei weiterführenden technischen Problemen in Form eines 2nd-Level-Supports bereit. Diese verteilte Supportstruktur entspricht der föderierten Nutzung, die durch das Identitätsmanagementsystem in Baden-Württemberg ermöglicht wird (s. 03/2012). Sie setzt voraus, dass die Supporteinrichtungen miteinander und insbesondere mit dem 2nd-Level-Support in engem Kontakt stehen. Bei der Bearbeitung von Störungen gewährleistet ein gemeinsam genutztes Ticketsystem den Kommunikationsfluss unter den beteiligten Support-Einheiten. Im Dezember 2013 fand eine Einführung in das System für Supportmitarbeiter der Partnereinrichtungen statt. An diese Veranstaltung schloss sich im September 2014 ein weiteres Treffen an, um sich persönlich auszutauschen und über den aktuellen Stand sowie die Support-Anforderungen zu diskutieren. Diese Möglichkeit der Vernetzung nahmen alle Teilnehmer sehr positiv an.

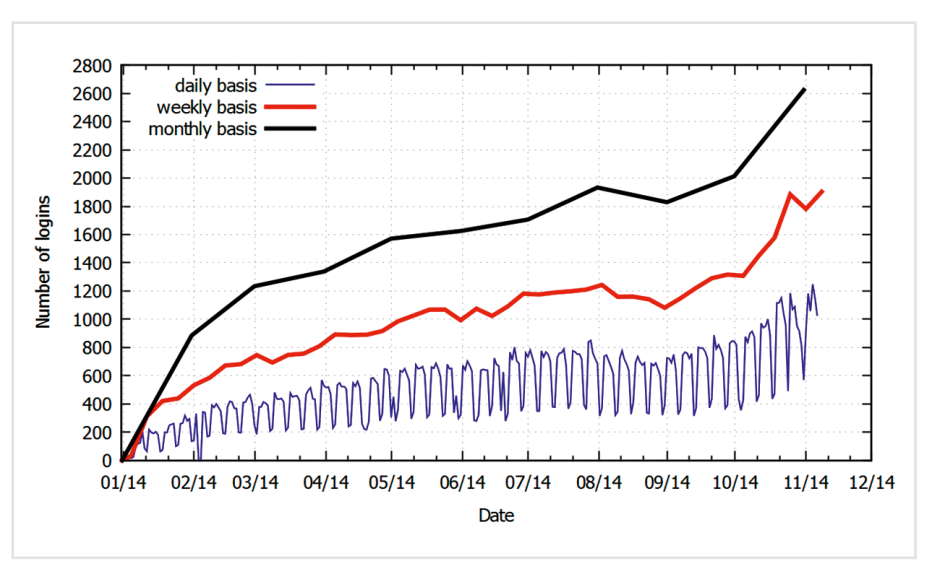

*Abb. 1: Zeitlicher Verlauf der Nutzer-Logins*

### **Ausbau des Dienstes**

Um den Nutzerkomfort weiter zu verbessern, hat die Firma dal33t, in enger Abstimmung mit dem SCC, zahlreiche Weiterentwicklungen an ihrer Powerfolder-Software vorgenommen. So sind u.a. seit Mitte des Jahres neben den Desktop-Clienten nun auch die sog. mobile Apps für Android- und iOS-Smartphones über die Online-Stores verfügbar. Derzeit gibt es noch keine Möglichkeit Dokumente im Webbrowser zu öffnen und direkt – auch zeitgleich gemeinsam – zu bearbeiten. Diese Funktion des Online-Editierens ist für das nächste Release von bwSync&Share in Planung. Neben der Einführung des Dienstes als Landesdienst in Baden-Württemberg, wurden, gemeinsam mit dem DFN-Verein, Vorbereitungen getroffen, um den Dienst auch im nationalen Kontext sichtbar und nutzbar zu machen. "Viele wissenschaftliche Einrichtungen haben große Erfahrung mit der Bereitstellung von Cloud-Diensten. Der DFN-Verein schafft für diese Ein-

richtungen einen Rahmen, in dem diese Cloud-Dienste von allen Teilnehmern am DFN-Verbund genutzt werden können." (**www.dfn.de/dfn-cloud/**). Da die Dienstzugänge von bwSync&Share bereits durch ein föderatives Identitätsmanagement verwaltet werden, kann der Dienst auch problemlos in die Authentifizierungs- und Autorisierungsinfrastruktur des DFN eingebunden werden. So könnte ein weiteres Dienst-Angebot in der DFN-Cloud bereitgestellt werden. Damit wäre der Dienst zukünftig auch Einrichtungen außerhalb Baden-Württembergs, die ebenfalls an der DFN-AAI teilnehmen, (kostenpflichtig) nutzbar.

# <span id="page-17-0"></span>**Anwenderbericht bwSync&Share: Daten sicher und effizient teilen**

Hinnerk Feldwisch-Drentrup ist bwSync- &Share-Anwender und möchte diesen neuen Cloud-Dienst in seinem Arbeitsalltag nicht mehr missen. Er ist einer von circa 100 Mitarbeitern des Projektträgers Karlsruhe (PTKA) am KIT, der am Campus Nord sowie in der Außenstelle Dresden angesiedelt ist. Als Partner bei der Förderung wissenschaftlicher Projekte erarbeitet, konzipiert und evaluiert PTKA im Auftrag von Bundes- und Landesministerien Forschungsprogramme, berät bundesweit Wissenschaftler bei der Antragstellung und betreut die geförderten Projekte – sowohl fachlich wie finanziell. Auch übernimmt PTKA Aufgaben in der Wissenschaftskommunikation. Feldwisch-Drentrup ist für die Öffentlichkeitsarbeit in der Abteilung Wassertechnologie zuständig. Daher hat er viel Kontakt mit externen Wissenschaftlern, Partnern sowie den Auftraggebern. Dabei werden oft Bilder und Präsentationen elektronisch ausgetauscht, die mit externen Beteiligten durchgesprochen werden müssen. "Dies haben wir bislang normalerweise via E-Mail gemacht", verrät Feldwisch-Drentrup. "Für größere Dateien ist das aber eher ungeeignet, da sonst schnell die Postfächer volllaufen. Mit dem neuen

Cloud Dienst aus Baden-Württemberg sind wir da sehr viel besser bedient. Zudem sind unsere Daten am KIT gespeichert. Anders als beispielsweise bei ausländischen Diensten gelten die deutschen Datenschutz- und Sicherheitsstandards, was uns als Projektträger und Teil der öffentlichen Verwaltung natürlich sehr wichtig ist."

Für den Mitarbeiter von PTKA ist es nun sehr einfach, mit anderen Partnern große Dateien zu teilen und selbst die Kontrolle über die Arbeitsversionen zu behalten. Er synchronisiert die Daten aus der Hochschul-Cloud auf seinen Laptop. "Dadurch habe ich auch auf Dienstreisen immer die aktuellen Dokumente offline mit dabei", so ein weiterer Vorteil. "Ich möchte in Kürze noch mehr Kollegen motivieren diesen Dienst zu nutzen. Im umfangreichen Nutzerhandbuch findet man alle Informationen, um bwSync&Share effektiv einzusetzen. Für IT-Neulinge wäre ein Video-Tutorial oder eine FAQ-Liste noch eine sinnvolle Ergänzung", meint Feldwisch-Drentrup. Diese und weitere Anregungen der Nutzer fließen in die Planung des nächsten Releases von bwSync&Share ein. (ag)

### **Weitere Informationen**

**[www.scc.kit.edu/dienste/](http://www.scc.kit.edu/dienste/bwSyncAndShare) [bwSyncAndShare](http://www.scc.kit.edu/dienste/bwSyncAndShare)**

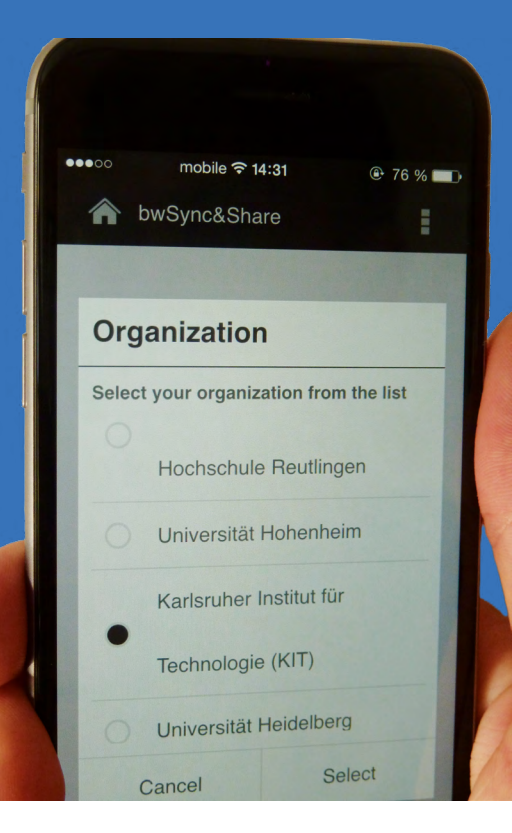

### **bwSync&Share established: review and future prospects**

On 1<sup>st</sup> of January 2014 the "Hochschul-Cloud" started as it was described in the SCC-News 01/2014 (**www.scc.kit.edu/publikationen/scc-news**). bwSync&Share has been introduced as a statewide service in Baden-Wuerttemberg. This article now gives a brief retrospect on nine month of operations and a look-out onto planned enhancements for this service. This issue also features an experience report describing the upcoming benefits with bwSync&Share for the various daily challenges of a KITemployee. A personal user report shows some typical use cases of bwSync&Share in a dedicated organizational unit of KIT.

# <span id="page-18-0"></span>**Erfolgreiche Einführung des neuen Internetprotokolls IPv6**

Immer mehr Geräte benötigen heutzutage einen Internetanschluss. Dadurch ist das Kontingent an IP-Adressen, die über den IPv4-Standard bereitgestellt werden können, inzwischen erschöpft. Am KIT wurde

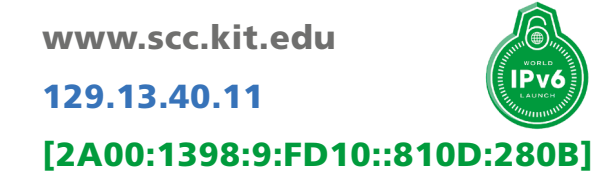

rechtzeitig das neue Protokoll IPv6 eingeführt, damit sichergestellt bleibt, dass das KIT weltweit erreichbar ist und vom KIT aus alle Ziele weltweit erreicht werden können. Derzeit werden fast ein Drittel der Internetdaten des KIT über IPv6 transportiert. *Klara Mall, Aurelie Reymund*

### **IPv6-Nutzung im Netz des KIT**

Zur Förderung des Einsatzes von IPv6 fand am 06. Juni 2012 zum zweiten Mal der von der Internet Society veranlasste World IPv6 Day statt. Das KIT nahm an diesem Event, wie auch bereits am ersten dieser Reihe aktiv teil (s. SCC-News 02/2011 KIT zeigt weltweite IPv6 Präsenz).

Der zweite World IPv6 Day stand als "World IPv6 Launch" unter dem Motto "this time it is for real (nun wird es wirklich ernst)". Seither finden kontinuierliche Messungen des weltweiten IPv6-Volumens der Einrichtungen statt, die sich bei der Internet Society registriert haben (**www.worldipv6launch.org/**). Seit dem 12. September 2014 ist das KIT auf Platz 45 der Liste von 258 weltweiten Teilnehmern.

Der zentrale Web-Auftritt des KIT ist seit Juni 2012 nicht nur über IPv4, sondern auch über IPv6 weltweit präsent. In den seither vergangenen Jahren wurden viele vom SCC zentral erbrachte Dienste und viele Institutsnetze zusätzlich mit IPv6 versorgt. Seit August 2014 sind die neuen Mail-Eingangsserver ebenfalls IPv6 fähig, d.h., dass das KIT seit diesem Zeitpunkt auch bei E-Mail weltweit per IPv6 präsent ist.

### **Hintergrund: Warum ein neues Internetprotokoll?**

Im Februar 2010 gingen der Welt die IP-Adressen aus, die über den IPv4-Standard bereitgestellt werden können. Rein rechnerisch sind das ca. 4 Milliarden Adressen. Smartphones und Tablets setzten sich am Markt durch. Die Zahl der mit dem Internet verbundenen Geräte stieg bis zum Jahr 2010 auf 12,5 Milliarden an.

Immer mehr Geräte und Sensoren sollen für innovative Anwendungsfälle, z.B. in Energie-, Haustechnik und Landwirtschaft, direkt über das Internet kommunizieren. Sie benötigen daher einen direkten Anschluss mit eindeutigen IP-Adressen. Diese Fortentwicklung des Internets zum Internet der Dinge" erforderte den raschen Ausbau des Netzes auf neue Protokollstandards – die Internet Protokolle Version 6. Sie stellen eine immens hohe Zahl<sup>1</sup> von Adressen bereit. Zudem vereinfacht IPv6 die Verwaltung von Netzen, da es Funktionen für die automatische Konfiguration enthält und bessere Sicherheitsfunktionen bietet. Weitere Informationen über IPv6 am KIT haben wir im Service Katalog des SCC veröffentlicht: **www.scc.kit.edu/dienste/ipv6**.

<sup>1</sup> Es gibt theoretisch 340.282.366.920.938.463.463.374.607.431.768.211.456 IPv6-Adressen, aber nur 4.294.967.296 IPv4-Adressen.

### **New internet protocol IPv6 successfully deployed**

More and more devices need an internet connection however, the addresses available through the internet protocol version 4 (IPv4) are exhausted. To support upcoming innovative developments and their communication requirements the KIT networks have been timely converted to the new IPv6 protocol. Currently almost a third of internet data of KIT is transported using the new protocol. The report from the HEPiX working group on IPv6 shows that scientific computing environments, such as the global LHC Grid computing, are in progress of transitioning.

# <span id="page-19-0"></span>**Bericht aus der HEPiX IPv6 Working Group**

Schon im April 2011 gründete sich eine IPv6-Arbeitsgruppe im Rahmen der HEPiX (IT-Forum "The High Energy Physics Unix Information Exchange"), um zu untersuchen, ob IPv6 im Hochenergiephysik-Umfeld (HEP) und insbesondere im Worldwide LHC Computing Grid (WLCG) einsetzbar ist. Grund war der absehbare Engpass von herkömmlichen IPv4-Adressen am Rechenzentrum des CERN. *Bruno Hoeft*

### **IPv6-taugliches Worldwide LHC Computing Grid?**

Zum einen untersuchte die Arbeitsgruppe, ob die aktiven Netzwerkkomponenten und die verwendeten Betriebssysteme das Protokoll IPv6 unterstützen. Zum anderen mussten auch die in den Experimenten eingesetzten Anwendungen, die Systems Management und Monitoring Tools validiert werden. Zusätzlich wurden die erweiterten Sicherheitsfeatures des IPv6-Protokolls betrachtet. Für diese umfangreichen Tests hat die Gruppe einen den Globus umspannenden Testaufbau eingerichtet. Ein Teil davon ist auch am KIT aufgebaut.

### **Funktionen und Services – IPv6-fähig?**

Zuerst wurden GridFtp Server in acht verschiedenen Zentren aufgebaut, die gesteuert über das CMS Tool PHEDEX Daten über IPv6 austauschten. So konnte die generelle IPv6-Funktionalität nachgewiesen und in einem Langzeittest über 2,5 Petabyte Daten transferiert werden. Danach wurde ein zentrales Monitoring aufgebaut, mit dem Aussagen über die

IPv6-Verfügbarkeit der Server gemacht werden konnte. Dabei kam ein Icinga-Server, der am FZU in Prag lief, zum Einsatz. Die GridFtp Server sollen im nächsten halben Jahr durch in der Produktion eingesetzte dCache und DPM Storage Systeme abgelöst werden. Der Datentransfer wird aber nach wie vor über PHEDEX organisiert, allerdings in Kombination mit dem Grid File Transfer Service (FTS) realisiert. Es wurden noch eine Reihe weiterer Applikationen untersucht. Dazu gehören u.a. AFS, BDII, Cream CE, CVMFS, perfSONAR, Puppet, SAM, u.v.m. Die vollständige Liste umfasst über 60 Applikationen und Softwarepakete. Festzustellen ist, dass nicht alle Applikationen IPv6 vollständig unterstützen. Das liegt daran, dass jede Einzelapplikation eine Vielzahl an Abhängigkeiten besitzt. Diese Abhängigkeiten können weitere Applikationen und Softwarepakete sein, die aus der Applikation heraus aufgerufen werden. Oder aber nur Teile, z.B. Bibliotheken, die genutzt werden und mit der Applikation in Zusammenhang stehen. Die aktuelle Arbeitsliste enthält derzeit nur einen Ausschnitt der zur Untersuchung anstehenden Applikationen. Ziel

dieses ersten Arbeitspakets ist es, eine ausreichende IPv6-Unterstützung bei den grundlegenden Services und Funktionen zu erreichen. Nachfolgend wird ein Zeitplan zur Einführung der erforderlichen Ausstattung für den produktiven Betrieb ausgearbeitet und umgesetzt.

Das HEPiX-Forum bringt weltweit IT-Experten, wie System-Adminsitratoren und -Ingenieure sowie Manager aus Institutionen der Hochenergie- und Kernphysik zusammen. Die Mitglieder wollen den Erfahrungsaustausch zu Herausforderungen des Wissenschaftlichen Rechnens und des Datenmanagements fördern und voneinander lernen.

# **HEPix**

### **Weitere Informationen**

FTS: **[egee-jra1-dm.web.cern.ch/egee-jra1-dm/FTS/](https://egee-jra1-dm.web.cern.ch/egee-jra1-dm/FTS/)** AFS: **[information-technology.web.cern.ch/services/afs-service](https://information-technology.web.cern.ch/services/afs-service)** BDII: **[malandes.web.cern.ch/malandes/infosys/bdii\\_emi.html](https://malandes.web.cern.ch/malandes/infosys/bdii_emi.html)** Cream CE: **[https://wiki.italiangrid.it/twiki/bin/view/CREAM/](https://wiki.italiangrid.it/twiki/bin/view/CREAM/
SystemAdministratorGuideForEMI2) [SystemAdministratorGuideForEMI2](https://wiki.italiangrid.it/twiki/bin/view/CREAM/
SystemAdministratorGuideForEMI2)** CVMFS: **[cernvm.cern.ch/portal/](https://cernvm.cern.ch/portal/)** perfSONAR: **[en.wikipedia.org/wiki/PerfSONAR](https://en.wikipedia.org/wiki/PerfSONAR)** Puppet: **[puppetlabs.com/puppet/what-is-puppet](https://puppetlabs.com/puppet/what-is-puppet)** SAM: **<https://twiki.cern.ch/twiki/bin/view/LCG/SAMOverview#Introduction>**

**Weitere Informationen** Mehr über die HEPiX-IPv6 Arbeitsgruppe ist unter der folgenden URL verfügbar:

**https://hepix-ipv6.web.cern.ch/**

# <span id="page-20-0"></span>**10 Jahre GGUS – vom Ticketsystem zur zentralen Integrationsplattform für User Support und Betrieb**

In den letzten zehn Jahren hat sich die am Steinbuch Centre for Computing (SCC) entwickelte "Global Grid User Support"-Infrastruktur (GGUS) von einem Ticketsystem für die Hochenergie-Physik zu der zentralen Integrationsplattform für Betrieb und User Support für mehrere EU-geförderte Grid-Projekte und deren außereuropäische Partner fortentwickelt. GGUS wurde über die Jahre zu einem integralen Bestandteil der WLCG<sup>1</sup>-Betriebsprozesse. *Günter Grein, Dr. Torsten Antoni*

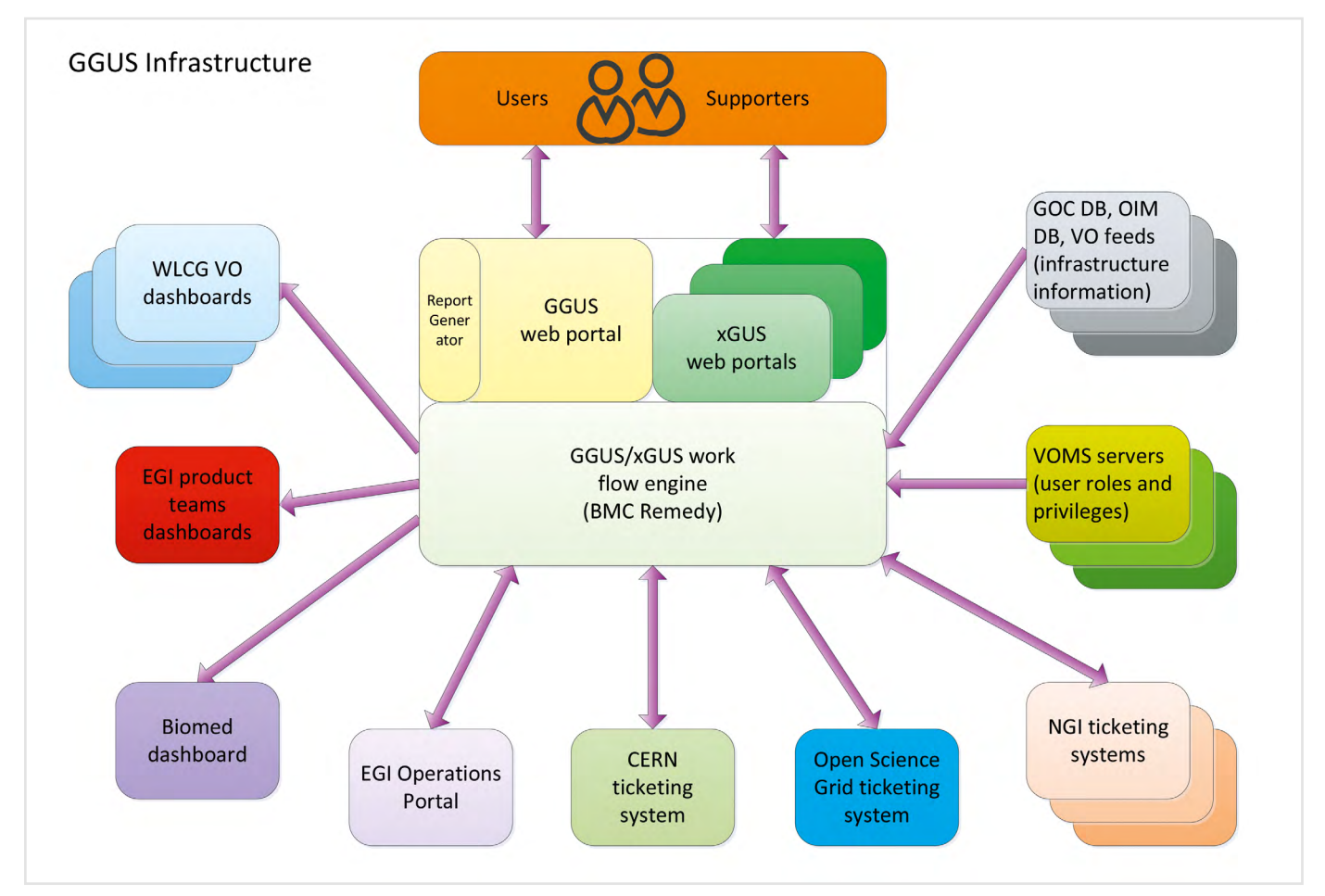

*Bild der SW-Architektur (vereinfachtes Schema)*

### **GGUS – ein WLCG-Kerndienst**

Das Konzept für einen "Global Grid User Support" für das LHC Computing Grid (LCG), die weltweit verteilte Rechen-Infrastruktur für den Large Hadron Collider (LHC), geht auf das Jahr 2003 zurück. Damals wurden erste Ideen zum Grid User Support formuliert. In einem frühen Entwurf wurde vorgeschlagen,

drei Support-Gruppen in drei Zeitzonen mit jeweils acht Stunden Zeitverschiebung zu etablieren, um mit drei Tagesschichten einen 24 Stunden Support leisten zu können. Der Zugang für Nutzer und Support-Mitarbeiter sollte über ein zentrales Service-Portal (**[www.ggus.](http://www.ggus.org) [org](http://www.ggus.org)**) erfolgen, über das Vorgänge – auch Tickets genannt – erfasst und bearbeitet werden können.

Der ursprüngliche Ansatz für GGUS war analog zu den bereits vorhandenen LCG-Betriebsstrukturen streng hierarchisch. Alle Probleme sollten zentral über einen sogenannten Single Point of Contact (SPOC) bei GGUS gemeldet werden. Prototypisch wurden im Herbst 2003 zunächst drei projektweite Support-Teams "Cern Deployment Support" (CDS), "Experiment Specific User Support" (ESUS)

und "Grid Operations Center" (GOC) im GGUS-Portal implementiert. Im März 2004 fand sich mit der Academia Sinica in Taiwan ein Partner aus der asiatischen Zeitzone. Damit konnte bereits ein 15 Stunden Support geleistet werden. Die Integration verteilter Fachgruppen in ein einziges Supportsystem, erfordert auch die Implementierung von Kommunikationsstrukturen. Deren Aufbau war anfangs sehr zeitaufwändig. Schnell lag die Hauptarbeit des GGUS-Teams nicht wie geplant im eigentlichen User Support, sondern fast ausschließlich in der Entwicklung und Anpassung des

gestellt. Die Grid-Community kritisierte jedoch das unterschiedliche Verhalten der so erzeugten Support-Webseiten. Diese ersetzten die GGUS-Entwickler Günter Grein und Helmut Dres deshalb durch eigens für die Grid-Community angepasste auf PHP-basierende Formular-Webseiten. Mit diesem Trick konnte das kommerzielle Ticketsystem, das die Daten nun über diese Webseiten erhielt, für die Anwender komplett verborgen werden. Die Erfolge des Hochenergiephysik-spezifischen LCG1 -Projekts zogen ein weiteres EU-Projekt nach sich. Das 2004 begonnene EGEE-Projekt (Enabling Grids for

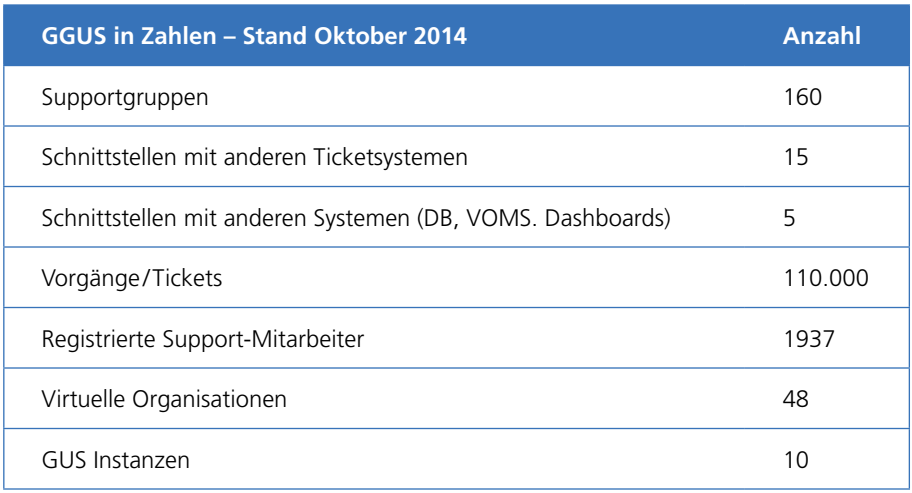

Service Portals, an die sich kontinuierlich verändernden und erweiterten Anforderungen aus dem Projekt. Die Abbildung der Service-Prozesse machte einen großen Teil der Entwicklungsarbeiten aus. Grid-Experten entlasteten das GGUS-Team im First-Line-Support, so dass sich dieses Team fast ausschließlich auf die Entwicklung des Systems konzentrieren konnte.

Das GGUS-System wurde auf der Grundlage eines kommerziellen Ticketsystem-Produkts entwickelt, das sowohl im Institut für Wissenschaftliches Rechnen am damaligen Forschungszentrum Karlsruhe als auch bei einem potentiellen Partner in den USA im Einsatz war. Zunächst wurden die entwickelten Erfassungs- und Bearbeitungsmasken direkt in Webseiten integriert und weltweit zur Verfügung

E-sciencE) hatte das Ziel eine europäische Grid-Computing-Infrastruktur für die gesamte Wissenschaft aufzubauen, mit den LCG-Communities als Vorreiter. Hierbei wurde der hierarchische Ansatz des LCG-Projekts zu Gunsten einer verteilten Struktur aufgegeben, da nun die Bausteine der Infrastruktur in sogenannte Regionen (z.B. Deutschland-Österrreich-Schweiz) zusammengefasst wurden. Dies erforderte auch in GGUS eine Anpassung der Prozesse. Es wurden die Einheiten "Core Infrastructure Centers" (CIC) und "Regional Operations Centers" (ROC) in GGUS implementiert. Die ROCs deckten den User-Support für ihre Regionen ab und nutzten dazu vielfach eigene Supportinfrastrukturen. Das GGUS-Team musste daher Schnittstellen zu diesen regionalen Support-Infrastrukturen schaffen, die es

ermöglichten Vorgänge auszutauschen und zu synchronisieren. Den Grid-Nutzern war es nun freigestellt, ob sie Anfragen zu IT-Problemen zentral bei GGUS oder dem lokalen System ihres für sie zuständigen Operation Center meldeten.

In Folge musste auch das Support-System GGUS an diese verteilten Strukturen angepasst werden. Einige ROCs verwendeten eigene Ticketsysteme (Oneorzero, Request Tracker, Xoops, OTRS), die sie weiterhin nutzen wollten. Um zu vermeiden, dass jedes Ticketsystem Schnittstellen zu allen anderen Ticketsystemen etablieren muss, übernahm GGUS die Rolle einer zentralen Integrationsplattform für alle anderen Ticketsysteme. Somit benötigten diese lediglich die Schnittstelle zur zentralen GGUS Plattform. Im Rahmen der wachsenden Zusammenarbeit wurde parallel dazu auch eine Schnittstelle zum Ticketsystem der US-amerikanischen Grid-Infrastruktur (OSG) geschaffen. Nach anfänglichen Akzeptanzproblemen des zentralen Ansatzes ist GGUS inzwischen in der Grid-Community als integrierende Plattform etabliert und akzeptiert. Diese Struktur ist, mit Änderungen und Erweiterungen, auch heute noch im System vorhanden.

Darüber hinaus wurden Schnittstellen von GGUS zu zentralen und anwender-community-spezifischen Diensten geschaffen, um für die Problemlösung relevante Daten aus zentralen Datenbanken zu nutzen. Mit dem Ende des EU-Projekts EGEE und dem Start von EGI (European Grid Infrastructure) im Mai 2010 veränderte sich erneut der Fokus. War bei EGEE noch der Aufbau einer Grid-Infrastruktur das Ziel, lag der Schwerpunkt bei EGI auf dem dauerhaften Betrieb einer für alle wissenschaftlichen Communities offenen (Grid)-Rechnerinfrastruktur. Man griff neue Entwicklungen wie Cloudcomputing ebenso auf, wie die Zusam-

menarbeit mit anderen europäischen und internationalen Rechnerinfrastrukturen (z.B. aus dem Bereich "High Performance Computing") und die Integration neuer Nutzergruppen. An die Stelle der ROCs mit ihrem regionalen Ansatz trat nun

die "National Grid Initiative" (NGI). Sie war nun nicht mehr Teil eines Projekts, sondern ein eigenständiger Partner, der mit EGI zusammenarbeitete. Supporteinheiten zentraler IT-Dienste, wie GOC DB, System-Monitoring etc. wurden zu "Core Services" zusammengefasst. Anbieter von Softwarepaketen agierten nun als externe Dienstleister ("Product Teams"), deren Tickets ebenfalls in GGUS erfasst werden. Diese Veränderungen, von der internen Projektarbeit hin zur Zusammenarbeit zwischen vielen eigenständigen Infrastrukturen und Softwareanbietern, machten abermals Anpassungen der Supportstrukturen erforderlich. Dies umfasste die Zugriffssteuerung auf Vorgänge, die Erweiterung der Struktur für Support-Gruppen, Anpassung der Workflows und Implementierung weiterer Schnittstellen. Die Anbindung von Ticketsystemen anderer Infrastrukturen oder Projekte (z.B. PRACE, XSEDE) ist zum Teil noch nicht abgeschlossen, da die Workflows noch nicht abschließend diskutiert sind. Für kleine NGIs, die ein eigenes Ticketsystem einsetzen aber nicht selbst betreiben wollen, wurde das xGUS-System entwickelt. xGUS ist eine Kopie von GGUS mit reduzierter Funktionalität, und wird vom GGUS-Team am KIT betrieben. Das Layout der einzelnen xGUS-Instanzen lässt sich den Wünschen der NGIs entsprechend anpassen. Eine Synchronisation der xGUS-Instanzen mit GGUS ist implementiert. Im April 2014 endete das EGI Inspire Projekt. Für die Weiterentwicklung der Infrastruktur wurde "EGI Engage" etabliert. Sicher werden sich auch hieraus neue Anpassungen für GGUS ergeben.

<sup>1</sup> Weltweites Computing Grid am Large Hadron Collider (CERN)

### **10 years GGUS – integrated support and operation platform**

Within the last ten years, the Gobal Grid User Support (GGUS) infrastructure, developed and hosted at SCC, has evolved from a ticket system for High Energy Physics to a central integration platform for operations and user support for several EU funded distributed computing project and their international partners. Over the years GGUS has become an integral component of the WLCG operations.

| <b>GGUS</b>                                               | <b>GGUS - the Helpdesk</b>                                                                                                    | WLOG <b>CGI AKIT</b><br>HELMHOLTZ                                                                                                    |
|-----------------------------------------------------------|----------------------------------------------------------------------------------------------------|----------------------------------------------------------------------------------------------------|
| 爷<br>Did you know<br><b>Documentation</b><br>Registration | <b>Tickets</b>                                                                                                    | <b>News</b>                                                                                                    |
|                                                           | Submit a new ticket via browser                                                                                                    | $\odot$<br>Next release of the GGUS portal on 2014-12-10 News                                                                                                    |
|                                                           | <b>Tickets from Helmut Dres (access via certificate)</b><br><b>Status</b><br>Last Update Info<br>D<br>You don't have tickets in the system<br>Show my complete ticket list (open/closed/subscribed)<br>You are member of VO alice<br>Show team tickets / alarm tickets<br>Show team/alarm members                                                                                                    | from Helmut Dres 2014-11-20 11:24 UTC                                                                                                    |
| Search ticket                                             | Search ticket database                                                                                                    | Info                                                                                                    |
| Submit ticket                                             | Open tickets of all users                                                                                                    | <b>GGUS tools/reports</b>                                                                                                    |
|                                                           | Support staff<br>ID VO<br>Info<br>110276 ops<br>[Rod Dashboard] Issues detected at INFN-ROMA1-VIRG<br>[Rod Dashboard] Issues detected at INFN-ROMA1<br>• 110275 ops<br>[Rod Dashboard] Issues detected at INFN-NAPOLI-CMS<br>$110274$ ops<br>EOS space for T2_CH_CERN<br>$110273$ none<br>Cloud RC - accounting data publishing<br>$+110272$ none<br>$\blacktriangleright$ 110271 none<br>Cloud RC - accounting data publishing<br>Cloud RC - accounting data publishing<br>$+110270$ none<br>FR:: GRIF squid down<br>$\blacktriangleright$ 110268 atlas<br>$+110267$ atlas<br>Taiwan-LCG2 : SOURCE SRM_GET_TURL error on the tu<br>$* 110266$ ops<br>[Rod Dashboard] Issues detected at GRIDOPS-MSG<br>$\blacktriangleright$ 110265 atlas<br>TAMAN-LCG2: file transfers to the site failing wi<br>$-110264$ atlas<br>INFN-NAPOLI-ATLAS: source transfer failures with<br>$+110263$ atlas<br>fester.utdallas.edu does not respond<br>$* 110262$ cms<br>Corrupt file at FNAL<br>• 110261 atlas<br>SiGNET_MCORE: Executable error 92: LRMS error: (92<br>· Show all open tickets | • GGUS ticket timeline tool - TTT<br>• Report Generator<br>• WLCG Reports<br><b>GGUS</b> development plans<br>· Browse current open requests (EGI)<br>• Browse current open requests (WLCG)<br>• Description of development procedures<br>· Release Notes<br><b>GGUS Search</b><br>• Documentation<br>· GGUS ticket search<br>• Special GGUS hints |
|                                                           |                                                                                                    | <b>Ticket Search</b>                                                                                                    |
|                                                           |                                                                                                    | Search ticket by ID:<br>Send                                                                                                    |

*Web-Portal für den Global Grid User Support*

# <span id="page-23-0"></span>**Proteinsimulation per Mausklick**

Die Simulation von Biomolekülen und ihrer Wechselwirkungen untereinander vertieft unser Wissen über die molekularen Grundlagen des Lebens. Das Aufsetzen und Auswerten solcher Simulationen erfordert derzeit umfangreiche Computerkenntnisse. Um den Zugang zu solchen Simulationstechniken für Wissenschaftler zu erleichtern und gleichzeitig zu standardisieren, haben wir zwei neuartige Benutzerschnittstellen für strukturbasierte Simulationen auf verteilten Ressourcen entwickelt. *Dr. Ivan Kondov, Dr. Alexander Schug*

Leben funktioniert auf der molekularen Ebene durch ein Zusammenspiel kleiner Biomoleküle wie DNS, RNS oder Proteinen. Die Forschung der letzten Jahre hat das Verständnis der hier zugrundeliegenden Prozesse durch die Kombination von zunehmend genaueren Messungen und HPC Simulationen sehr verfeinert. Die Strukturbasierte Modellierung (SBM) ist dabei ein häufig verwendetes Verfahren. Basierend auf der Theorie der Energielandschaft und dem Prinzip der minimalen Frustration, werden nativ-strukturbasierte Modelle in der Simulation komplexer biologischer Prozesse eingesetzt. Beispiele sind die Simulation von Protein- oder RNA-Faltung und Assemblierung, Konformationsänderungen, Ligandenbindung und Allosterie. Vor kurzem wurde das SBM-Verfahren für weitere Experten in der biomolekularen Modellierung in Form eines Python-Programmpakets eSBMTools [1] verfügbar gemacht. Während die Kernlogik der SBM-Methode in eSBMTools vollständig

implementiert ist, stellt sie dem Anwender nur ein Command Line Interface bereit, welche für die Verwendung des Toolkits umfangreiche Kenntnisse in UNIX/Linux, Scripting und Shell-Programmierung und der Nutzung von Hochleistungsrechnern voraussetzt. Da die Kombination von SBM-Simulationsergebnissen mit experimentellen Daten besonders wertvolle Erkenntnisse über die Beziehung zwischen Struktur und Funktion von Biomakromolekülen liefert, nehmen der Austausch und die Zusammenarbeit zwischen experimentellen und modellierenden Forschungsgruppen ständig zu. Die steigenden Anforderungen solcher Kooperationen machen zusätzliche – idealerweise grafische – Benutzerschnittstellen notwendig, welche die Komplexität der Rechnerinfrastruktur verbergen und dem Endbenutzer nur anwendungsspezifische Elemente verfügbar machen. Da die Verwendung der eSBMTools viele Rechnerressourcen erfordert, die lokal auf dem Gerät des Benutzers nicht vorhanden sind, soll

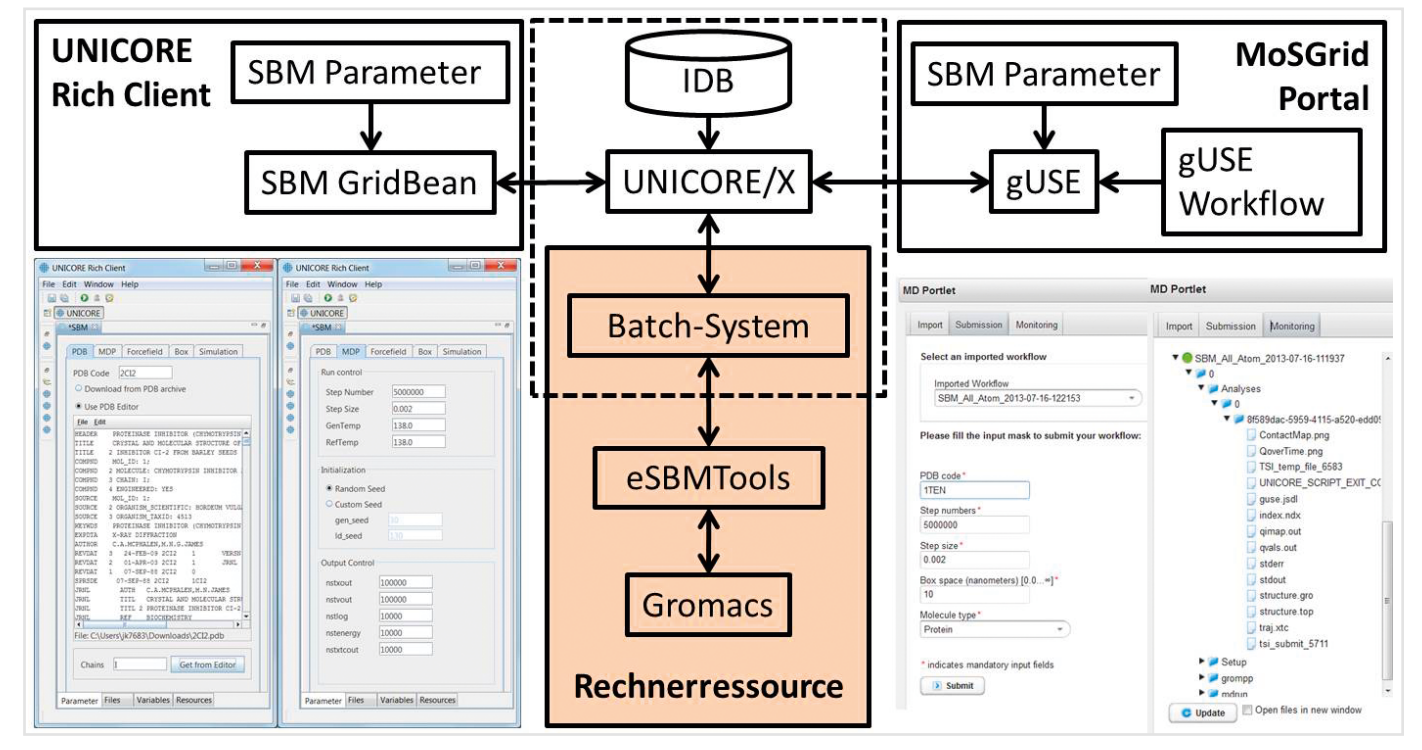

*Abb. 1: Architekturdiagram mit den SBM Servicekomponenten (Mitte), sowie den Benutzerschnittstellen im UNICORE Rich Client und im MoSGrid-Portal (Kasten links, bzw. Kasten rechts)*

die Benutzerschnittstelle über eine Middleware mit eSBMTools verbunden werden, die den Zugang zu verteilten Rechnerressourcen erlaubt.

Im Rahmen zweier, vor kurzem abgeschlossener Projekte haben wir die SBM-Anwendung als Webservice mittels UNICORE Middleware bereitgestellt [2, 3]. Dabei flossen unsere Erfahrung und die Infrastruktur aus dem Projekt MMM@HPC [5] ein. In Abbildung 1 (Mitte) ist die Servicearchitektur dargestellt. Sie besteht aus generischen Komponenten (gestricheltes Rechteck), die für mehrere Anwendungen auf der Rechnerressource zur Verfügung stehen. Diese sind der UNICORE/X Server, die Inkarnationsdatenbank (IDB) und das Batchsystem. Die für die SBM-Anwendung spezifischen Komponenten sind die Einträge in der IDB, sowie die auf der Rechnerressource eingerichteten eSBMTools und der massiv-parallele Molekulardynamik-Code Gromacs.

### **Zugang über das SBM GridBean**

Für die clientseitige Anwendungsintegration haben wir sogenannte GridBeans verwendet. GridBeans werden als Eclipse-Plugins im UNICORE Rich Client (URC) eingesetzt. Damit werden die Benutzereingaben über grafische Schnittstellen (GUI) erfasst und die anwendungsspezifischen Inhalte im Client erzeugt. Wir entwickelten das SBM GridBean mit Eingabefeldern für ausgewählte SBM Modellparameter (Abb. 1: links). Dieses GridBean setzten wir für die Berechnung der Faltungstemperatur eines Proteins als proof of concept ein [2]. Ein Vorteil dieser Lösung ist, dass der Anwender den für mehrere Betriebssysteme vorhandenen URC autonom installieren, alle verfügbaren UNICORE Services selbst anbinden und einsetzen kann. Ein weiterer Vorteil ist, dass das SBM GridBean mit anderen Komponenten (weiteren Plugins und GridBeans) im Workfloweditor des URC kombiniert werden kann, um damit neue komplexe Anwendungen zu modellieren. Nachteilig ist die lokale Installation und Pflege des Java Runtime Environment (JRE) und des URC. Videos im Zusatzmaterial [2] demonstrieren die Einrichtung und Nutzung des GridBeans.

### **Zugang über das MoSGrid-Portal**

Um den Zugang zum SBM Service per Webbrowser zu ermöglichen, und damit die Installation und Pflege lokaler Komponenten zu vermeiden, planten wir folgende Umsetzungsstrategien

i) Die SBM Anwendung soll als Portlet in einem bestehenden Portal bereitgestellt und – durch die Wiederverwendung der vorhandenen Portal-Infrastruktur – für die Anwender-Community rasch nutzbar gemacht werden.

ii) Der UNICORE-basierte SBM-Service soll über das Portal eingesetzt werden.

Für die Umsetzung dieser Anforderungen eignete sich das MoS-Grid Portal (**https://mosgrid.de/portal**) optimal. In Kooperation mit dem EU-Projekt SCI-BUS und dem deutschen

Projekt MoSGrid haben wir auf Basis der Gateway-Technologien WS-PGRADE und gUSE einen SBM-Workflow und ein SBM-Portlet entwickelt in einem Pilotbetrieb am Flavus-Cluster in Tübingen eingesetzt [3] (Abb. 1, links). Für die produktive Nutzung der Anwendung über das MoSGrid Portal haben wir auch Rechnerressourcen im bwGRiD angebunden.

Die vorgestellten Tools und Services standardisieren und vereinfachen die Arbeitsabläufe bei der Einrichtung strukturbasierter Modelle, die Durchführung der Simulationen und die Auswertung der Ergebnisse. Die Wiederverwendung von validierten Workflow-Komponenten garantiert die Reproduzierbarkeit und schließt die Entstehung von vielen Fehlern aus. Der verbesserte Zugang zum SBM-Verfahren erlaubt die unmittelbare experimentelle Validierung von strukturbasierten Modellen und den Vergleich mit anderen Modellen. Dies könnte dazu beitragen, dass zukünftig mehr Wissenschaftler aus Strukturbiologie und Bioinformatik die strukturbasierte Modellierung anwenden.

### **Literatur**

[1] B. Lutz, C. Sinner, G. Heuermann, A. Verma und A. Schug, eSBMTools 1.0: enhanced native structure-based modeling tools, Bioinformatics 29, 2795-2796 (2013).

### **[dx.doi.org/10.1093/bioinformatics/btt478](http://dx.doi.org/10.1093/bioinformatics/btt478)**

[2] B. Lutz, C. Sinner, S. Bozic, I. Kondov, A. Schug, Native structure-based modeling and simulation of biomolecular systems per mouse click, BMC Bioinformatics 15, 292 (2014).

### **[dx.doi.org/10.1186/1471-2105-15-292](http://dx.doi.org/10.1186/1471-2105-15-292)**

[3] S. Bozic, J. Krüger, C. Sinner, B. Lutz, A. Schug und I. Kondov, Integration of eSBMTools into the MoSGrid Portal using the gUSE Technology, In: Proceedings of the 6th International Workshop on Science Gateways (IWSG 2014), S. 85-90 (2014). **[dx.doi.org/10.1109/IWSG.2014.21](http://dx.doi.org/10.1109/IWSG.2014.21)**

[4] SCC-News 01/2011, S. 11

### **Simulation of proteins via mouse click**

Simulation of biomolecules and their interactions extend our knowledge about molecular basis of life. The setup and the evaluation of such simulations requires a large range of computer skills. In order to standardize simulation techniques and make them more accessible for scientists, we developed two novel user interfaces for performing structure-based simulations on distributed computer resources.

# <span id="page-25-0"></span>**ASTOR: OpenGL-basierte Datenanalyse in virtualisierten Selbstbedienungsportalen für wissenschaftliche Anwendungen**

Moderne Anwendungen zur 2D/3D-Datenanalyse besitzen oft komplexe, auf OpenGL-basierende Funktionen zur Visualisierung. Sie benötigen eine sehr leistungsfähige und damit teure Workstation und eine schnelle Netzwerkanbindung für den Datenzugriff. Nutzer sind sowohl zeitlich als auch örtlich bei der Verwendung dedizierter Workstations eingeschränkt. Eine deutlich flexiblere und effizientere Lösung könnte die Bereitstellung einer solchen Umgebung mit Hilfe virtueller Maschinen und entsprechendem Remote-Zugang sein.

Der Teilchenbeschleuniger ANKA<sup>1</sup> stellt Labore zur radiologischen Untersuchung von Festkörpern und biologischen Proben zur Verfügung. Die Bestrahlungs- und Aufnahmeverfahren erzeugen mehrere 100 GB Daten, deren Verarbeitung hohe Anforderungen an Rechen-Ressourcen stellt. Die visuelle Ausgabe von Analyse-Software wie Amira oder VG Studio MAX basiert auf OpenGL, einer plattformübergreifenden Spezifikation zum Rendern von Vektorgraphiken. Ein flexibles Sichten/Bearbeiten dieser Daten wird durch mehrere Faktoren bzw. Anforderungen erschwert:

**Systemanforderungen am KIT**

- leistungsfähige CPU und großes RAM
- Nutzung eines OpenGL- oder DirectXfähiges Graphik-Subsystem, evtl. mit CUDA oder OpenCL-Fähigkeiten
- teure Lizenzen für Analyse-Software
- Umgang mit sehr großen Datenmengen

Diese Anforderungen schließen die Nutzung von privaten Endgeräten oder Standard-PCs aus. Stattdessen müssen Wissenschaftlern sehr teure Workstations z.B. in Miet-Pools bereitgestellt werden. Der Nachteil dabei: Nicht jedem Nutzer kann eine derartige Maschine dediziert zur Verfügung gestellt werden. Außerdem muss der Nutzer persönlich im Rechnerraum anwesend sein, was das Arbeiten wegen den permanenten Hintergrundgeräuschen, der Raumtemperatur und der Anwesenheit weiterer Personen erschwert. Zudem bedeuten fehlende Be-

rechtigungen an einem Poolrechner meist einen Mehraufwand bei der Installation zusätzlicher Softwarepakete. Um dies zu verbessern, besteht eine Teilaufgabe des ASTOR-Projektes (Arthropoden-Strukturaufklärung mittels ultra-schneller Tomographie und Online Rekonstruktion)2 darin, ein integriertes Webportal zur Verfügung zu stellen, über das sich Nutzer einen Überblick über ihre Datensätze verschaffen und bei Bedarf eine Workstation für die Analyse zusammenstellen können. Diese soll vollautomatisiert als virtuelle Maschine (VM) inklusive OpenGL-fähigem Remote-Zugang in wenigen Minuten erstellt und nach Nutzungsende entweder abgeschaltet oder terminiert werden. Für dieses als Analysis-as–a-Service (AaaS) genannte Konzept wurde am SCC/ANKA ein funktionierender Prototyp erstellt und soll hier vorgestellt werden.

### **Intelligente cloud-artige Integration der Analyseumgebung**

Bis vor wenigen Jahren waren graphikbeschleunigte Remote-Zugänge zu VMs nicht möglich. Die meisten Virtualisierungssysteme unterstützen lediglich eine einfache VGA-kompatible Standardgraphik. Ein Remote-Zugang mit verlustfrei komprimierter und flüssiger Graphikübertragung ist aber für manche Aufgaben essentiell. Bildwiederholrate und Auflösung müssen dafür teilweise sogar HD-Anforderungen genügen. Latenz, Jitter und Bildaussetzer müssen für ein angenehmes interaktives Arbeiten minimal gehalten werden. Am Markt existieren wenige Systeme, die VMs für

*Viktor Mauch, Dr. Matthias Bonn*

professionelle visuelle Anwendungsszenarien anbieten. Dies sind z.B. Citrix XenDesktop, VMware Horizon View oder Microsoft RemoteFX. Sie basieren alle auf speziellen GPU-Ressourcen wie z.B. der NVidia GRID Technologie. Um alle modernen GPU-Funktionen wie beispielsweise OpenGL 4.x/DirectX 11.0 oder CUDA in einer VM nutzen zu können, wird der direkte Zugriff auf die Graphikhardware des Hostsystems mittels PCI-Passthrough ermöglicht. Ein entsprechender GPU-Kern (ggf. auch mehrere) steht dann einer VM exklusiv und ohne Einschränkung zur Verfügung.

Um den Nutzern maximalen Komfort zu bieten, soll die Bereitstellung der virtualisierten Umgebungen innerhalb der ANKA IT-Systeme integriert werden. VMs sollen automatisch Zugriff auf benötigte Netzwerkressourcen (z.B. Fileserver mit den Messdaten und/oder das Homeverzeichnis des jeweiligen Nutzers) erhalten. Vorinstallierte Softwarepakete müssen sich ggf. bei einem Lizenzserver vollautomatisch aktivieren. Die Verwendung von traditionellen Einzelplatzlizenzen ist hierbei wenig zweckdienlich, da sich nicht selten die zugrundeliegende virtuelle Hardware verändert und damit die erneute Lizenzvalidierung zum Scheitern bringen könnte. Zuletzt müssen die Nutzer motiviert werden, nicht mehr benötigte Ressourcen (also z.B. Graphikkerne in ihren VMs) wieder freizugeben.

### **Prototypische Implementierung virtualisierter Workstations**

Die aktuelle ASTOR-Implementierung nutzt VMware Horizon View auf vSphere v5.5. Den VMs werden NVidia GRID K2 GPUs per PCI-Passthrough bereitgestellt, so dass jede einen exklusiven physischen Zugriff auf einen High-End Kepler Graphikkern inklusive 4 GB GDDR5 RAM erhält. Das PCoIP Remote Protokoll unterstützt alle wichtigen Graphik-APIs und passt sich automatisch der verfügbaren Netzwerkqualität an. Damit können komplexe visuelle Abläufe auch noch über eine gewöhnliche 16 MBit/s DSL-Anbindung flüssig umgesetzt werden. Der Zugriff auf die auszuwertenden Daten muss über eine leistungsfähige Anbindung von Speichersystemen in das Gastsystem erfolgen, weswegen die Integration von 10-GBit-Ethernet oder Infiniband angedacht ist. Die Bereitstellung und Verwaltung der VMs aus Images/Templates wird per NFS über 10-GBit-Ethernet realisiert.

### **Innovativer Cloud-Service**

Ein Cloud-Service orchestriert alle VMware-Ressourcen. Dieser wurde ursprünglich zur transparenten Anbindung/Integration von privaten und öffentlichen IaaS-Cloud-Ressourcen unter Anreicherung mit Mehrwertfunktionen wie Accounting und Billing entwickelt. Das VMware SDK und das Amazon Web Services (AWS) SDK kommen zur Verwaltung und Orchestrierung der VMs zum Einsatz. Sämtliche Funktionen werden über eine eigene SOAP-API zur Verfügung gestellt. Zurzeit bietet VMware keine Unterstützung für die initiale geschickte Zuordnung von VMs zu Hosts, wenn diesen in einem Multi-Host-Cluster PCI-Passthrough-Geräte zugewiesen werden. Da man PCI-Ressourcen nicht teilen kann sondern exklusiv zuordnen muss und eine VM nur dann startet, wenn das gesamte für sie konfigurierte RAM physisch reserviert und verfügbar ist, musste der oben genannte Cloud-Service erweitert werden. Der neue Cloud-Service entscheidet nun, auf welchem Host eine VM platziert wird.

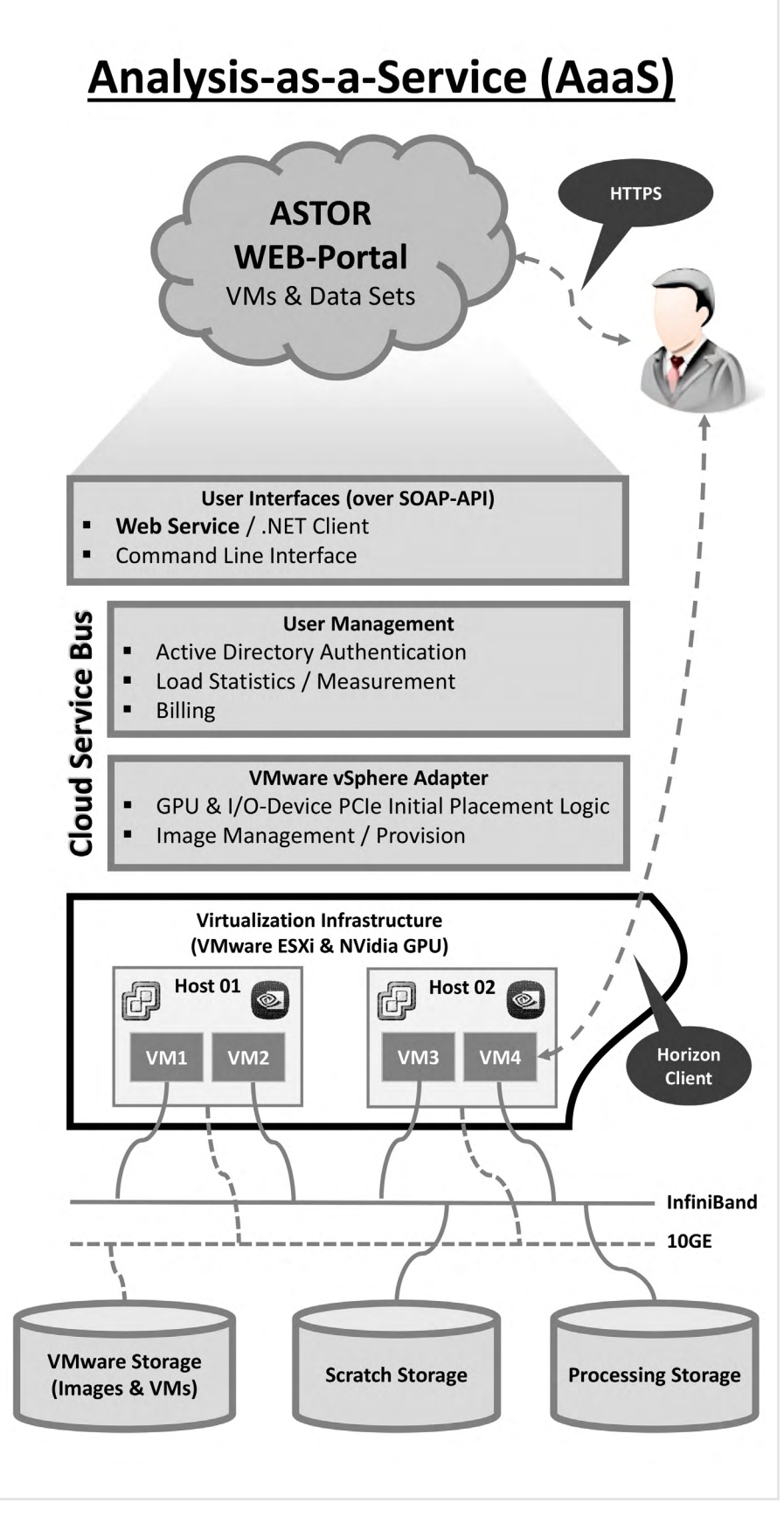

*Analysis-as-a-Service Architektur. Nutzer loggen sich im ASTOR-Webportal ein, wählen ihre spezifischen Datensätze aus und erhalten Zugriffsdaten zu den passenden Analyse-VMs.*

Dazu stellt er fest, auf welchem Host wie viele Ressourcen und GPU-Kerne verfügbar sind, ordnet die VM zum Host zu, konfiguriert den GPU-Kern für die VM und reserviert das benötigte Memory. Außerdem gibt er GPUs bei heruntergefahrenen VMs wieder frei. Diese Erweiterung war notwendig, da die von VMware vSphere bereitgestellten Funktionen zur automatischen Lastverteilung in Clustern und zur VM-Migration nicht oder nur eingeschränkt zur Verfügung stehen, wenn PCI-Passthrough-Geräte innerhalb einer VM zum Einsatz kommen. Diese Mechanismen laufen für den Nutzer unsichtbar vollautomatisch im Hintergrund ab. Es stehen Templates mit Softwaresystemen zur graphischen Datenanalyse zur Verfügung bzw. werden im Laufe des Projektes bereitgestellt. Die Nutzer spezifizieren lediglich die gewünschte CPU, RAM und Festplattenanforderungen. Weitere Anpassungen wie z.B. das Einbinden von Netzlaufwerken oder Lizenzkonfiguration sollen automatisch gehandhabt werden. Der Cloud-Service überwacht den Ressourcenverbrauch inklusive Uptime und I/O-Last der VMs, ein Accouting/Billing

unter Berücksichtigung des tatsächlichen Ressourcenverbrauchs ist bereits möglich. Ein Kostenkontroll- und Kreditsystem kann VMs bei übermäßigem Ressourcenverbrauch abschalten bzw. den Nutzern Warnhinweise geben. VMs können zu definierten Zeitpunkten (z.B. am Wochenende) oder bei längerer Leerlaufzeit konfigurierbar abgeschaltet werden. Mit der SOAP-API des Cloud-Dienstes wurde zunächst das webbasierte Frontend YVAINE<sup>3</sup> angebunden. Nutzer können darüber mit wenigen Mausklicks die benötigten VMs erstellen und verwalten. Das ASTOR-Portal wird zu "Proof Of Concept Zwecken" auf Basis dieses Webdienstes entwickelt. Es soll die ANKA-Messdaten und weitere projektspezifische Konfigurationsoptionen integrieren. Die Abbildung zeigt den aktuellen Stand der Implementierung.

### **Einzigartige Funktionen und deutliche Verbesserungen**

Die aktuelle Implementierung stellt bereits jetzt einzigartige Funktionen zur Verfügung und bietet eine signifikante Ver-

besserung im Vergleich zu traditionellen IT-Umgebungen mit lokalen Workstations. Wissenschaftlern kann somit ein flexibles und von überall aus verfügbares System angeboten werden, das zudem wesentlich leichter auf einem aktuellen technischen Stand (Hard- und Software) gehalten werden kann. Zukünftige Planungen sehen die bwIDM-Integration vor und die Entwicklung verbesserter Verfahren zur Zuordnung von VM zu Host, wobei neben dem zurückliegenden auch der erwartete zukünftige Ressourcenbedarf einer oder mehrerer laufender VMs vorhergesagt werden und mit einfließen soll. Moderne NoSQL-basierte Speicherlösungen sollen evaluiert und ggf. zur Speicherung großer Messdaten genutzt werden.

### **Weitere Informationen**

- <sup>1</sup> **www.anka.kit.edu/**
- <sup>2</sup> **www.scc.kit.edu/forschung/9675**
- <sup>3</sup> **https://yvaine.scc.kit.edu/**

### **ASTOR – Virtual Machines with graphical power**

Modern data analysis applications for 2D/3D data samples apply complex visual output features which are often based on OpenGL, a multi-platform API for rendering vector graphics. They demand special computing workstations with a corresponding CPU/GPU power, enough main memory and fast network interconnects for a performant remote data access. For this reason, users depend heavily on available free workstations, both temporarily and locally. The provision of virtual machines (VMs), accessible via a remote connection could avoid this inflexibility. However, the automatic deployment, operation and remote access of OpenGL-capable VMs with professional visualization applications is a non-trivial task. This concept for a flexible analysis infrastructure will be part of the project ASTOR, which is the abbreviation for "Arthropod Structure revealed by ultra-fast Tomography and Online Reconstruction". We present an Analysis-as-a-Service (AaaS) approach based on the on-demand allocation of VMs with dedicated GPU cores and a corresponding analysis environment to provide a cloud-like analysis service for scientific users.

<span id="page-28-0"></span>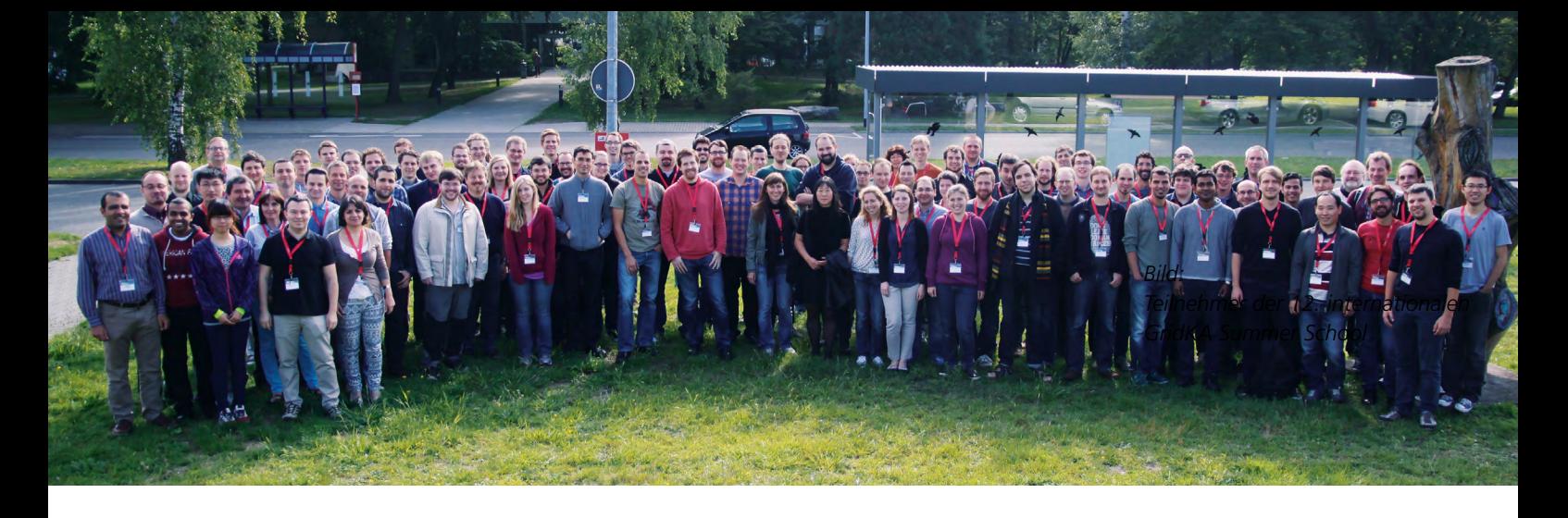

# **12. Internationale GridKA Summer School**

In der ersten Septemberwoche 2014 fand zum 12. Mal die internationale GridKa Summer School mit über 150 Teilnehmern aus 17 Nationen statt. Das Programm stand im Fokus dreier großer Themen: Big Data, Cloud Computing und Modern Programming. Die zahlreichen Vorträge gaben einen umfassenden Überblick über das "Big Data"-Umfeld, moderne Cloud-Technologien, sowie Parallel-Computing und die verwendeten Tools und Methoden. Viele Diskussionen mit den Teilnehmern zeigten das besondere Interesse an diesen Schwerpunktthemen. *Ingrid Schäffner, Dr. Pavel Weber*

### **Vorträge, Seminare und praktische Übungen**

Die Highlights der diesjährigen Veranstaltung waren der Eröffnungsvortrag von Tim Bell (CERN) zum Thema "LHC Computing: towards clouds and agile infrastructure" und der Vortrag "Brain Pathologies and Big Data" von Professor Richard Frackowiak (Lausanne Universität).

Die Seminare mit praktischen Übungen waren weitere Schwerpunkte und ergänzten das Programm. Dieses Jahr wurden 19 Seminare in der Sommerschule durchgeführt, davon acht Seminare mit neuen Themen.

### **Technische Ausstattung**

Für die technische Unterstützung wurden mehr als 300 CPUs benötigt. Mehr als 100 Grid-Maschinen wurden in zwei Schränken untergebracht und für die last- und speicheraufwändigen Aufgaben aus den Seminarinhalten verwendet. Weitere 200 Rechner wurden virtualisiert und für die Seminare als Client-Maschinen genutzt. Um die logische Trennung zwischen physikalischen und virtuellen Rechnern zu ermöglichen, wurden zwei Subnetze eingerichtet.

Da für die Vielzahl der Seminare sehr unterschiedliche System-Konfigurationen auf den Rechnern benötigt wurden, kam ein definierter Konfigurationsmanagement-Workflow zum Einsatz. Dieses Jahr standen der GridKa-Schule neben eigenen Ressourcen von GridKa auch Ressourcen von DESY (Deutsches Elektronen-Synchrotron und GPU-Ressourcen des Instituts für Prozessdatenverarbeitung und Elektronik (IPE) am KIT zur Verfügung.

### **Kooperationen**

Für die exzellente Durchführung der GridKA-Schule ist eine breite Kooperation mit anderen Instituten, Zentren, Projekten und Firmen entscheidend. International kooperiert die GridKa-Schule mit der nationalen Grid Initiative der Schweiz (SWING), dem Projekt European Grid Infrastructure (EGI) und der IT-Kooperation CERN OpenLab.

### **Fazit**

Auch dieses Jahr konnten die Teilnehmer der Schule alle Vorträge und Seminare online bewerten. Die durchweg exzellenten Bewertungen sprechen für sich. Kommentare, Wünsche und Anregungen, aber auch Kritik der Teilnehmer, besonders für Verbesserungsvorschläge werden, wie in jedem Jahr, bei der Planung des Programms für das Jahr 2015 berücksichtigt.

### **12th international GridKA Summer School**

From 1<sup>st</sup> to 5<sup>th</sup> September 2014 SCC organized for the twelfth time the International GridKa Summer School. As in previous years, the school focused on the topics like Big Data, Cloud Computing and Modern Programming as well as Parallel Computing. Over 150 participants from diverse scientific communities and industry from 17 nations attended the school and took part in plenary sessions and workshops.

# <span id="page-29-0"></span>**SCC präsentiert HPC- und Big-Data-Forschung in Leipzig**

Das SCC nahm vom 23. – 25. Juni 2014 an der HPC-Ausstellung, welche im Rahmen der International Supercomputing Conference (ISC´14) in Leipzig stattfand, mit einem Messestand teil. Der Messestand zog durch mehrere Wanddrucke, eine PowerPoint Präsentation auf zwei Großbildschirmen und Tassen im modischen KIT-Design mehrere hundert Besucher an. Besonderes Interesse erweckte unser Exponat, das Prototyp-Panel des CMS-Detektors am Large Hadron Collider (LHC) des CERN (Genf), eine der Hauptquellen für am SCC gespeicherte Big Data. *Dr. Ole Kirner*

Die International Supercomputing Conference (ISC´14) fand dieses Jahr wieder in Leipzig statt. Die ISC ist eine der weltweit größten und in Europa die größte HPC-Konferenz. In unterschiedlichsten Sessions mit über 300 Sprechern wurde über die Themen Supercomputing, Cloud und Big Data referiert und diskutiert. Die Schwerpunkte lagen dieses Jahr auf der zukünftigen Entwicklung der HPC Technologie und ihrer gesellschaftlichen und wirtschaftlichen Bedeutung, den Anwendungen aus dem Life Science Bereich, Fortschritten in der Visualisierungstechnik, sowie der Big Data Forschung. Es wurde die aktuelle Liste Top 500 der weltweit schnellsten Supercomputer veröffentlicht. Das SCC ist darin mit dem neuen Großrechensystem ForHLR Stufe 1 auf Platz 242 gelistet. Im Zusammenhang mit dem Top 500 Ranking, diskutierte man auch über die Gründe des verlangsamten Performance-Anstiegs bei den aktuellen HPC-Systemen. Im Rahmen der ISC fand dieses Jahr wieder die HPC-Ausstellung statt. 2500

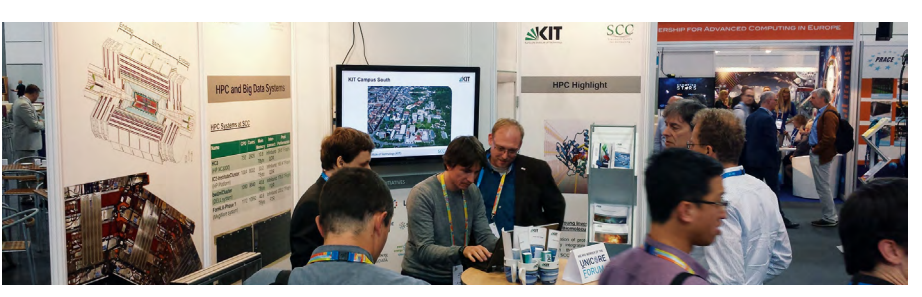

*Der Messestand des SCC – sichtbare HPC- und Big-Data-Forschung.*

Personen besuchten das Angebot der 170 Aussteller. Neben den großen Hardware-Anbietern waren auf der Ausstellung vor allem die großen europäischen Rechenzentren und verschiedenste Softwarehersteller aus dem öffentlichen und industriellen Bereich vertreten. Auch das SCC war mit einem Messestand vertreten. Neben der generellen Vorstellung des SCC und der Darstellung ausgewählter Projekte, trägt der Messestand dazu bei, den Bekanntheitsgrad zu erhöhen, sowie den Anteil der HPC- und Big-Data-Forschung sichtbar zu machen. Besucher des Messestands informierten sich daher

### **SCC presents HPC and Big Data research in Leipzig**

SCC participated in the HPC exhibition at the ISC'14 in Leipzig from June  $23^{rd}$  to  $25^{th}$  June 2014. The ISC exhibition is the largest HPC fair in Europe. It includes more than 170 exhibitors and had over 2500 visitors this year. Besides the major hardware vendors, the major European computing centres and a wide variety of software vendors from the public and industrial sectors were well represented at the exhibition. Thanks to its different wallpapers, a PowerPoint presentation on two large screens and cups in a stylish KIT design, the SCC booth attracted several hundred visitors. A prototype panel from the CMS detector of the Large Hadron Collider (LHC) at CERN attracted particular interest; the LHC is one of the main sources of Big Data stored at SCC. Conversations between visitors and SCC specialists focused on infrastructure and research in the fields of Supercomputing and Big Data.

schwerpunktmäßig über Infrastruktur und Forschung in den Bereichen Supercomputing und Big Data. Es fand ein intensiver Erfahrungsaustausch über die aktuellsten Entwicklungen statt und vielzählige Diskussionen über eigene Arbeiten und Ergebnisse wurden geführt. Als Exponat wurde das Prototyp-Panel des CMS-Detektors am Large Hadron Collider (LHC) des CERN in Genf, eine der Hauptquellen für am SCC gespeicherte Big Data, am Stand präsentiert. Im CMS-Detektor werden Spuren von geladenen Teilchen mit Hilfe von Siliziumstreifenzählern vermessen. Diese bestehen aus hauchdünnen Siliziumkristallscheiben. Diese Streifen werden ausgelesen und so die Bahn geladener Teilchen mit einer Genauigkeit von 0.02 Millimetern rekonstruiert. Dabei fallen Daten im PByte-Bereich an, die u.a. auch am SCC gespeichert und analysiert werden.

Fazit: Der Messestand des SCC, auch dieses Jahr eine gelungene Präsentation, fand viel Anklang bei den Besuchern. Es ergaben sich Fachgespräche, Diskussionen und Anregungen. Das SCC wird daher auch an der ISC'15 vom 12. – 16. Juli in Frankfurt mit einem Stand präsent sein.

# <span id="page-30-0"></span>**1. bwHPC-Symposium: Erfolgreiche Fortsetzung des Dialogs zwischen Benutzer, Betreiber und Unterstützungsteams**

Der wachsenden Bedeutung des wissenschaftlichen Rechnens in Forschung, Lehre und Studium folgend, setzt Baden-Württemberg für das Hochleistungsrechnen (eng. high performance computing, HPC) sein neu entwickeltes Konzept "bwHPC" in den Jahren 2013 bis 2018 um. Dieses Umsetzungskonzept umfasst die Förderung aller HPC-Leistungsebenen. Das begleitende Projekt "bwHPC-C5" koordiniert und etabliert hierzu die landesweite Wissenschaftsunterstützung der HPC-Einstiegsebene. Mit dem 1. bwHPC-Symposium, ausgetragen am 1. Oktober am KIT, konnte erfolgreich eine weitere Stufe im Dialog zwischen Wissenschaft, HPC-Betrieb und -Unterstützungsteams etabliert und das Zusammenwirken zwischen Wissenschaft und bwHPC eindrucksvoll vorgestellt werden. *Tobias König, Dr. Robert Barthel*

In seiner Eröffnungsrede begrüßte Prof. Dr. Achim Streit, Direktoriumsmitglied des Steinbuch Centre for Computing am KIT, herzlich die über 80 Teilnehmer aus den Universitäten, den Hochschulen und dem Ministerium für Wissenschaft, Forschung und Kunst Baden-Württemberg und unterstrich die Einzigartigkeit des badenwürttembergischen Umsetzungskonzepts für das Hochleistungsrechnen. Das Karlsruher Organisationsteam aus dem Projekt bwHPC-C5 leitete anschließend in den ersten Block der eintägigen Veranstaltung über. Die Teilnehmer nahmen mit großem Interesse die dargestellten Details und Entwicklungen des Umsetzungskonzepts bwHPC [1] auf.

### **Verzahnung von Wissenschaft und Hochleistungsrechnen**

Schon mehrfach hat der deutsche Wissenschaftsrat auf die Bedeutung der rechnergestützten Simulation wissenschaftlicher Fragestellungen hingewiesen; aber auch die gegenwärtigen Defizite bei der Ausnutzung dieses Potentials verdeutlicht [2, 3]. In seinem Vortrag stellte Tobias König vom KIT ausführlich Baden-Württembergs Antwort auf die Empfehlungen des deutschen Wissenschaftsrats vor: Das bwHPC-Umsetzungskonzept. Hierzu zählen die Neuordnung und Ausdifferenzierung der HPC-Einstiegsebene nach Wissenschaftsfeldern, Bildung von Förder- und Unterstützungsstrukturen für

Wissenschaftsfelder durch HPC-Kompetenzzentren sowie die Durchlässigkeit und Abstimmung der unterschiedlichen HPC-Leistungsebenen in Baden-Württemberg (Details siehe Infoboxen). Horst Gernert vom KIT stellte die technischen Details des seit Januar 2014 im Betrieb befindlichen bwUniClusters sowie der seit September 2014 aktiven Stufe I des Forschungshochleistungsrechners ForHLR vor. Er verwies dabei auf die besondere Bedeutung des bwUniClusters als allgemeine Fachbereichsversorgung der HPC-Einstiegsebene. In der Verzahnung von Wissenschaft und Hochleistungsrechnen nehmen die vier zukünftigen Forschungscluster der Einstiegsebene (bwForCluster) eine zentrale Rolle ein. Als erster seiner Art wurde der Forschungscluster für computergestützte Chemie in Kooperation mit Wissenschaftlern aus Baden-Württemberg in seiner Hardware- und Softwareausstattung geplant. Details hierzu stellte Dr. Karsten Siegmund von der Universität Ulm vor. Der Produktionsbetrieb des bwForCluster für computergestützte Chemie am Standort Ulm beginnt voraussichtlich im Dezember 2014. Anfang 2015 wird der bwForCluster für Wirtschafts- und Sozialwissenschaften sowie für molekulare Lebenswissenschaften am Standort Mannheim/Heidelberg folgen. Dr. Sabine Richling von der Universität Heidelberg erläuterte neben der aktuellen Planung zur Hardware-Ausstattung die zukünftigen Kollaborationen zwischen den zum

Cluster zugehörigen HPC-Kompetenzzentrum und wissenschaftlichen Arbeitsgruppen im Land. In zwei weiteren Vorträgen erfuhren die Teilnehmer durch Janne Schulz, Universität Freiburg, und Dr. Marek Dynowski, Universität Tübingen, Aktuelles über die Anträge für zwei weitere bwForCluster an die DFG – der erste für die Fachbereiche Elementarteilchenphysik, Neurowissenschaften und Mikrosystemtechnik und der zweite für die Fachbereiche Astrophysik und Bioinformatik. Allen Teilnehmern wurde aufgezeigt, wie intensiv die vier bwForCluster-Betreiber und die entsprechenden HPC-Kompetenzzentren an der Erfüllung der Anforderungen und der Bedürfnisse der Wissenschaftsfelder an das Hochleistungsrechnen arbeiten. Dr. Robert Barthel, KIT, berichtete über das Wirken des Projekts bwHPC-C5 [4] auf die Verzahnung zwischen Wissenschaft und Hochleistungsrechnen auf der Einstiegsebene. Das Projekt bwHPC-C5 ist durch seine landesweit koordinierten HPC-Kompetenzzentren der Einstiegsebene und Schulungsangebote sowie landesweit gemeinschaftlich betriebene Öffentlichkeitsarbeit und Portale (BW-Supportportal [5] und Clusterinformationssystem [6]) ein wichtiger Bestandteil in der baden-württembergischen Wissenschaftsunterstützung für das Hochleistungsrechnen. Weiterhin hilft das Projekt bei der Integration produktiver Landesdienste, wie z.B. das föderative Identitätsmanagement (bwIDM) oder die zentrale

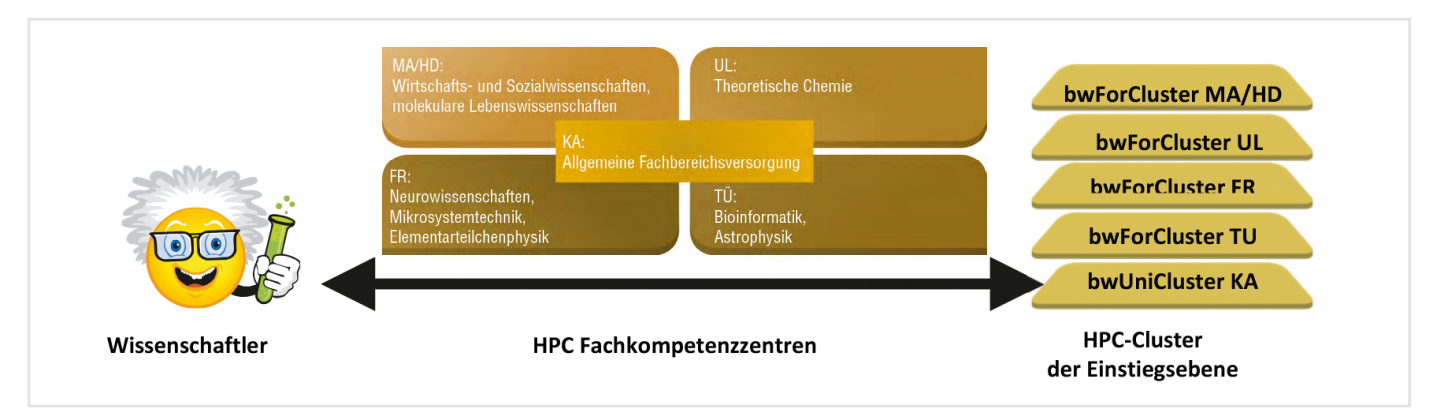

*Abb. 1: Unterstützung der Wissenschaftler verschiedenster Fachgebiete durch HPC-Kompetenzzentren.*

Datenspeicherung (bwFileStorage), aber auch bei der Integration zukünftiger HPC-Innovationen.

### **Vielfalt der wissenschaftlichen Rechenprojekte auf den bwHPC-Rechensystemen**

Der Nachmittagsteil des 1. bwHPC-Symposiums bot eingeladenen Wissenschaftlern die Möglichkeit ihre wissenschaftlichen Rechenprojekte vorzustellen und mit Kollegen der wissenschaftlichen Rechenzentren und des bwHPC-C5-Projekts zu erörtern. So entstand ein intensiver Dialog zwischen Wissenschaft und Hochleistungsrechnen. Neben zahlreichen Posterbeiträgen zeigten neun eingeladene Gastredner die Vielfalt, die Komplexität sowie die technischen Anforderungen bei der Simulation von wissenschaftlichen Fragestellungen.

- $\blacksquare$  Der Vortrag "Quantenchemie Rechnungen auf dem bwUniCluster" vorgetragen von Dr. Sung Sakong, Universität Ulm, präsentierte quantenchemische Untersuchungen zur (elektro)chemisch katalysierten Methanoloxidation. Hierbei wurden u.a. zusätzliche Anforderungen für die Benutzung des bwUniClusters diskutiert.
- Dr. Kirsten Warrach-Sagi von der Universität Hohenheim machte in ihrem Vortrag "Anforderungen aus den Geowissenschaften für Erdsystemsimulationen" deutlich, dass es Rechenvorhaben gibt, die Rechenanteile in jeder Leistungsebene erfordern. Hier

unterstrichen die Rechenzentren die Wirksamkeit des neuen Umsetzungskonzepts bwHPC in der Abstimmung zwischen den Leistungsebenen.

■ Ein weiterer Vortrag aus der Chemie mit dem Titel "Quantenchemische Einsichten in die Elektronenstruktur emissiver Platinkomplexe mit Farbstoffbasierten Liganden", vorgetragen von Prof. Dr. Rainer Winter, Universität

Konstanz, betonte, dass quantenchemische Berechnungen auf HPC-Systemen für hochwertige Publikationen im Bereich der Chemie heutzutage unerlässlich sind.

**Matthias Böhm von der Universität** Ulm beleuchtete in seinem Vortrag "Simulating Return Distributions with Bootstrap" die Wichtigkeit der Modellbildung in der Finanzwirtschaft,

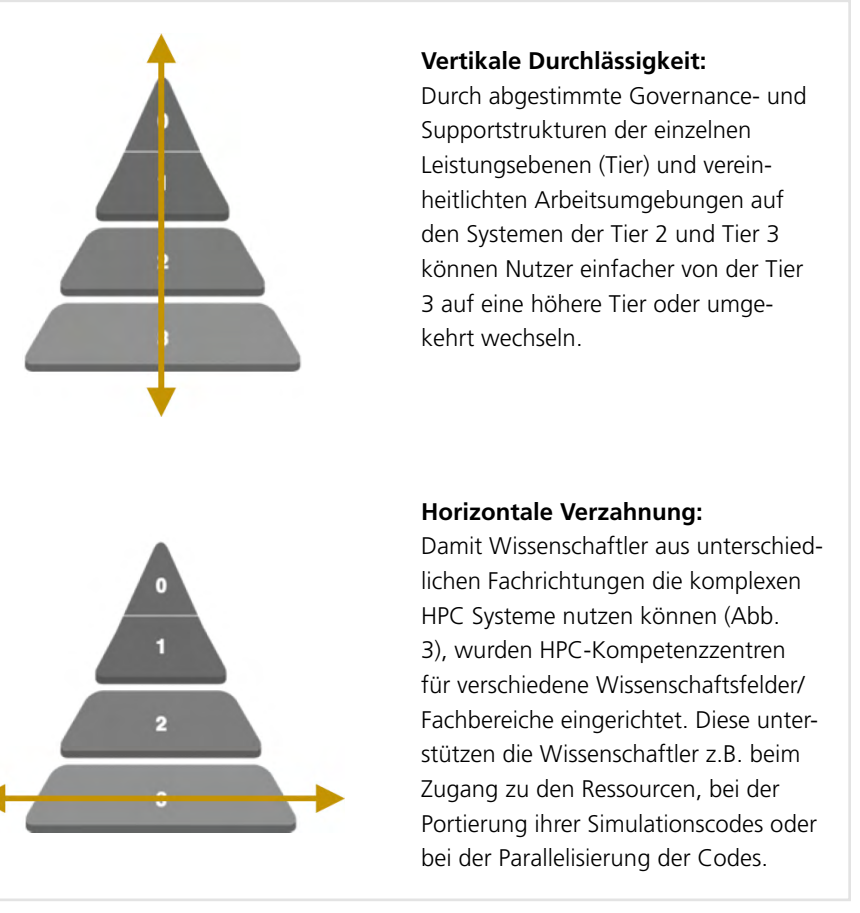

*Abb. 2: HPC-Leistungspyramide – HPC-Leistungsebenen nach bwHPC-Konzept.*

aber eben auch die Notwendigkeit von HPC-Ressourcen zur Simulation komplexer, unbekannter Verteilungsfunktionen.

- $\blacksquare$  Im Vortrag "Facilitating the Application of Halogen Bonds in Chemical Biology & Drug Discovery" zeigte Dr. Frank Böckler, Professor an der Universität Tübingen, Möglichkeiten in der Entwicklung moderner und wirksamerer Medikamente mit Hilfe von Simulationen auf HPC-Systemen auf.
- Dr. Volker Knecht von der Universität Freiburg machte, wie auch seine Redner-Kollegen, auf den wachsenden Bedarf an HPC-Ressourcen bei der Simulation komplexer biochemischer Prozesse, wie z.B. der Signaltransport in biologischen Systemen, aufmerksam.
- Der Vortrag von Janina Dynowski Universität Tübingen in Zusammenarbeit mit dem staatlichen Museum für Naturkunde Stuttgart – zeigte die auf bwHPC-Systemen berechnete Hydrodynamik der Nahrungsaufnahme von lebenden und fossilen Seelilien bei unterschiedlichen starken Meeresströmungen. Diese Art von Berechnungen auf HPC-Systemen hilft Wissenschaftlern bei der Analyse der Lebensweise von Fossilien.
- Claude Sinner vom KIT stellte das Verfahren "Structure Based Modelling" (SBM) vor. Dieses Beispiel zeigt wie die Expertise von Wissenschaftlern mit HPC-Kompetenz den Wissenschaftlern IT-ferner Fachbereiche zu Gute kommt. SBM wird benutzt, um den Prozess der Proteinfaltung im menschlichen Körper zu verstehen. Die Proteinfaltung ist ein wesentlicher Prozess, um den Wirkungsmechanismus von Krankheiten zu verstehen.
- Die Abschlusspräsentation des 1. bwHPC-Symposiums hielt Frank Hantschel von der Universität Heidelberg. Er trug mit dem Thema "Investigation of Energy Transport in Spinsystems with Dipolar Interactions" über Simulationen und Modellbildung in der theoretischen Physik vor und verdeutlichte auch hier den wach-

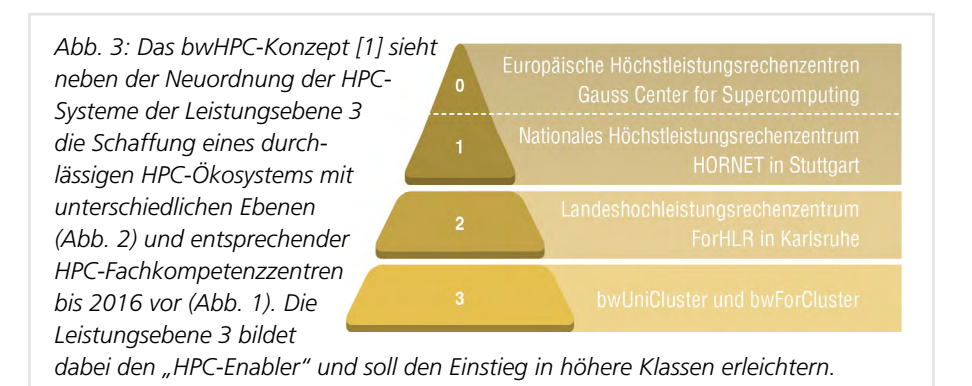

senden Rechenbedarf zur präziseren Modellbildung.

Anregende Diskussionen während der Pausen und der Poster-Präsentationen sowie eine Führung durch die HPC-Anlagen am KIT rundeten das 1. bwHPC-Symposium erfolgreich ab. Mit einer besonderen Danksagung an alle Vortragenden verblieb das Projektteam bwHPC-C5 auf ein freudiges Wiedersehen zum 2. bwHPC-Symposium 2015.

### **Weitere Informationen**

zum bw-HPC-C5-Projekt, Ansprechpartnern der landesweiten Unterstützungsteams der HPC-Einstiegsebene und Dokumentation zu den bwHPC-Systemen bietet die Webseite **www.bwhpc-c5.de**. Informationen zu weiteren Landesprojekten und -diensten finden Sie auf den Webseiten des Arbeitskreises der Leiter wissenschaftlicher Rechenzentren in Baden-Württemberg (ALWR-BW) **www.alwr-bw.de**.

- [1] PIK Praxis der Informationsverarbeitung und Kommunikation. Band 36, Heft 2, Seiten 99–108, ISSN (Online) 1865-8342
- [2] Pressemitteilung des Wissenschaftsrats, Nr. 22 vom 14.07.2014
- [3] Positionspapier Wissenschaftsrat 4032-14.pdf
- [4] SCC-News 02/2013, Seite 6
- [5] BW-Supportportal **www.support.bwhpc-c5.de**
- [6] Cluster-Informationssystem **[cis-hpc.uni-konstanz.de/prod.cis/](http://cis-hpc.uni-konstanz.de/prod.cis/)**

### **1st bwHPC-Symposium at KIT**

1<sup>st</sup> bwHPC Symposium – a successful continuation of the dialogue between users, operators and support teams of high performance computing facilities in the state of Baden-Wuerttemberg, Germany. In response to the increasing significance of scientific computing in research, teaching and study, the state of Baden-Wuerttemberg will have carried out its new concept for high performance computing (HPC), aka bwHPC, between the years 2013 and 2018. This implementation concept promotes all levels of HPC. The project "bwHPC-C5" as part of bwHPC coordinates and facilitates the state-wide scientific support for the entrance level of HPC. Hosted at KIT, October 1<sup>st</sup> 2014, the 1st bwHPC Symposium has proved to be an effective platform to intensify the dialog between science, HPC operations, and HPC support teams, to promote collaboration activities between science and HPC, and to present related achievements.

<span id="page-33-0"></span>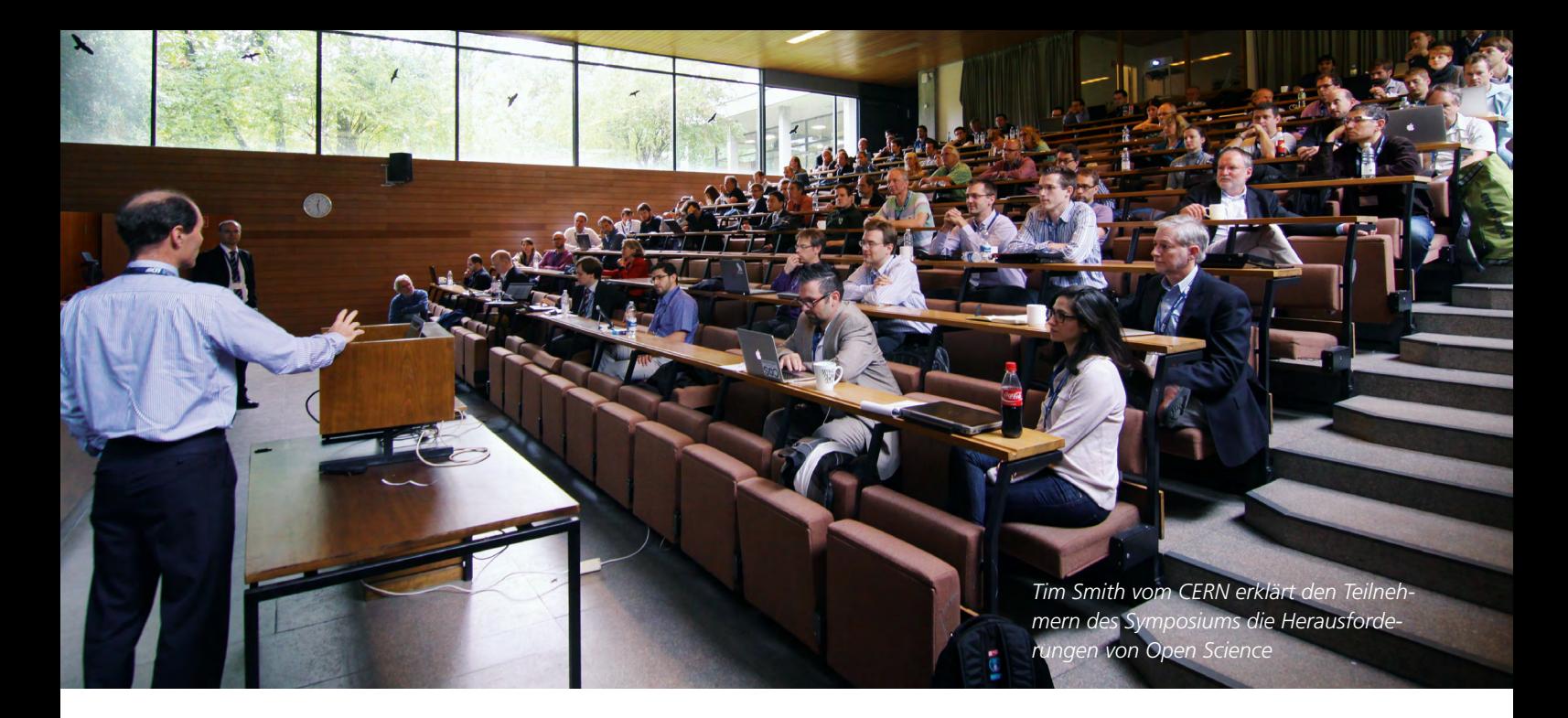

# **Drittes LSDMA Symposium: Open Science in Zeiten von Big Data**

Zur Sicherung der guten wissenschaftlichen Praxis ist es notwendig, dass Ergebnisse reproduzierbar und Hypothesen nachprüfbar sind. In vielen modernen Wissenschaftszweigen fallen durch Experimente und Simulationen sehr große Datenmengen an, die diese traditionellen Ansprüche vor besondere Herausforderungen stellen. Die Open Science Bewegung sucht neue Mechanismen, um diese wichtigen Prinzipien auch in Zeiten von Big Data umzusetzen. *Ugur Çayoglu ˘ ˘*

Am 7. Oktober fand am KIT das dritte internationale Symposium "The Challenge of Big Data in Science" der Helmholtz Initiative Large-Scale Data Management and Analysis (LSDMA) mit weltweit führenden Big Data Experten aus der Wissenschaft statt. Der Fokus der diesjährigen Veranstaltung lag auf den Möglichkeiten und Herausforderungen von Open Science in Zeiten von Big Data.

Unter Open Science wird das Bestreben verstanden, wissenschaftliche Ergebnisse, deren Entstehung und die zugehörigen wissenschaftlichen Daten der Öffentlichkeit zur Verfügung zu stellen. Damit soll die Entstehung der wissenschaftlichen Erkenntnisse transparenter gestaltet und neue Forschungsmöglichkeiten durch die interdisziplinäre Nutzung von Daten geschaffen werden. Zudem wird der Einstieg in das Themengebiet für Wissenschaftler aus anderen Disziplinen, Studierende oder anderen Interessierten erleichtert.

Die Herausforderungen an ein solch offenes Umfeld im Bereich Big Data fasste Hans Pfeiffenberger vom Alfred Wegener Institut (AWI) für Polar- und Meeresforschung in seinem Vortrag wie folgt zusammen: Der Wissenschaftler muss eine Aussage über die Qualität der Daten treffen können. Die Datensätze müssen zitierbar und die wissenschaftliche Studie sollte ausführlich dokumentiert sein. Um dies zu erfüllen, wird eine vertrauenswürdige Umgebung für den Datenaustausch benötigt.

Eine interessante Lösungsmöglichkeit wurde von Chris Mattmann von der NASA vorgestellt: Die Stärkung von Open Source Software. Diese Notwendigkeit hat Chris Mattmann aufgrund des Fehlens von einheitlichen Standards in den Big Data Forschungsfeldern begründet. Durch die Beteiligung von freiwilligen Entwicklern aus Open Source Architekturen wie der Apache Software Foundation, könnten Verfahren zur automatischen

Datenerkennung und Informationsgewinnung verbessert werden.

Tim Smith vom CERN unterstützt die schrittweise Öffnung von Big Data; von kleineren zu großen Datensätzen. Hier hat das Team um Tim Smith das Publikationssystem Zenodo entwickelt, welches die verwendeten Daten und Analyseprogramme gemeinsam publiziert. Auf die Problematik von Open Science an interdisziplinären Einrichtungen wie Universitäten ist Martin Donnely vom Digital Curation Centre (DCC), University of Edinburgh, eingegangen. Problematisch für die offene Wissenschaft ist dabei die Heterogenität der Daten. Datenmanagementpläne und CRI-Systeme (Current Research Information) sollen dem Wissenschaftler helfen sich in der Datenflut zurechtzufinden. Hierfür wurden die Tools DMPOnline und RDRDS vorgestellt. Im Abschlussvortrag gab der neue Direktor des National Center for Supercomputing Applications (NCSA), University of

Illinois at Urbana-Champaign, Ed Seidel eine Übersicht zur Wissenschaft im 21. Jahrhundert. "Die Wissenschaft wird höchst kollaborativ, rechen- und datenintensiv und erfordert deshalb neue Methoden, neue Dienstleistungen, neue Ansätze und neue Richtlinien für die schnellere Entdeckung [von neuem Wissen] durch Datenverteilung, -publikation und -wiederverwertung" sagt Ed Seidel. Wachsen die Daten weiter wie bisher, müssen die Programme zu den Daten und nicht, wie bisher die Daten zu den Programmen

geschickt werden. Aus diesem Grund sind nationale Datendienste und -richtlinien für den einheitlichen Umgang mit diesen Daten so wichtig.

Daneben wurden Vorträge zu aktueller Forschung aus verschiedenen Einrichtungen gehalten: Das "Smart Data Innovation Labs" Projekt von Laure Le Bars (SAP), Big Data am Deutschen Klimarechenzentrum (DKRZ) von Michael Lautenschlager und Big Data in den Biowissenschaften von Steven Newhouse des European Bioinformatics Institute (EMBL-EBI).

**Mehr Informationen** zur Helmholtz-Initiative Large-Scale Data Management and Analysis (LSDMA), die vom SCC koordiniert wird, finden Sie unter **www.helmholtz-lsdma.de**. Die Vortragsfolien werden unter folgendem Link zum Download zur Verfügung gestellt: **www.helmholtzlsdma.de/Symposium2014**

### **Was ist "Big Data"?**

Wenn von "Big Data" gesprochen wird, denken viele Menschen zunächst an sehr große Datenmengen. Jedoch sind die Facetten von Big Data noch vielseitiger. Man betrachtet hierbei die folgenden fünf Dimensionen:

- Volume: Das Speichern und Verteilen von großen Datenmengen.
- Variety: Die Arbeit mit unterschiedlichen Datenquellen und -formaten.
- Velocity: Die Geschwindigkeit, in der neue Daten generiert, gespeichert, übertragen oder analysiert werden.
- Veracity: Das Verarbeiten von ungenauen, unstrukturierten oder unbestimmten Daten.
- Value: Der Wert von nicht-reproduzierbaren oder nur teuer reproduzierbaren Daten.

### **3rd International Symposium "The Challenge of Big Data in Science"**

On October 7th, KIT hosted the third international symposium "The Challenge of Big Data in Science" of the Helmholtz initiative "Large-Scale Data Management and Analysis" (LSDMA). The main topic of this year were the opportunities and challenges of Open Science in the age of Big Data. A lot of steps need to be taken until true Open Science (making data assessable, citable and well documented in a trusted environment) is reached.

# <span id="page-35-0"></span>**Dienst zur Langzeitspeicherung von Daten aus Wissenschaft und Gesellschaft**

Nach erfolgreichen Tests, durch die die Skalierung bei der Speicherung von über fünf Milliarden Dateien simuliert wurde, ist im September 2014 das High Performance Storage System (HPSS) am Steinbuch Centre for Computing für den Betrieb freigegeben worden. In dem gemeinsam vom Ministerium für Wissenschaft und Kunst in Baden-Württemberg (MWK) und dem Karlsruher Institut für Technologie geförderten Projekt bwDataArchiv wird ein Dienst für die Langzeitspeicherung von Daten aus Wissenschaft und Gesellschaft entwickelt.

*Jos van Wezel*

Neben den Daten von abgeschlossenen Projekten am Großrechner des Höchstleistungsrechenzentrums Stuttgart (HLRS), Daten von Bibliotheken, dem Landesarchiv und verschiedenen Hochschulen in Baden-Württemberg werden mit dieser neuen Anlage auch Daten des Large Hadron Colliders (LHC) am CERN im GridKa-Rechenzentrum gespeichert. In den kommenden Jahren müssen der Planung nach Daten, die über Milliarden Dateien verteilt sind sicher und für mehrere Jahrzehnte aufbewahrt werden. Das für diese Aufgabe installierte HPSS kann Datenmengen bis in den Exabyte-Bereich verwalten und nutzt dabei unterschiedliche Speichertechnologien. Bei der Einstellung fließen die Daten auf schnelle Festplatten und werden asynchron, gesteuert von Regeln, auf weitere Speicherebenen, zum Beispiel an einen zweiten Standort migriert oder auf Magnetband gespeichert. Das HPSS ist u.a. bei CEA in Frankreich, LLNL und NCSA in den USA und in Deutschland beim DKRZ und dem RZG, mit dem das SCC zusammenarbeitet, in Betrieb.

Langzeitdatenspeicherung setzt auf moderne Bandtechnologie. Den Einsatz von Bandspeicher zum Speichern vieler Petabyte von Daten ist nicht nur wirtschaftlicher als die Speicherung auf drehenden Festplatten, sondern hat auch eine um viele Faktoren geringere Fehlerquote. Dies ergibt eine sehr hohe Datensicherheit. Am SCC wird sowohl die LTO als auch die Oracle und IBM Enterprise Technologie eingesetzt. Letztere erlaubt seit Kurzem die Speicherung von 10 Terabyte Daten auf eine einzelne Bandkassette.

Nach dem Aufbau der HPSS Installation folgt die Bereitstellung und Weiterentwicklung von Schnittstellen die eine schnelle, einfache und sichere Einstellung ins Archiv ermöglichen. Eine Herausforderung ist hierbei die Daten in angemessener Geschwindigkeit wieder zurück zu lesen, da das Medium Band nur einen linearen Zugriff erlaubt. Deshalb wird in dem Projekt das Datenzugriffsverfahren optimiert, während gleichzeitig eine kontinuierliche automatische Überprüfung der Daten-Integrität stattfindet.

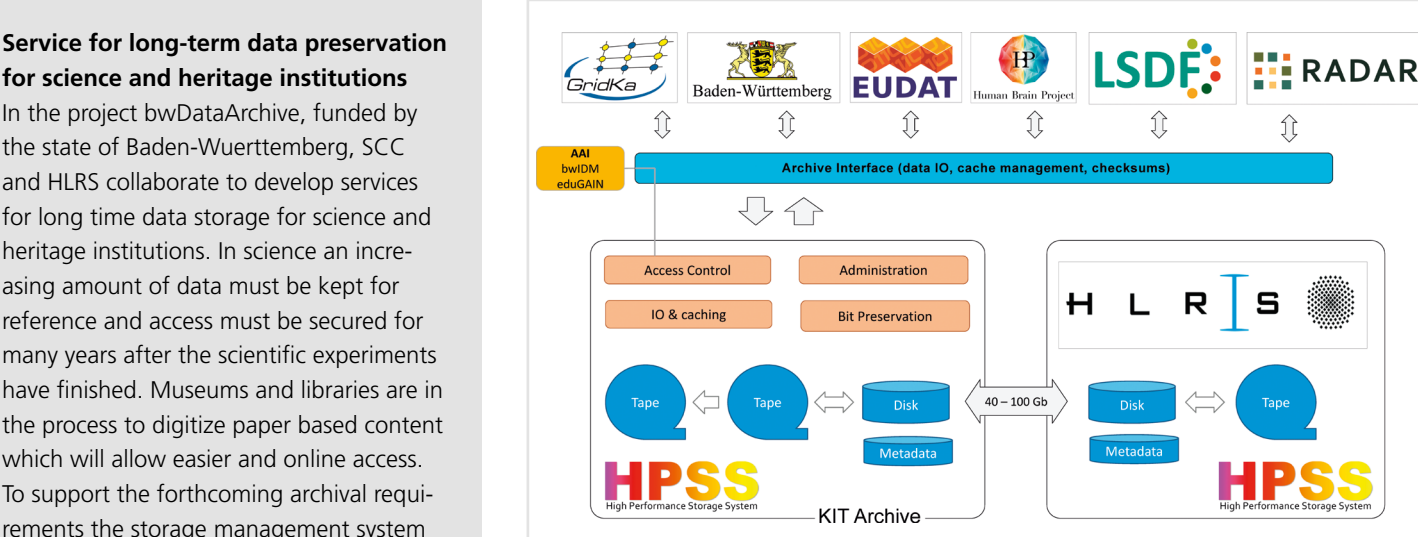

*Abb. 1: Schematische Übersicht zur Langzeitspeicherung im Projekt bwDataArchiv*

### **for science and heritage institutions** In the project bwDataArchive, funded by the state of Baden-Wuerttemberg, SCC and HLRS collaborate to develop services for long time data storage for science and heritage institutions. In science an increasing amount of data must be kept for reference and access must be secured for many years after the scientific experiments have finished. Museums and libraries are in the process to digitize paper based content which will allow easier and online access. To support the forthcoming archival requirements the storage management system HPSS, which is capable of handling billions of files, was installed at KIT. In the second phase, tools and clients for secure and

be developed and deployed.

managed ingest and retrieval of data will

# <span id="page-36-0"></span>**Archivierung von Dissertationen auf dem Weg zu Open Data**

An Wissenschaftler wird zunehmend der Wunsch herangetragen, die den Forschungsergebnissen zugrundeliegenden Forschungsdaten gemeinsam mit den Publikationen zu dokumentieren und zu archivieren. Im Projekt bwDataDiss arbeiten die KIT-Bibliothek, das Steinbuch Centre for Computing, das Universitätsrechenzentrum Freiburg und die Universitätsbibliothek Freiburg zusammen an der prototypischen Implementierung einer integrierten Lösung. *Tobias Kurze (BIB), Jos van Wezel (SCC)*

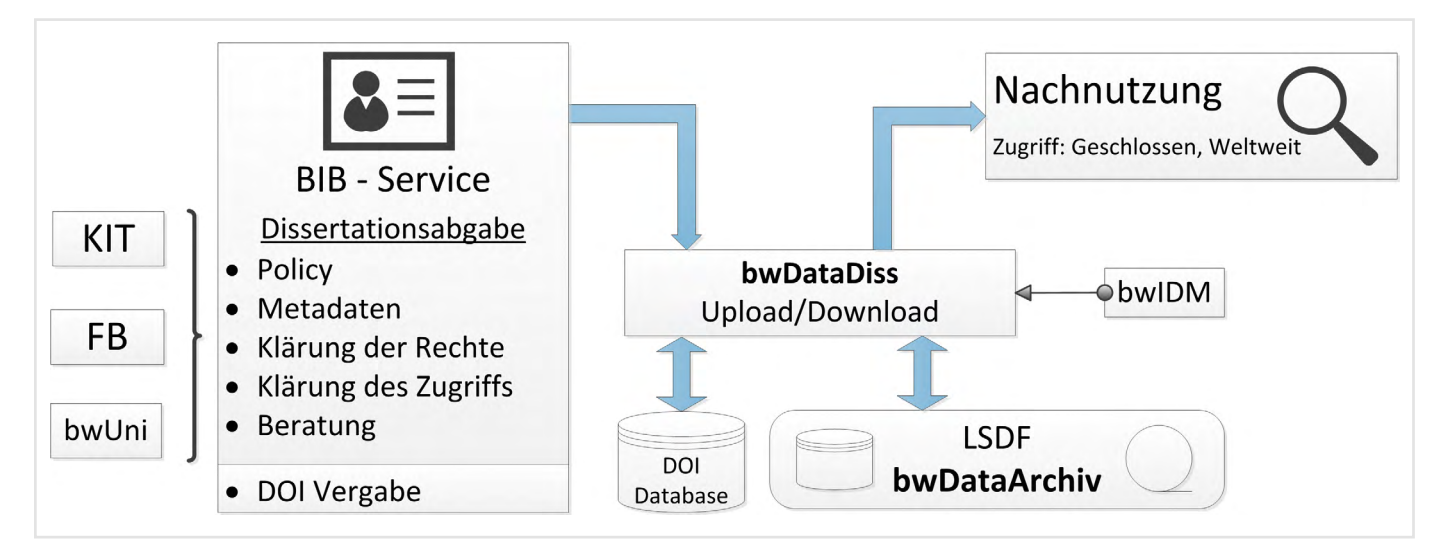

*Abb. 1: Datenfluss bei der Einstellung von Dissertationen und den zugehörigen Daten*

Ziel des Projekts bwDataDiss ist es, Methoden, Software und Systeme zu untersuchen, die es ermöglichen, die zu einer Dissertation gehörenden Forschungsdaten einfach zu beschreiben, effizient abzuliefern und persistent für die Nachnutzung zu speichern.

Mit dem bisher an der KIT-Bibliothek eingesetzten System und den dazugehörigen Workflows ist es derzeit nicht bzw. nur eingeschränkt möglich auch Forschungsdaten zusammen mit einer Dissertation abzugeben. Diese Daten sollten auch für die Nachnutzung durch andere Wissenschaftler verfügbar sein. Damit wird unter anderem eine stabile Zitierfähigkeit geschaffen. Die Möglichkeit Fehler in Publikationen schneller aufzudecken, erhöht zudem die Qualität der Daten. Die Deutsche Forschungsgemeinschaft (DFG) fordert: "Primärdaten als Grundlage für Veröffentlichungen sollen auf haltbaren und gesicherten Trägern in der Institution, in der sie entstanden sind, für zehn Jahre aufbewahrt werden."

Das KIT und die Universität Freiburg erarbeiten exemplarisch eine Erweiterung der bestehenden Dienste zur Ablieferung elektronischer Dissertationen in ihren Bibliotheken. Die Archivierungssysteme für den dauerhaften und sicheren Datenerhalt der "bitstreams" stellt das SCC in der Large Scale Data Facility (LSDF) bereit. Abb. 1 zeigt schematisch den Datenfluss für die Einstellung von Dissertationen und darin verarbeiteten Daten. Die Koordination des Projekts, die Abstimmung mit anderen Projekten und die Arbeit an Workflows, Datenmodellen und Repositorien obliegen der KIT-Bibliothek. Im dritten Projektjahr sind eine Übertragung der Projektergebnisse und deren Nutzung durch andere Universitäten in Baden-Württemberg vorgesehen.

### **Archiving dissertations on the way toward open data**

In this article, the three-year-long project bwDataDiss is described. The objective of the project is to analyse methods, software and systems that enable to easily describe the research data belonging to a dissertation, and efficiently deliver as well as persistently archive it for subsequent use. Hence, the present system of the KIT library is to be extended.

# <span id="page-37-0"></span>**Abgeschlossene Promotionsarbeiten**

Zahlreiche Menschen am SCC forschen in verschiedenen Wissenschaftsdisziplinen um eine Promotion anzustreben. Fünf junge Wissenschaftlerinnen und Wissenschaftler konnten im Sommer 2014 ihre wissenschaftlichen Arbeiten am SCC mit Dissertationen in den Fachgebieten Physik und Informatik erfolgreich abschließen.

### **An Implicit Solvent Model for Biomolecular Monte Carlo Simulations** Martin Brieg, Fakultät für Physik

am 30.05.2014

Implizite Lösungsmittelmodelle in biomolekularen Simulationen beschreiben die physikalischen Wechselwirkungen zwischen den Biomolekülen, z.B. Proteine, und deren Umgebung, welche in der Regel eine wässrige Lösung oder eine biologische Membran ist. In dieser Dissertation wurden neue Modelle entwickelt, die eine genauere und effizientere Beschreibung dieser Wechselwirkungen erlauben. Eines dieser Modelle wurde erfolgreich angewandt, um den komplexen Faltungsprozess eines kleinen Proteins mit Hilfe von Monte-Carlo-Methoden zu studieren.

### **Understanding Site Structure by Reverse Engineering Web Navigation Elements**

Matthias Keller, Fakultät für Informatik am 25.06.2014

In der Dissertation werden neue Methoden vorgestellt, welche es erlauben, die von Menschen wahrgenommene logische Struktur von Websites automatisch zu extrahieren und zu zeigen, wie diese Daten zur Verbesserung von Suchmaschinen eingesetzt werden können. Zwar ist eine visuelle Analyse, entsprechend der menschlichen Wahrnehmung, momentan nicht realisierbar, doch es wird demonstriert, dass logische Strukturen auch durch eine kombinierte Analyse der HTML- und Link-Struktur mit graphbasierten Methoden mit großer Genauigkeit gefunden werden können.

**Multiscale simulations in organic electronics: Applications to polymer wrapping of single-walled carbon nanotubes, bulk charge mobilities and organic-organic interfaces** Angela Poschlad, Fakultät für Physik am 27.06.2014

Im Bereich organischer Materialien gibt es viele interessante Bereiche, wie z.B. organische Leuchtdioden (OLEDs) für Displays oder auch die Sortierung von Kohlenstoffnanoröhren. Während der Doktorarbeit hatte Frau Poschlad die Gelegenheit in diesen Themenbereichen spannende Simulationen durchzuführen. Unter anderem hat sie ein neues geometrisches Modell entwickelt, das es erlaubt, die Sortierung von Kohlenstoffnanoröhren mit Hilfe von Polymeren – das sind langkettige, periodische Moleküle – vorherzusagen.

## **Multiscale Simulation and Analysis of Structured Ribonucleic Acids**

Benjamin Lutz, Fakultät für Physik am 04.07.2014

In dieser wissenschaftlichen Arbeit werden Ergebnisse dreier Projekte zum Thema "native structure-base models" (SBMs) für regulatorische RNA-Moleküle präsentiert. Sie beinhaltet eine neue und offen zugängliche Software-Implementierung zur nativen struktur-basierten Modellgenerierung und Modellevaluierung, eine Studie die ein Multiskalen-Modell benutzt, um die Riboswitch-Faltung zu untersuchen, und einen neuen Ansatz in der Vorhersage der tertiären Struktur von RNA-Molekülen.

### **Ein Service Broker für Intercloud Computing**

Foued Jrad, Fakultät für Informatik am 10.07.2014

Im Rahmen dieser Promotion wurde ein multi-Cloud Service-Broker-Framework als Vermittler zwischen Nutzern und verschiedenen Cloud-Anbietern entwickelt. Um die Auswahl der Cloud-Dienste für den Nutzer zu automatisieren, wurde ein nutzenorientiertes Matching-Verfahren vorgestellt, das die geeigneten Cloud-Services unter Maximierung des Kundennutzens auswählt. Die Kosten und Performanz-Vorteile des nutzenorientierten Matching-Verfahrens wurden anhand von realistischen Simulationsszenarien mit wissenschaftlichen Workflow-Anwendungen evaluiert. (ag)

# <span id="page-38-0"></span>**bwFDM-Communities erhebt systematisch die Bedarfslage für das Management von Forschungsdaten in Baden-Württemberg**

Das zu Jahresbeginn gestartete Projekt bwFDM-Communities soll herausfinden, welche neuen Anforderungen, Aufgabenstellungen oder Wünsche im Bereich Forschungsdatenmanagement bei den Wissenschaftlern in Baden-Württemberg existieren. Besonders im Fokus stehen die vielfältigen neuen Möglichkeiten der Informationstechnologie und die methodischen Veränderungen, die sie ausgelöst haben. Im Rahmen des Projekts wurden allein am KIT mit über 300 Arbeitsgruppen Interviews geführt. Die Initiative ist jetzt in der Endphase der Interview-Aufnahme, deren Auswertung aktuell vorbereitet wird. *Frank Tristram*

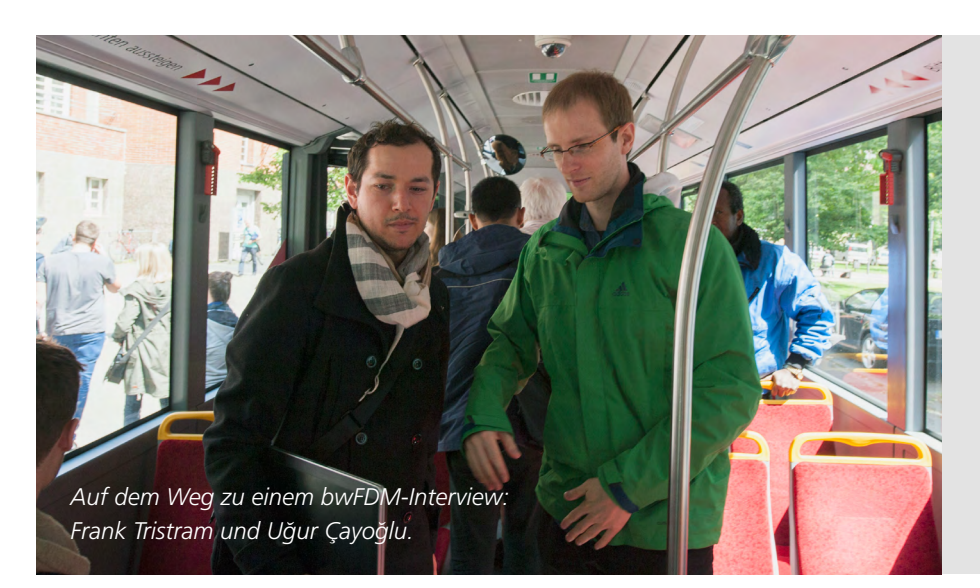

### **bwFDM-Communities – investigating the needs in managing science data**

The project bwFDM-Communities started with the beginning of 2014. The goal is to find out which new requirements, tasks or wishes exist for scientists in Baden-Württemberg in the area of research data management. One particular focus is on the manifold new possibilities of information technology and the methodical changes caused by them. Within bwFDM-Communities more than 300 research groups have been interviewed at KIT. The initiative is now in the end of the interview phase which is now prepared to be analyzed.

Im Rahmen des bwDATA Konzeptes<sup>1</sup> und der Ende Juli 2014 veröffentlichten e-Science Strategie von Baden-Württemberg soll bwFDM-Communities Empfehlungen für Maßnahmen und Landesprojekte abgeben, die helfen sollen die Zukunft von Baden-Württemberg als Wissenschaftsstandort in der Weltspitze zu sichern. Ein Schwerpunkt des Projektes liegt auf dem sogenannten "long tail of Science". Das sind kleine Forschungsgruppen mit begrenzten Mitteln und Personal, die aber in Summe den Großteil der Forschungsleistung des Landes erbringen. Die hohe Spezialisierung dieser Gruppen erzeugt eine enorme Heterogenität der Anforderungen an ihre jeweiligen Arbeitsumgebungen.

Um diesen unterschiedlichen Anforderungen gerecht zu werden, suchen die Projektmitarbeiter von bwFDM-Communities das persönliche Gespräch mit Vertretern jeder einzelnen Disziplin. In diesen Gesprächen werden die einzelnen Sichtweisen auf aktuelle Forschungsvorhaben strukturiert erfasst. Etwa 1200 Kernaussagen aus diesen Interviews befinden sich aktuell im Review-Prozess des Projektes. Diese Zahl wird sich bis zur Auswertung aller Interviews vermutlich verdoppeln. In den Interviews verweist bwFDM-Communities auch auf mögliche Lösungen aus dem Fundus des Projektes. So gelang es erfreulicherweise Institute mit fachlich verschiedenen, aber softwaretechnisch ähnlichen Problemen am KIT zusammenzubringen, deren Entwicklungen nun voneinander profitieren können. Außerdem hat bwFDM-Communities inzwischen drei gut aufgenommene Newsletter herausgebracht, die Wissenschaftler regelmäßig mit Hintergrundinformationen und Tipps zum Forschungsdatenmanagement versorgen. Diese Informationen können über die Projektwebseite (**[bwfdm.scc.kit.edu](http://bwfdm.scc.kit.edu)**) abgerufen werden.

In den nächsten Monaten wird es darum gehen, die gesammelten Erkenntnisse in kompakte Gruppen einzuteilen und aus diesen geeignete Empfehlungen zu entwickeln. Im Juni 2015 möchte das Projekt bwFDM-Communities mit der Übergabe dieser strukturiert aufbereiteten Informationen an das Ministerium für Wissenschaft, Forschung und Kunst Baden-Württemberg dazu beitragen, die zukünftige Landesunterstützung für die Wissenschaftler in Baden-Württemberg möglichst effizient, umfassend und nachhaltig zu gestalten.

1 PIK – Praxis der Informationsverarbeitung und Kommunikation. Band 36, Heft 2, Seiten 99–108, ISSN (Online) 1865-8342

# <span id="page-39-0"></span>**Being Google – Studierende entwickeln Plattform für verteiltes Web-Crawling**

Moderne Suchmaschinen können Seiten des World Wide Web in gigantischen und fortlaufend aktualisierten Datenbanken durchsuchen und selbst komplexe Suchanfragen in wenigen Millisekunden verarbeiten. Dienste dieser Art sind kaum denkbar ohne die Verwendung hochverteilter Ansätze beim Crawling im Web und bei der Bearbeitung von Nutzeranfragen. Im Rahmen der Lehrveranstaltung "Praxis der Softwareentwicklung" im Bachelor-Studiengang Informatik hat ein Team von Studenten im Projekt "Being Google – Verteiltes Web-Crawling und Suche" ein Software-System entworfen und implementiert, das ein effizientes Crawling von textuellen Web-Inhalten, die Indexierung in einer verteilten Datenbank sowie eine performante Suche nach abgelegten Inhalten erlaubt. *Philipp Andelfinger, Till Neudecker*

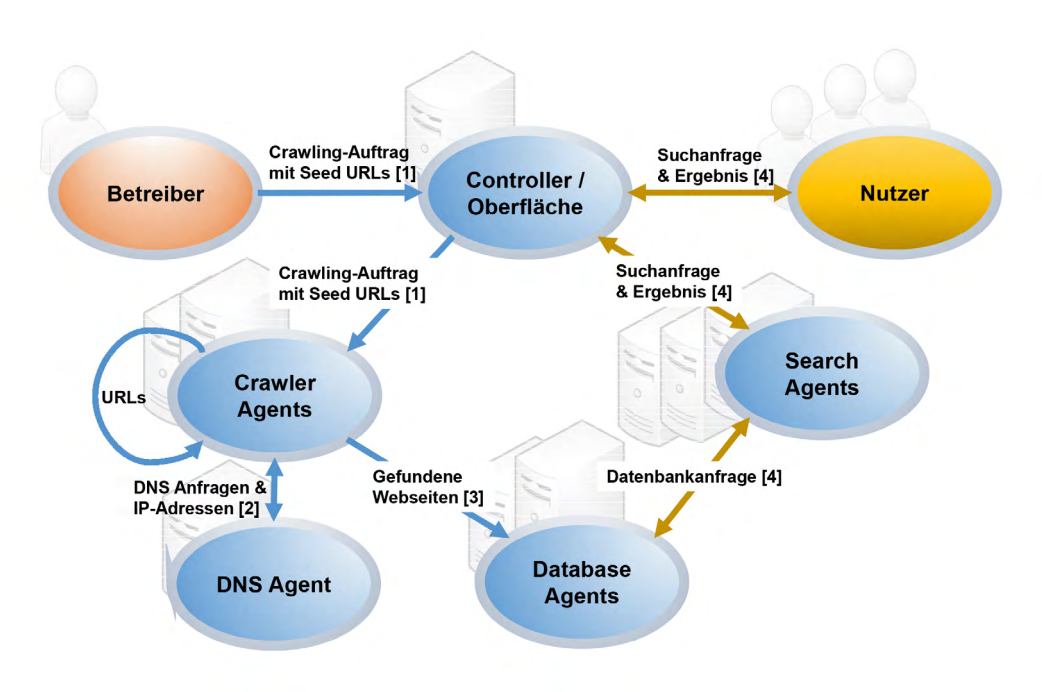

Grundlegende Herausforderungen beim Entwurf und der Implementierung einer Suchmaschine liegen in der Performance und Skalierbarkeit des Systems, besonders dann, wenn durch dynamisches Hinzunehmen zusätzlicher Rechen- oder Netzwerkkapazitäten eine Leistungssteigerung ermöglicht werden soll. Außerdem sind Maßnahmen umzusetzen, die sicherstellen, dass die zu durchsuchenden Web-Server nicht durch zu häufige Anfragen überlastet werden.

Teilnehmer des Projekts haben eine hochverteilte Architektur entworfen, die die Teilaufgaben des Gesamtsystems in asynchron arbeitende Agenten kapselt.

Dies stellt die Skalierbarkeit des Systems sicher und unterstützt Anwendungsfälle mit unterschiedlicher Dimensionierung der verfügbaren Hardware-Ressourcen. Die Kommunikation zwischen mehreren unabhängigen Agenten kann entweder lokal auf einem gemeinsamen Rechenknoten oder aber über ein Netzwerk erfolgen. Deshalb erlaubt die Systemarchitektur eine dynamische Wahl sowohl der Anzahl von Agenten eines Typs als auch deren Zuordnung auf die vorhandenen Rechenknoten. Somit kann für einen gegebenen Anwendungsfall eine möglichst effiziente Konfiguration gewählt werden. Der Gesamtprozess aus Crawling, Indexierung und Suche wird durch die Agenten wie folgt realisiert (siehe Abbildung 1):

1.Ausgehend von einer oder mehrerer URLs als Startpunkt laden die Crawler Agents die zugehörigen Webseiten herunter. Neue URLs werden aus den heruntergeladenen Inhalten extrahiert und auf die vorhandenen Crawler Agents verteilt. Hierbei wird eine gleichmäßige Verteilung der gefundenen URLs auf die vorhandenen Agenten sichergestellt.

2.Der DNS-Agent dient als Zwischenspeicher bei der Auflösung von Servernamen zu IP-Adressen. Zusätzlich wird durch Kontingente die Häufigkeit von Anfragen an die einzelnen Webserver beschränkt.

3.Die heruntergeladenen Inhalte werden an Database Agents weitergegeben, wobei wiederum eine gleichmäßige Lastverteilung erfolgt. Die Database Agents kapseln die Interaktion mit Lucene [1], einem Framework der Apache Software Foundation zur Indexierung und Suche textueller Inhalte. Um eine hohe Skalierbarkeit zu erreichen, werden mehrere unabhängige Lucene-Instanzen betrieben, auf die die gesammelten Inhalte verteilt werden.

4.Nach Beendigung eines Crawl-Vorgangs können über eine Web-Oberfläche Suchanfragen über die gesammelten Inhalten gestellt werden. Ein zuständiger

<span id="page-40-0"></span>Search Agent sammelt hierzu die von den einzelnen Database Agents zurückgemeldeten Resultate und sortiert die Ergebnisse nach ihrer Relevanz.

Die Web-Oberfläche erlaubt einem Administrator die Zuordnung der gewünschten Art und Anzahl von Agenten auf die vorhandenen Rechenknoten. Werden dem System zur Laufzeit weitere Agenten zur Verfügung gestellt, organisieren sich die Zuständigkeiten der Agenten bzgl. zu crawlender Websites und zu indexierender Inhalte dynamisch neu. Mit dem beschriebenen Ansatz wurde bei Crawling-Läufen im World Wide Web mittels acht Rechenknoten ein Durchsatz von etwa 200.000 Seiten pro Stunde erreicht. Durch den hohen Grad an Konfigurierbarkeit und Skalierbarkeit ist ein Einsatz des Systems sowohl z.B. für die Suche in ausgewählten Teilen des World Wide Web als auch in einem lokalen Intranet denkbar.

Das Team Andreas Baumeister, Johannes Ernst, Tim Niklas Freudenstein, Felix Hertlein, David Sippel wurde betreut von Mitarbeitern der Forschungsgruppe Dezentrale Systeme und Netzdienste von Prof. Dr. Hannes Hartenstein am Institut für Telematik und Steinbuch Centre for Computing.

### **Weitere Informationen**

[1] Apache Lucene: **<lucene.apache.org/>**

### **Being Google: Students develop a platform for distributed web crawling**

Modern search engines enable the search in large and continuously updated databases of web sites, providing responses to complex search requests within milliseconds. Services of this type require the use of highly distributed approaches for crawling of web contents and processing of user requests. In the context of the course "Software Engineering Practice", a team of students developed a software system for efficient crawling of textual web contents, for indexing in a distributed database, and for high-performance search of collected contents.

# **SCC-Services für Studierende**

Zum Wintersemester 2014/15 beginnen ca. 4000 Studierende ihr Studium am KIT. Während für sie alles neu und ungewohnt ist, greift das SCC auf bewährte Routinen zur Bewältigung des Ansturms zurück. Deshalb erhalten alle neu Immatrikulierten ihre Zugangsdaten per Post und können sofort aktiv werden. *Karin Schäufele*

Das SCC stellt für jeden Studierenden umfangreiche Services zur Verfügung: Das Benutzerkonto, E-Mail-Postfach, und der zentrale Speicherplatz werden durch das erstmalige Anmelden am Studierendenportal eingerichtet. So unterhält das SCC unter anderem ca. 28.000 Postfächer auf 136 Datenbanken mit 15 Terabyte Gesamtspeicher an mehreren Standorten. Insbesondere die Dienste Drucken und Plotten sowie die Nutzung der über 400 Poolrechner in den Räumen des SCC sind intensiv genutzte Unterstützungsleistungen während der gesamten Studienzeit. Um diese und weitere Angebote wie den landesweiten Cloud-Dienst bwSync&Share, WLAN (Funknetz), Virtual Private Network (sichere Verbindung zu KIT-Services) und E-Learning kennenzulernen, nutzten knapp 480 Studierende

die von den Fachschaften organisierte Orientierungsphase für einen Besuch am SCC. Es fanden 14 Vorträge mit anschließender Führung durch die Rechnerräume des SCC statt. Dabei zeigten sich die KIT-Neulinge beeindruckt von der Größe und Leistungsfähigkeit der am SCC betriebenen Server und Hochleistungsrechner. Auch bei der feierlichen Erstsemesterbegrüßung am 17.10.2014 in der Karlsruher Schwarzwaldhalle war das SCC präsent. Am Stand des SCC informierten sich Studierende und Eltern besonders über den Netzzugang über WLAN und VPN. Reges Interesse fanden auch die informativen Flyer z.B. zu Personenzertifikaten und Drucken mit dem Campus Online Printing Die Flyer sind über **[www.scc.kit.edu/](http://www.scc.kit.edu/dienste/flyer) [dienste/flyer](http://www.scc.kit.edu/dienste/flyer)** verfügbar.

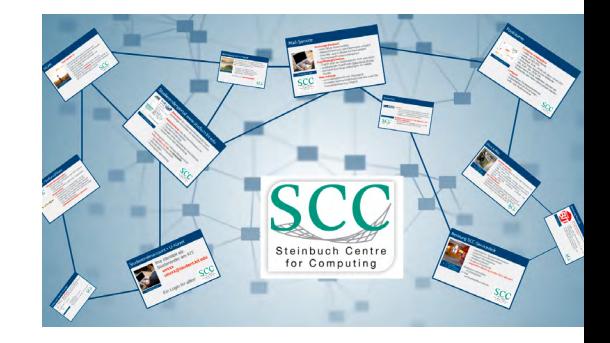

### **SCC offers services for students**

At the beginning of the winter semester 2014/2015 about 4000 students are starting to study at KIT. Steinbuch Centre for Computing (SCC) offers a wide set of IT services to support their studies, such as providing user account, e-mailbox or data storage. During the orientation phase, which was organized by the student council, these and other SCC Services were presented in lectures for almost 480 students. At the formal welcome ceremony for first semester students and their parents on 10/17/2014 in the Schwarzwaldhalle Karlsruhe service personnel of the SCC was present. Flyers containing information about the most popular IT-services are available at **www.scc.kit.edu/dienste/flyer**

# <span id="page-41-0"></span>**KIT.EDU – "IT-Umgebung mit Migrationshintergrund"**

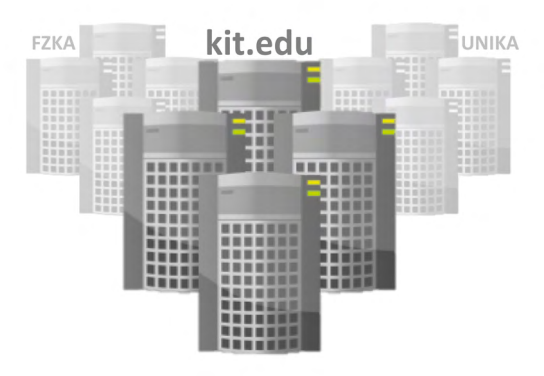

Der Zusammenschluss von Universität Karlsruhe und Forschungszentrum Karlsruhe zum Karlsruher Institut für Technologie stellte auch die gemeinsame IT-Versorgung vor große Herausforderungen. Die an beiden Institutionen gewachsenen und funktionierenden IT-Infrastrukturen und -Dienste mussten nach und nach auf eine gemeinsame Basis gestellt und damit verbundene IT-Prozesse vereinheitlicht werden.

*Sabine Grindler*

Mit der Fusion von Universität Karlsruhe und dem Forschungszentrum Karlsruhe im Jahr 2009 begannen die Planungen und ersten Umsetzungen zur KIT-Migration. Der Arbeitsalltag am KIT zeigte schnell auf, dass eine gemeinsame IT-Basis und konsolidierte IT-Prozesse (s. Abb. 1) für die Zusammenarbeit und ein Zusammenwachsen sinnvoll und notwendig sind.

### **Kooperatives IT-Projekt**

Das SCC initiierte 2011 eine Kooperation mit den IT-Beauftragten (ITB) aller Organisationseinheiten (OE). So konnten die Aufgaben der KIT.EDU-Migration in überschaubare Pakete verteilt und kooperativ mit den ITB bearbeitet werden. Zur Vorbereitung fanden intensive Beratungen in den OE statt. In den Gesprächen wurde festgelegt, welche Aufgaben von der OE übernommen werden sollten. Sowohl die Postfachmigration als auch die Desktopmigration, die den Großteil der Umstellung ausmachten, wurden von SCC in Zusammenarbeit mit den IT-Beauftragten durchgeführt. Das Change Management des SCC förderte die schrittweise Umsetzung der vielfältigen Aufgaben und unterstützte durch eine transparente Projektverfolgung. Über zahlreiche Request for Change (RFC) wurden die Änderungen der Dienste- und Arbeitsplatzrechner geplant, umgesetzt und dokumentiert.

### **Historie und Umsetzung**

Bereits vor der Fusion hatte das SCC nach Beschluss des KIT-Senats einen neuen Verzeichnisdienst aufgebaut und die zentrale Active-Directory-Domäne KIT.EDU zur Verfügung gestellt. Im Gegensatz zu den Active-Directory-Domänen in den Altumgebungen wird diese zentral vom SCC als einzelne AD-Domäne betreut.

Die Inventur der bisherigen Basisdienste aus den beiden gewachsenen Strukturen stand als eine der ersten Schritte an. Dies waren die Benutzer- und Gruppenverwaltungen, Datendienste, E-Mail-Dienste, Datenbanken, Webauftritte, Arbeitsplatz- und Poolrechner.

### **E-Mail-Migration**

Zeitgleich mit der Fusion haben alle KIT Mitarbeiter eine zusätzliche KIT-Mailadresse erhalten. Das Senden und Empfangen mit einer einheitlichen KIT.EDU Mailadresse war ein weiterer Schritt zur Außendarstellung des KIT.

Alle Studentenpostfächer wurden bereits in der neuen Domäne zur Verfügung gestellt. Die Postfächer der Mitarbeiter wurden in Absprache mit den IT-Beauftragten der Organisationseinheiten in die neuen Postfachspeicher umgezogen.

### **Migration der Verzeichnisdienste**

Die Verwaltung von 60 AD-Domänen im Universitätsbereich und fünf AD-Domänen im Großforschungsbereich sowie die Betreuung der oftmals doppelt betriebenen Dienste erhöhte die Motivation für einen zeitnahen Start der Umsetzung. Zielsetzung war und ist nach wie vor eine übersichtliche und vereinheitlichte Infrastruktur mit deutlich verringertem administrativem Aufwand bereitzustellen.

### **Umstellung der Arbeitsplatzrechner**

Nach der Bereitstellung von zentralen Diensten wie z.B. E-Mail und das Intranet in der Domäne KIT.EDU waren zusätzliche Anmeldungen seitens der Benutzer erforderlich. Erst durch die Integration der Rechner in die neue Domäne entfällt dies. Um alle Desktoprechner zu migrieren war auch hier eine Bestandsaufnahme in den bisherigen Verzeichnisdiensten notwendig. Das SCC stellte den IT-Beauftragten dazu eine in der eigenen Umgebung getestete Software zur Verfügung. Mit diesem Tool konnten alle lokalen Profile automatisiert übernommen werden. Für den Großteil der Institute brachte der Einsatz dieser Lösung einen enormen Zeitgewinn gegenüber einer manuellen Umstellung.

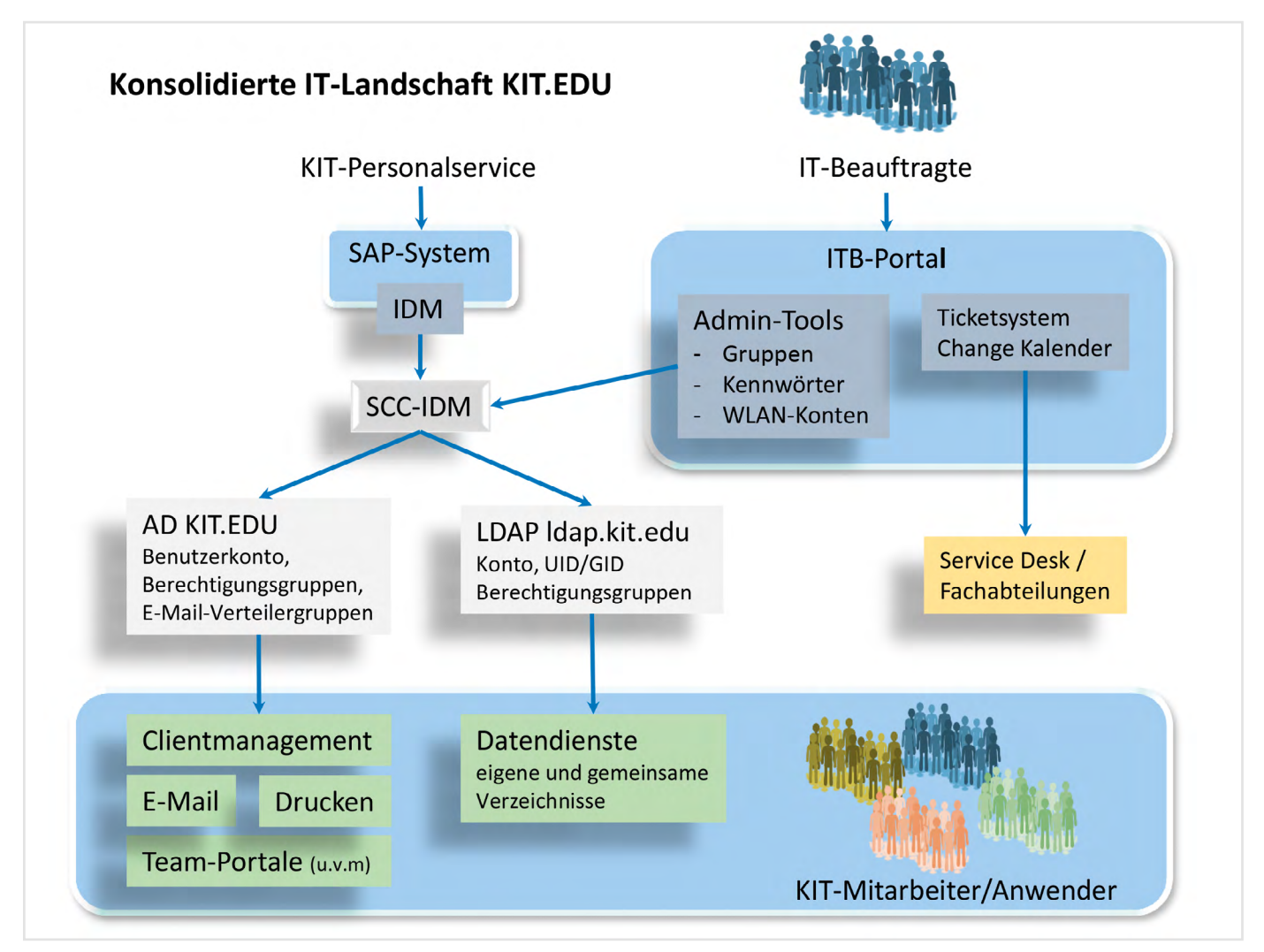

*Abb. 1: Migration der zentralen IT-Dienste auf eine einheitliche Domäne (KIT.EDU-Migration)*

### **Konsolidierte IT-Prozesse**

Die Einführung des Identitätsmanagementsystems zum Beginn der KIT-Migration war die Voraussetzung für eine Vereinfachung und Konsolidierung von IT-Prozessen und -Systemen. Personenbezogene Daten stammen aus dem SAP System und werden automatisiert in weitere Zielsysteme, z.B. in die Verzeichnisdienste importiert. Diese umfangreichen Umstellungen sowie Abschaltungen von bisherigen Diensten brachten gravierende Veränderungen in den Arbeitsabläufen im KIT-Alltag mit sich. Das zeigte sich in einem erhöhten Aufkommen von Serviceanfragen an den Service Desk des SCC. Das SCC informierte aus diesem Grund regelmäßig über den Projektstatus der Migration sowie über Neuerungen, Änderungen sowie Abschaltung von zentralen Diensten. Diese Änderungen werden in den SCC Service News (**[https://team.kit.](https://team.kit.edu/sites/services/scc-servicenews/) [edu/sites/services/scc-servicenews/](https://team.kit.edu/sites/services/scc-servicenews/)**) veröffentlicht. Die SCC Service News können von allen KIT-Mitarbeitern abonniert werden.

### **Fazit**

Das SCC konnte diese Mammutaufgabe durch die Vorbereitung und Unterstützung der dezentralen IT-Beauftragten in den Instituten Mitte 2014 erfolgreich abschließen. So wurde aus IT-Sicht ein weiterer Meilenstein zur effizienten Zusammenarbeit am KIT erreicht. Im KIT Alltag wirkt sich die Vereinheitlichung der IT-Infrastruktur als gemeinsame Basis sehr positiv aus. IT-Beauftragte sehen den Mehrwert der Migration vor allem darin, dass sie nun mehr Zeit für ihre dezentralen Aufgaben haben. Prozesse und zu optimierende Arbeitsabläufe werden sichtbar und gemeinsam verbessert und umgesetzt.

### **KIT.EDU – "IT-Domain with migration background"**

The Karlsruhe Institute of Technology was established through a merger of Universität Karlsruhe and Forschungszentrum Karlsruhe. This process issued significant challenges in evaluating the current services and processes on both sides and in providing a comprehensive IT infrastructure.

# <span id="page-43-0"></span>**Die Behandlung eines blutenden Herzens – Die Heartbleed-Schwachstelle im KIT-Umfeld**

Am 7. April 2014 wurde mit CVE-2014-0160 eine der bislang schwerwiegendsten Sicherheitslücken in der OpenSSL-Programmbibliothek veröffentlicht: Die Heartbleed-Schwachstelle. Weite Teile des World Wide Web, aber auch andere Dienste wie etwa E-Mail waren von dieser Schwachstelle betroffen, da die OpenSSL-Bibliothek bei Diensten, die auf Unix- oder Linux-Servern betrieben werden, eine weite Verbreitung hat. Entsprechend groß war das Medienecho. *Tobias Dussa*

Pikanterweise implementiert die OpenS-SL-Bibliothek die Standards "Secure Socket Layer" (SSL) und "Transport Layer Security" (TLS), die Internetverbindungen zwischen zwei Rechnern durch Verschlüsselung absichern sollen. Durch einen Programmierfehler ist es möglich geworden, eigentlich abgesicherte vertrauliche Daten, etwa Passwörter von Benutzern, von Servern auszulesen, die eine betroffene Version von OpenSSL einsetzen. Erfahrungsgemäß ist gerade im Umgang mit derart kritischen Vorgängen ein besonnenes Vorgehen von Vorteil. Es ist gewöhnlich nicht zielführend, umfassende Maßnahmen einzuleiten, ohne das eigentliche Problem in allen seinen Facetten verstanden zu haben. Dies ist umso wesentlicher, je größer die von einer Maßnahme betroffene Benutzergruppe ist. Der erste Schritt bestand daher in einer Beurteilung der Lage, um die folgenden Fragen fundiert beantworten zu können:

- Sind Dienste des KIT betroffen?
- Sind Benutzer des KIT betroffen?
- Sind bereits Daten abgeflossen?
- Welche Gegenmaßnahmen sind zweckmäßig?
- Wer ist wann wie zu informieren?

Zusätzlich wurde, wie in solchen Fällen üblich, ein entsprechender Hinweis im Security-Chat des KIT-CERT gegeben, der via XMPP/Jabber unter **[security@confe](mailto:security%40conference.kit.edu?subject=)[rence.kit.edu](mailto:security%40conference.kit.edu?subject=)** oder als Webchat unter **[security-chat.cert.kit.edu](http://security-chat.cert.kit.edu)** zu erreichen ist.

**NIT KIT Karlsruhe** @KITKarlsruhe

+2 Follow

@tregloff Heartbleed betrifft auch das KIT, einige Dienste sind verwundbar. Etwa VPN: Da hat das SCC einem Angriff mit Updates vorgebeugt.

 $\left( \frac{1}{2} \right)$ 43 ÷

Von besonderem Interesse sind die zentral vom SCC erbrachten Dienste, da bei Problemen mit ihnen unmittelbar alle KIT-Nutzer betroffen sind. Diskussionen zur Klärung, welche dieser Dienste betroffen waren, wurden vornehmlich im Security-Chat geführt.

Glücklicherweise hat sich schnell herausgestellt, dass die meisten der zentral vom SCC angebotenen Dienste nicht von der Schwachstelle betroffen war. Nicht verdächtig, weil die Windows-Implementierung von SSL/TLS nutzend, waren die zentralen Mail-Server (Exchange), der zugehörige Webmail-Dienst "Outlook Web Access" (OWA) sowie der Active-Directory-Verzeichnisdienst (AD). Die zentralen Webserver, auf denen die meisten Webpräsenzen von KIT-Instituten liegen, sowie die Mailein- und -ausgangsserver des KIT waren ebenfalls nicht betroffen, da auf diesen Maschinen eine etwas ältere Version von OpenSSL verwendet wurde, die die fragliche Schwachstelle nicht aufweist. Die Pressestelle des KIT, die über Twitter auf die Gefährdungslage am KIT angesprochen wurde, bekam vom KIT-CERT den Hinweis, dass die Mehrheit der Dienste nicht betroffen sei und es insofern keinen Anlass zu unmittelbaren Maßnahmen gebe.

Im Verlauf der weiteren Untersuchungen wurde leider klar, dass zwar in der Tat nur wenige Dienste des SCC von Heartbleed betroffen waren, sich darunter aber kritische Dienste befanden, beispielsweise der Identitätsprovider, der RADIUS-Server und der Juniper-VPN-Dienst. Diese Systeme werden von einer Vielzahl von Anwendern täglich genutzt und führen im wesentlichen die Authentifizierung von Benutzern durch, so dass ein erfolgreicher Angriff sehr unangenehme Folgen hätte. Das KIT-CERT hat daraufhin die inzwischen eingerichteten Informationsseiten unter **www.cert.kit.edu/Heartbleed**  dahingehend redigiert, dass nunmehr empfohlen wird, dass alle diejenigen Nutzer, die die betroffenen Dienste im fraglichen Zeitraum verwendet haben, vorsorglich ihre Kennwörter ändern. Diese Empfehlung wurde auch an die Pressestelle weitergegeben und von ihr über Twitter veröffentlicht.

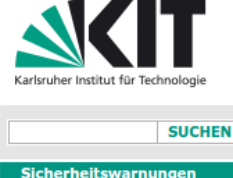

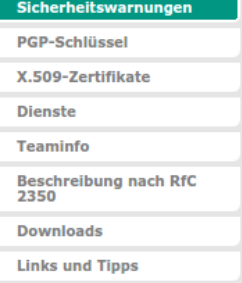

### Information zur OpenSSL-Sicherheitslücke CVE-2014-0160/Heartbleed

Am 7. April 2014 wurde die Sicherheitslücke CVE-2014-0160 (aka. Heartbleed) in der weit verbreiteten OpenSSI-Bibliothek veröffentlicht. Im Folgenden möchten wir alle Nutzer der IT-Infrastruktur des KIT über mögliche Folgen und Handlungsoptionen informieren.

### **Auswirkungen**

**KIT-CERT** 

Die Schwachstelle ermöglicht einem Angreifer das Auslesen sensibler Daten auf betroffenen Servern. Dies umfasst insbesondere Zugangsdaten wie Passwörter, aber auch die geheimen Schlüssel der Server. Es ist den Betreibern eines Systems nicht möglich, einen Angriff festzustellen. Jeder Nutzer eines verwundbaren Systems muss daher damit rechnen, dass das verwendete Kennwort kompromittiert wurde

Wir empfehlen daher allen Benutzern, die ein verwundbares System verwendet haben, umgehend ihr

Nachdem Sachlage und Auswirkungen klar wurden, hat das KIT-CERT eine allgemeine Warnmeldung an alle Benutzer des KIT formuliert und am 14. April per E-Mail verteilt. Mehr als 10.000 Benutzer sind der Empfehlung des KIT-CERT gefolgt und haben ihr zentrales KIT-Kennwort neu gesetzt.

Zusätzlich und parallel zur Lagefeststellung bezüglich der zentralen Dienste des SCC hat das KIT-CERT noch die KIT-Infrastruktur auf dezentrale, möglicherweise verwundbare Dienste hin gescannt. Um einen Dienst mit SSL oder TLS abzusichern, ist ein X.509-Zertifikat notwendig. Für KIT-Benutzer und -Dienste stellt dafür die KIT-Zertifizierungsstelle (KIT-CA, **<www.ca.kit.edu>**) die benötigten Zertifikate kostenlos aus. Die KIT-CA ist in der Lage, eine Liste aller ausgestellten X.509-Zertifikate zu erzeugen. Damit ist es leicht möglich, alle diejenigen Dienste zu scannen, die KIT-konform einen Dienst mit SSL oder TLS absichern und somit möglicherweise gegenüber Heartbleed anfällig sind. Das KIT-CERT hat die Betreiber der 137 bei diesen Scans als anfällig erkannten Systeme gezielt angeschrieben und auf die Schwachstelle ihres Dienstes hingewiesen. Die anfälligen Dienste konnten auf diese Weise innerhalb kürzester Zeit gehärtet werden. Gleichzeitig konnte das KIT-CERT mit gezielten Scans IT-Beauftragte unterstützen, die die eigene Infrastruktur in Gänze auf die Heartbleed-Schwachstelle hin untersuchen wollten; zudem stand und

steht ein vom KIT-CERT mitentwickeltes Softwarepaket zum Scannen einer großen Anzahl von Diensten auf Anfälligkeit gegenüber Heartbleed öffentlich zur Verfügung unter **[https://github.com/](https://github.com/tdussa/heartbleed-masstest) [tdussa/heartbleed-masstest](https://github.com/tdussa/heartbleed-masstest)**.

Die verschiedenen parallel eingeleiteten Maßnahmen bei der Behandlung der Heartbleed-Schwachstelle zeigen, wie vielschichtig sich ein scheinbar einfaches Problem wie eine Schwachstelle in einer Programmbibliothek auswirken kann. Die Aspekte reichen von der Frage, ob die einzelnen Benutzer persönlich betroffen sind und entsprechend informiert werden müssen, über die Identifizierung und Absicherung der zentralen und dezentralen möglicherweise betroffenen Dienste bis hin zu Aspekten der KIT-internen sowie -externen Öffentlichkeitswirksamkeit und -arbeit, die eine enge Koordination und Rücksprache mit der Pressestelle erfordern. Gleichzeitig wird in der Rückschau deutlich, dass sich Lagebeurteilungen einerseits nur an Fakten orientieren dürfen, andererseits aber auch der Entwicklung der Erkenntnisse entsprechend fortgeschrieben werden müssen, um sinnvolle und wirkungsvolle Maßnahmen treffen zu können.

### **Treating a Bleeding Heart – The Heartbleed Vulnerability at KIT**

**KIT-CERT** 

D-76128 Karlsruhe<br>Tel.: +49 721 608-45678

Zeitzone: UTC+1<br>(UTC+2 Sommerzeit)

Mitaliedschaften

Fax: +49 721 608-9-45678 E-Mail: certakit edu

Bürozeiten: 09:00-17:00 Uhr

In April 2014, one of the most serious vulnerabilities found so far in the OpenSSL library was published. Due to its severity, this bug has triggered a fairly large media response. As only a few, albeit critical KIT services were affected, a particularly finely-crafted response by KIT-CERT and, cooperatively, KIT's public-relations department was required. Through close cooperation with both the central service administrators and the public-relations officers, KIT-CERT has been able to handle this issue with a minimal impact on KIT's users, both in terms of security and effort. At the same time, system administrators throughout all of KIT were supported in hardening their servers against this vulnerability. Because of its large scope, the Heartbleed bug can serve as an excellent example of the manyfold and sometimes subtle challenges, particularly in terms of communication, that arise when handling such delicate problems.

### **Weitere Informationen <www.heartbleed.com>**

<span id="page-45-0"></span>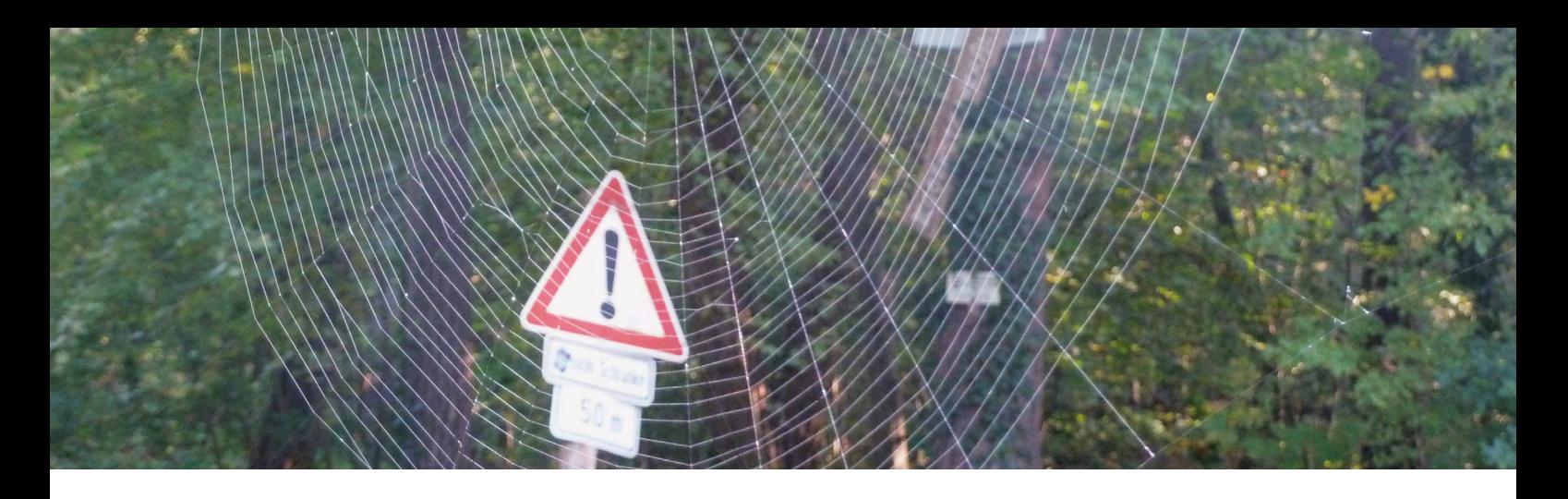

# **Awareness für IT-Sicherheit im KIT**

"IT-Sicherheit fängt im Kopf an", das zeigt die Erfahrung. Wer versteht, dass Daten und Informationen zum Wertvollsten gehören was das KIT besitzt, will diese selbstverständlich vor unberechtigtem Zugriff schützen. Die Sensibilisierung und Qualifizierung der IT-Beauftragten und Mitarbeiter ist deshalb eine wichtige Maßnahme, um die Informationssicherheit zu erhöhen. Daher halten der IT-Sicherheitsbeauftragte und das Computernotfallteam des KIT regelmäßig IT-Sicherheitsschulungen für unterschiedliche Zielgruppen ab.

Der hohe Stellenwert der Informationsverarbeitung und -versorgung für das KIT als Institution, für alle am KIT tätigen Personengruppen sowie für die zugrundeliegenden Geschäftsprozesse des KIT in Forschung, Lehre und Innovation verlangt einen sicheren und rechtskonformen Betrieb der IT sowie den entsprechenden Umgang mit Information.

IT-Sicherheit ist unerlässlich für einen verlässlichen IT-Betrieb. Zum Beispiel müssen sowohl Datenspionage als auch Rechnerinfektion durch Schadsoftware erfolgreich abgewehrt werden. Ebenso müssen die

### **Improving IT Security Awareness at KIT**

In 2013, the Steinbuch Centre for Computing has introduced a basic IT security training course to help improve awareness for IT security. Its goal is to familiarize the participants with IT security concepts and to introduce the centrally-provided security services at KIT. Furthermore, best practices and recommendations are offered to help IT officers and administrators improve IT security within their institutes and departments. The training is mandatory for all appointed IT officers, but can be taken by anyone interested in the subject. So far, more than 200 KIT members have taken the course.

Nachvollziehbarkeit und die Integrität von IT-gestützten Prozessen gewährleistet sein. Im KIT ist die IT-Sicherheit mit der Etablierung des IT-Sicherheitsprozesses fest verankert. In der IT-Sicherheitsleitlinie des KIT ist unter anderem die Wichtigkeit der IT-Sicherheit für den Wissenschaftsbetrieb hervorgehoben und die im KIT anzustrebenden Schutzziele sind darin definiert:

- die Verfügbarkeit der Infrastruktur und der Daten,
- die Vertraulichkeit der Daten vor unautorisiertem Zugriff sowie
- die Integrität der Daten.

Der IT-Sicherheitsbeauftragte und das Computernotfallteam des KIT (KIT-CERT), beide am SCC beheimatet, nehmen sowohl strategische als auch taktische und operative Aufgaben in der IT-Sicherheit wahr. Dazu gehört auch die Sensibilisierung und Schulung der verschiedenen Nutzergruppen am KIT.

Das Schulungsprogramm ist vielseitig und fokussiert sich derzeit auf die IT-Beauftragten und Administratoren der Organisationseinheiten. Diese wirken als Multiplikatoren in ihren Organisationseinheiten des KIT und geben das Wissen situativ und bedarfsgerecht weiter. Die im Jahr 2013 neuaufgelegte "Grund-

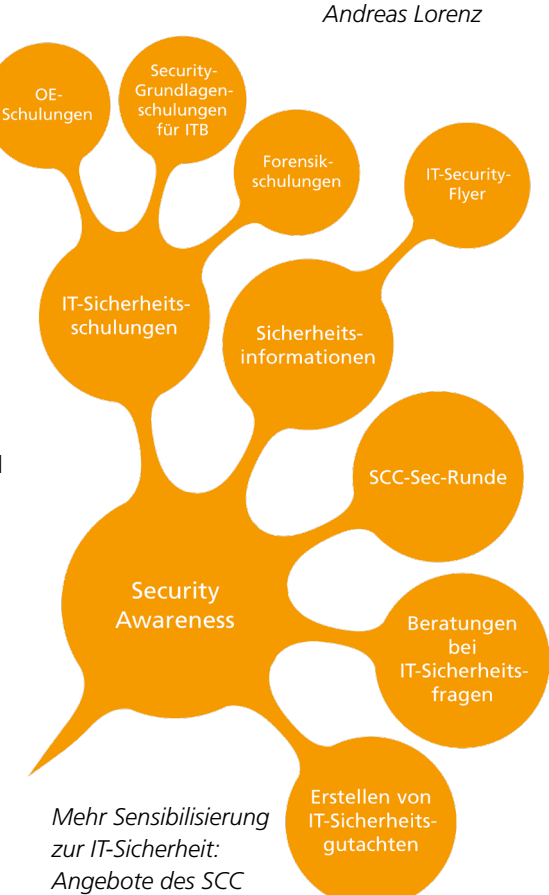

lagenschulung IT-Sicherheit am KIT" findet bei über 200 Teilnehmern hohe Akzeptanz und erhält gute Kritiken. Die Teilnehmer lernen den sicheren Umgang mit Passwörtern und Benutzerkonten, Möglichkeiten zur sicheren E-Mail-Kommunikation, Netzwerk-,

<span id="page-46-0"></span>Client- und Serversicherheit, die Behandlung kompromittierter Systeme und auch die Organisation der IT-Sicherheit am KIT kennen und tragen das Gelernte in ihre Organisationseinheiten.

Darüber hinaus bietet das SCC Schulungen zum Zertifikatsdienst in den Organisationseinheiten an. Diese werden sehr rege genutzt. Der Zertifikatsdienst macht eine sichere E-Mailkommunikation mit verschlüsselten und signierten Mails möglich. Der IV-Bevollmächtigte (CIO) und die Datenschutzbeauftragte des KIT (DSB) haben explizit auf die Verwendung der E-Mail-Verschlüsselung und -Signatur für den Versand von personenbezogenen Daten mittels elektronischer Post in einem Rundschreiben hingewiesen, was zur Sensibilisierung und zu erhöhten Schulungsanfragen führte.

Im letzten Jahr und verstärkt im letzten halben Jahr wurden mehrere Dutzend dieser Schulungen in den OEs gehalten und sowohl kleinere als auch größere Teams in die Lage versetzt die Werkzeuge zu bedienen und in Ihrem Arbeitsumfeld einzusetzen.

Denn die Sensibilisierung und Schulung der beteiligten Menschen sind die Grundlage für die erfolgreiche Umsetzung von IT-Sicherheitsmaßnahmen, die dem Verlust, der Manipulation, der Beschädigung und dem unerlaubten Veröffentlichen wertvoller Informationen vorbeugen.

# **Neues aus den SCC-Abteilungen**

### **Abteilung Scientific Computing und Simulation (SCS)**

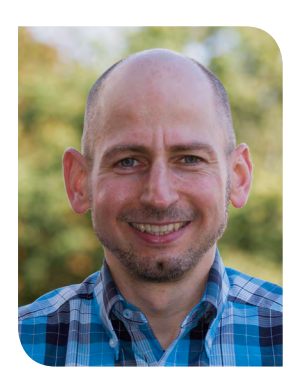

Zum 1. Oktober übernimmt Dr. Olaf Schneider die Leitung der Abteilung Scientific Computing und Simulation des SCC. Herr Schneider kam 2003 als wissenschaftlicher Mitarbeiter für HPC-Benutzerunterstützung zum damaligen Forschungszentrum Karlsruhe und leitete von 2004 bis 2009 das F&E-Projekt CampusGrid im Rahmen des Helmholtz-Programms "Wissenschaftliches Rechnen". Mit der SCC-Gründung 2007 kamen neue Aufgaben hinzu, etwa im bwGRiD-Verbund der Baden-Württembergischen Universitäten. 2010 übernahm er die Leitung des Simulation Lab Energie.

Ab 2011 war Herr Schneider persönlicher Referent des damaligen Chief Science & Information Officers und heutigen Bereichsleiters Prof. Dr. Wilfried Juling.

Herr Dr. Holger Marten leitete bis 31.05.2014 die Abteilung SCS am Steinbuch Centre for Computing. Herr Marten nahm eine neue Herausforderung als Leiter des Rechenzentrums der Christian-Albrechts-Universität zu Kiel an.

### **Abteilung ServiceDesk & Operating (SDO)**

Der langjährige Leiter der Abteilung ServiceDesk & Operating, Herr Helmut Kempermann, verließ das SCC am 31.05.2014 in den wohlverdienten Ruhestand. Herr Kempermann hat in engster Zusammenarbeit mit drei Abteilungsleitern und dem Direktorium des SCC ein Konzept für die Zukunft seiner Teams ausgearbeitet, das neben einer optimalen Zuordnung von Funktionen zu bestehenden Abteilungen ganz besonders auch die Vorstellungen der Teams berücksichtigt. (ag)

### **IMPRESSUM**

**SCC news** Magazin des Steinbuch Centre for Computing

**Herausgeber** Direktorium des Steinbuch Centre for Computing (SCC)

### **Anschrift**

Steinbuch Centre for Computing (SCC) Karlsruher Institut für Technologie (KIT) Redaktion SCC-News Zirkel 2 76131 Karlsruhe oder: Hermann-von-Helmholtz-Platz 1 76344 Eggenstein-Leopoldshafen Fax: +49 721 608-24972 [www.scc.kit.edu/publikationen/scc-news](http://www.scc.kit.edu/publikationen/scc-news)

### **Redaktion**

Achim Grindler (ag, verantwortlich) Telefon: +49 721 608-24506 E-Mail: [achim.grindler@kit.edu](mailto:achim.grindler%40kit.edu?subject=)

### **Gestaltung, Satz und Layout**

Heike Gerstner, Nicole Gross PKM – Crossmedia und Marketing Grafik Karlsruher Institut für Technologie (KIT) Hermann-von-Helmholtz-Platz 1 76344 Eggenstein-Leopoldshafen

### **Fotos**

Achim Grindler, Marcus Hardt, Rolf Mayer, Ronny Wörl

### **Titelbild**

Robert Barthel Gesamtansicht des Forschungshochleistungsrechners ForHLR Stufe 1

### **Druck**

Systemedia GmbH, 75449 Wurmberg

**Erscheinungstermin dieser Ausgabe** Dezember 2014

**Der Nachdruck und die elektronische Weiterverwendung sowie die Weitergabe von Texten und Bildern, auch von Teilen, sind nur mit ausdrücklicher Genehmigung der Redaktion gestattet.**

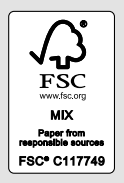

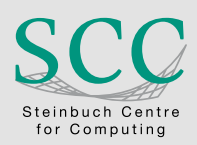

Karlsruher Institut für Technologie (KIT) Steinbuch Centre for Computing (SCC)

ISSN: 1866-4954

[www.scc.kit.edu](http://www.scc.kit.edu) [contact@scc.kit.edu](mailto:contact%40scc.kit.edu?subject=)